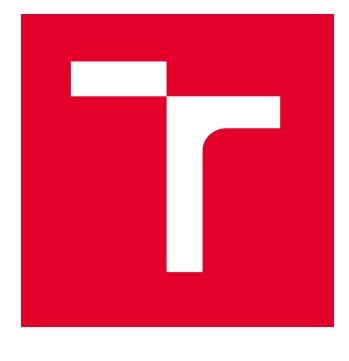

# VYSOKÉ UČENÍ TECHNICKÉ V BRNĚ

BRNO UNIVERSITY OF TECHNOLOGY

# FAKULTA STAVEBNÍ

FACULTY OF CIVIL ENGINEERING

# ÚSTAV STAVEBNÍ MECHANIKY

INSTITUTE OF STRUCTURAL MECHANICS

# ALGORITMUS HEJNA ČÁSTIC V PROBLEMATICE KONSTRUKČNÍ OPTIMALIZACE

PARTICLE SWARM ALGORITHM IN PROBLEMS OF STRUCTURAL OPTIMIZATION

DIPLOMOVÁ PRÁCE MASTER'S THESIS

AUTOR PRÁCE **AUTHOR** 

Bc. Magdaléna Šubíková

VEDOUCÍ PRÁCE **SUPERVISOR** 

Ing. Filip Hokeš, Ph.D.

BRNO 2024

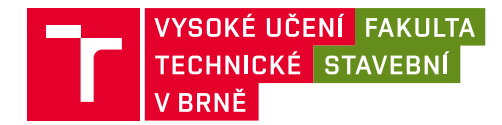

# **Zadání diplomové práce**

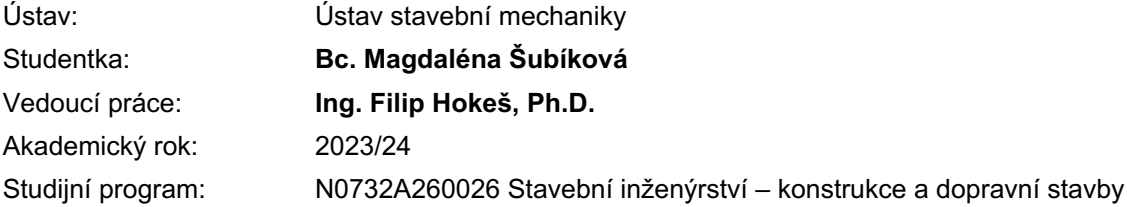

Děkan Fakulty Vám v souladu se zákonem č.111/1998 o vysokých školách a se Studijním a zkušebním řádem VUT v Brně určuje následující téma diplomové práce:

## **Algoritmus hejna částic v problematice konstrukční optimalizace**

#### **Stručná charakteristika problematiky úkolu:**

Jelikož je provedení komplexní optimalizace konstrukcí analytickými metodami téměř neproveditelné, je základním tématem diplomové práce aplikace algoritmu Particle Swarm na problém konstrukční optimalizace nosné konstrukce. Optimalizačním modulem obsahujícím zmíněný algoritmus je v současnosti vybaven výpočtový systém RFEM. Při kombinaci návrhových proměnných plynoucích z rozměrové, tvarové a popřípadě topologické optimalizace však vzniká značný kombinatorický problém, pro jehož vyřešení lze využít různého poměru počtu iterací a velikosti populace částic. Úkolem je tedy analýza vlivu nastavení algoritmu na úspěšnost nalezení globálního minima zvolené účelové funkce. Dílčím úkolem je zkoumání vlivu velikosti parametrů sociální a kognitivní inteligence částice na rychlost a stabilitu řešení.

#### **Cíle a výstupy diplomové práce:**

Cílem práce je provedení komplexní konstrukční optimalizace na vybrané stavební konstrukci s pomocí algoritmu hejna částic v systému RFEM, což umožní poskytnout informaci o použitelnosti této metody v praxi. V práci bude analyzována využitelnost tohoto algoritmu v případě rozměrové a tvarové optimalizace. Pozornost bude věnována dopadu nastavení algoritmu na úspěšnost nalezení globálního minima zvolené účelové funkce.

#### **Seznam doporučené literatury a podklady:**

[1] EBERHART, R. a KENNEDY, J. A new optimizer using particle swarm theory. In MHS'95. Proceedings of the Sixth International SymposiumonMicroMachine and Human Science, s. 39–43, 1995. DOI: 10.1109/MHS.1995.494215.

[2] KENNEDY, J. a EBERHART, R. C. Particle swarm optimization. In Proceedings of ICNN'95 - International Conference on Neural Networks, 4, s. 1942–1948, 1995. DOI: 10.1109/ICNN.1995.488968. [3] KOCHENDERFER,M. J. a WHEELER, T. A. Algorithms for optimization. TheMIT Press, 2019. ISBN 978-026-2039-420.

[4] PARSOPOULOS, K. E. a VRAHATIS, M. N. Recent Approaches to Global Optimization Problems through Particle Swarm Optimization. Natural Computing: An International Journal. jun 2002, 1(2-3), s. 235–306. ISSN 1567-7818. DOI: 10.1023/A:1016568309421.

[5] RAO, S. S. Engineering optimization. JohnWiley, 4th ed vydání, 2009. ISBN 978-0-470-18352-6.

[6] SHI, Y. a EBERHART, R. C. Parameter selection in particle swarmoptimization. In Porto, V.W., Saravanan, N.,Waagen, D., Eiben, A. E. (Ed.) Evolutionary Programming VII, s. 591–600. Springer Berlin Heidelberg, 1998. ISBN 978-3-540-68515-9.

[7] Wikipedie: Otevřená encyklopedie: Optimalizace hejnem částic [online]. c2021. Dostupný z WWW: https://cs.wikipedia.org/wiki/Optimalizace\_hejnem\_%C4%8D%C3%A1stic

Termín odevzdání diplomové práce je stanoven časovým plánem akademického roku.

V Brně, dne 9. 2. 2023

L. S.

prof. Ing. Drahomír Novák, DrSc. vedoucí ústavu

Ing. Filip Hokeš, Ph.D. vedoucí práce

prof. Ing. Rostislav Drochytka, CSc., MBA, dr. h. c. děkan

Fakulta stavební, Vysoké učení technické v Brně / Veveří 331/95 / 602 00 / Brno

### **ABSTRAKT**

Diplomová práce se věnuje aplikaci přírodou inspirovaného stochastického algoritmu hejna částic na problematiku konstrukční optimalizace ve výpočetním systému Dlubal RFEM. Na parametrickém prutovém modelu ocelové konstrukce rozhledny Holedná byla provedena citlivostní analýza vstupních parametrů a optimalizace pomocí PSOA. Hlavním přínosem této práce je analýza konkrétního nastavení algoritmu na schopnost efektivně nalézt globální minimum zvolené účelové funkce.

## **KLÍČOVÁ SLOVA**

Optimalizace, algoritmus hejna částic, parametrické modelování, citlivostní analýza, nelineární úloha, ocelová konstrukce, Dlubal RFEM

### **ABSTRACT**

The thesis deals with the application of the nature-inspired stochastic particle swarm algorithm to the structural optimization problem in the Dlubal RFEM computing system. A sensitivity analysis of input parameters and optimization using PSOA was performed on a parametric member model of the steel structure of the Holedná tower. The main contribution of this thesis lies in the analysis of a specific algorithm configuration and its ability to effectively find the global minimum of the chosen objective function.

### **KEYWORDS**

Optimization, particle swarm algorithm, parametric modeling, sensitivity analysis, nonlinear problem, steel structure, Dlubal RFEM

# **BIBLIOGRAFICKÁ CITACE**

Magdaléna Šubíková *Algoritmus hejna částic v problematice konstrukční optimalizace*. Brno, 2024. 105 s. Diplomová práce. Vysoké učení technické v Brně, Fakulta stavební, Ústav stavební mechaniky. Vedoucí práce Ing. Filip Hokeš Ph.D.

# PROHLÁŠENÍ O PŮVODNOSTI ZÁVĚREČNÉ PRÁCE

Prohlašuji, že jsem diplomovou práci s názvem *Algoritmus hejna částic v problematice konstrukční optimalizace* zpracovala samostatně a že jsem uvedla všechny použité informační zdroje

V Brně dne 12. 1. 2024

Bc. Magdaléna Šubíková autorka práce

# PODĚKOVÁNÍ

Ráda bych touto cestou poděkovala především Ing. Filipu Hokešovi Ph.D., vedoucímu mé diplomové práce, za jeho neustálou podporu, vstřícnost a odborné rady, které mi poskytoval v průběhu celého výzkumu. Dále chci vyjádřit své díky celé své rodině, jež mi byla po celou dobu studia neustálou oporou, inspirací a nepřetržitou motivací. Věnuji také poděkováním všem přátelům, které mi vysoká škola přinesla, jelikož bez nich by cesta studiem nebyla tak radostná a obohacující.

# **OBSAH**

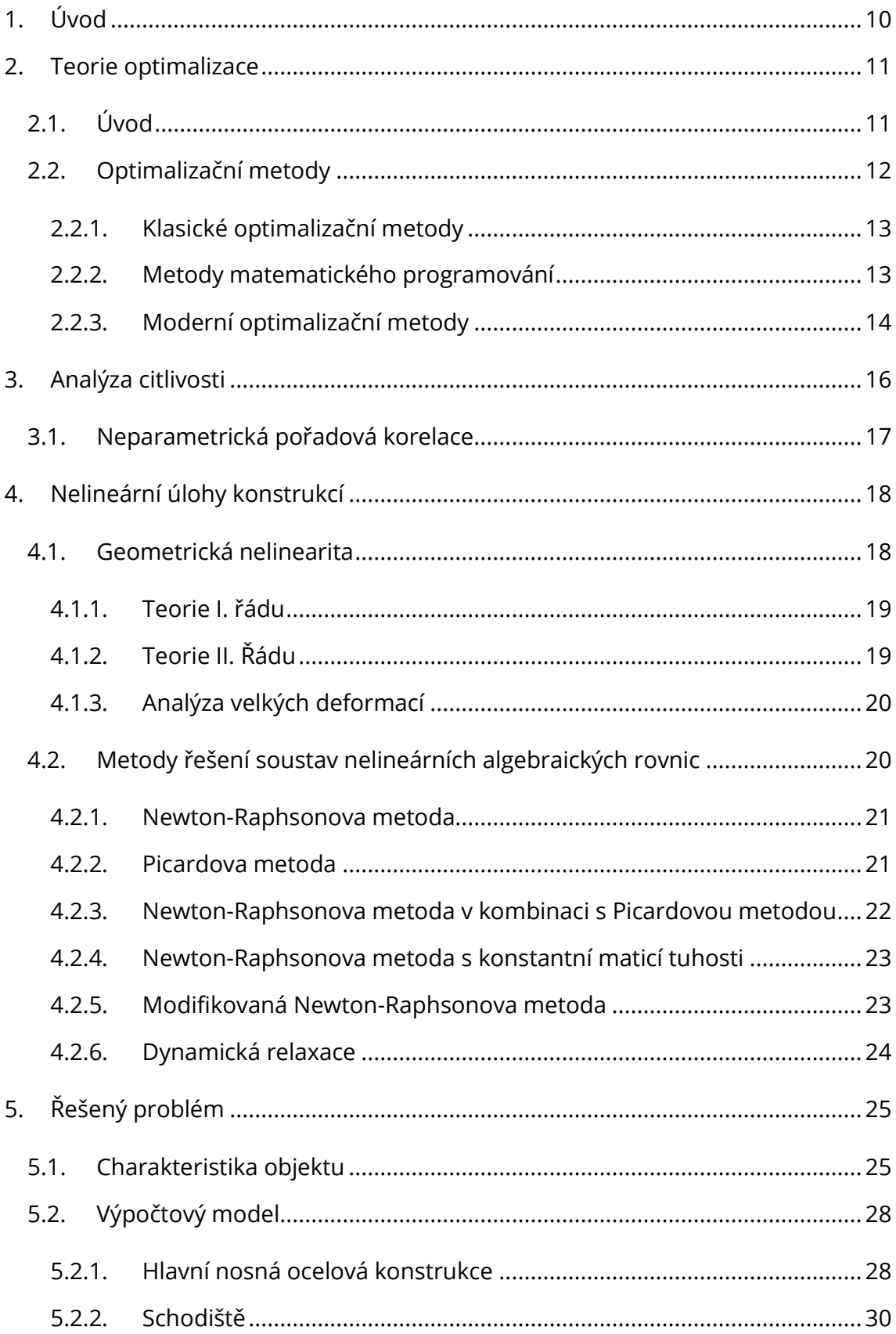

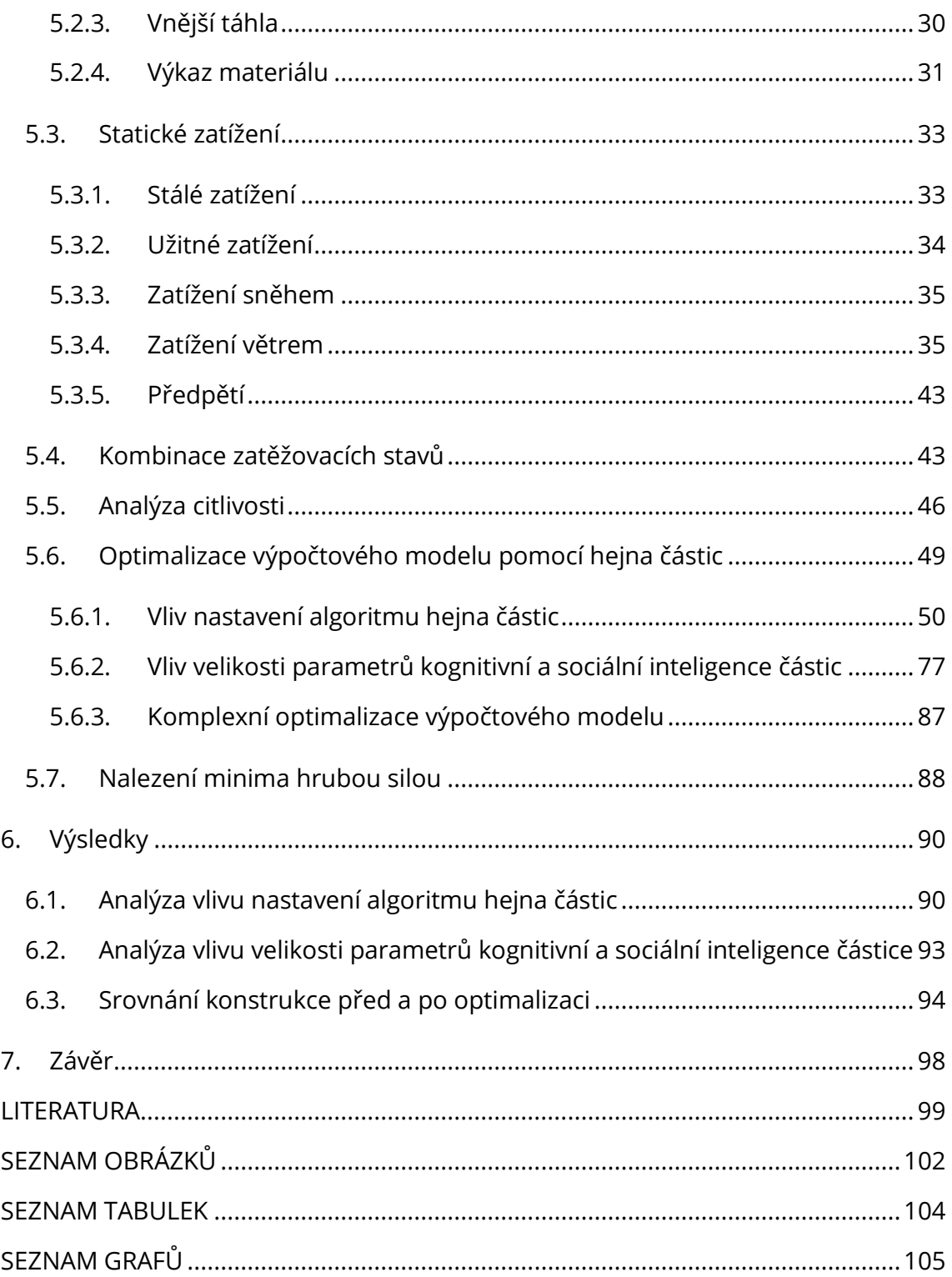

## <span id="page-9-0"></span>1. Úvod

Konstrukční optimalizace v současnosti představuje klíčový nástroj při návrhu stavebních konstrukcí. Analytické metody, jež se v minulosti osvědčily při optimalizaci jednodušších systémů, nyní stále častěji naráží na limity, co se týče komplexnosti a rozsahu konstrukčních problémů. Zvýšené pozornosti se tak začíná dostávat softwarovým nástrojům s implementovanými optimalizačními algoritmy, které se ukazují jako účinný nástroj pro řešení složitých úloh. V případě vhodně zvoleného a nastaveného optimalizačního algoritmu pak mohou vznikat efektivní konstrukční řešení. Tato skutečnost posloužila jako inspirace pro vytvoření diplomové práce, která se věnuje právě aplikaci algoritmu hejna částic v problematice konstrukční optimalizace. Výzkum je členěn do 7 kapitol včetně úvodu a závěru.

Nejprve je v teoretické části rozebrána problematika optimalizace a její dělení. Důraz je kladen na algoritmus hejna částic (particle swarm optimization algorithm – PSOA), jenž hraje ve výzkumu práce hlavní roli. Poté následuje kapitola zaměřená na analýzu citlivosti, která zkoumá vliv změn vstupních parametrů na konečné výsledky. S ohledem na vybranou konstrukci, která obsahuje lanové prvky vyžadující nelineární řešení, pojednává další kapitola právě o nelineárních úlohách.

Praktická část se zprvu věnuje výpočtovému modelu konstrukce a stanovení zatížení. Následně se zabývá analýzou citlivosti za účelem redukce komplexnosti optimalizačního problému. Poté je prezentováno 16 konfigurací algoritmu hejna částic ve dvou variantách nastavení modelu, které slouží jako podklad pro pozdější analýzu. Následně je zkoumán vliv velikosti parametrů kognitivní a sociální inteligence částice na rychlost a stabilitu řešení. Praktickou část uzavírá kapitola věnovaná kompletní optimalizaci modelu.

V závěru práce jsou prezentovány výsledky analýzy vlivu nastavení algoritmu hejna částic na úspěšnost nalezení globálního minima hmotnosti konstrukce a dopad změny parametrů kognitivní a sociální inteligence částic na chování cílové funkce. Zmíněno je praktické použití algoritmu. Nově nalezená optimalizovaná geometrie je porovnána s původní konstrukcí s ohledem na využití na prutech, hmotnost a cenu.

10

## <span id="page-10-0"></span>2. Teorie optimalizace

Ať už podvědomě či ne, optimalizace hraje klíčovou roli v našich každodenních životech ve výběrech efektivních řešení. Během běžného dne čelíme mnoha rozhodnutím a často využíváme principy optimalizace k nalezení nejlepších možných řešení; od volby optimální trasy při cestě do práce po efektivní časové plánování. Při snaze nalézt optimální řešení se však často zapomíná na analýzu citlivosti, jež umožňuje náhled vlivu jednotlivých parametrů na výsledky optimalizace. Propojení optimalizace a citlivostní analýzy umožňuje dosažení skutečné efektivity a robustnosti v rozhodovacích procesech.

Diplomová práce se zabývá optimalizací konstrukční, která je v rámci stavebního inženýrství klíčovým nástrojem pro dosažení optimálního návrhu konstrukce, což vede ke snížení nákladů, efektivnějšímu využívání zdrojů a konkurenceschopnosti projektu.

#### <span id="page-10-1"></span> $2.1.$ Úvod

Optimalizace představuje široce rozsáhlou oblast v rámci aplikované matematiky a obecně se zaměřuje na nalezení nejlepších možných hodnot konkrétní funkce nebo vektorů funkcí v rámci definované množiny, na které jsou tyto funkce definovány a na níž chceme tyto hodnoty hledat. K těmto účelovým funkcím, pro něž hledáme optimální řešení, se obvykle váže množina určitých omezení. Pokud se snažíme nalézt optimální řešení v množině, která zároveň představuje definiční obor účelové funkce, jedná se o optimalizaci konstrukční. Cílem konstrukční optimalizace je snaha o nalezení vektoru proměnných, který zpravidla minimalizuje či maximalizuje hodnotu účelové funkce vzhledem ke všem omezením, jež jsou součástí problému. Dle Raa [1] lze optimalizační problém popsat následovně:

<span id="page-10-2"></span>Najděte 
$$
\mathbf{X} = \begin{Bmatrix} x_1 \\ x_2 \\ \vdots \\ x_n \end{Bmatrix}
$$
, které minimalizuje  $f(\mathbf{X})$  (2.1)

za podmínek

$$
g_j(X) \le 0,
$$
  $j = 1, 2, ..., m$   
\n $l_j(X) \le 0,$   $j = 1, 2, ..., p$  (2.2)

kde  $X$  je  $n$  - rozměrný vektor proměnných nazývaný návrhový vektor,  $f(X)$  je již zmíněná cílová funkce,  $g_i(X)$  a  $l_i(X)$  jsou rovnostní, respektive nerovnostní omezující návrhové podmínky. Počet rozhodujících proměnných  $n$  a počet podmínek  $m$  a/nebo  $p$  nemusí mít žádnou souvislost. Úlohu, ve které figurují rovnostní či nerovností podmínky, nazýváme tzv. omezeným optimalizačním problémem. Opakem je neomezený optimalizační problém, který obsahuje pouze vztah [\(2.1\)](#page-10-2) a podmínky nejsou definovány. Řešení se pak hledá v kompletním  $N$  dimenzionálním návrhovém prostoru.

Optimalizační problémy nabízí širokou škálu rozmanitých aspektů a jejich klasifikace může být provedena s ohledem na několik klíčových kritérií. Mimo zmíněnou základní klasifikaci optimalizačního problému lze v rámci cílů této práce provést členění na základě typu výsledku dle Stevena [2] na optimalizaci topologickou, tvarovou, rozměrovou a optimalizaci skladby. Cílem topologické optimalizace je nalezení optimálního konstrukčního systému pro přenesení daného zatížení, tvarová optimalizace uvažuje jako návrhovou proměnnou tvar konstrukce a rozměrová průřezové charakteristiky. Jinak lze provést třídění podle povahy hodnot návrhových proměnných, a to na diskrétní, kdy návrhové proměnné mohou nabývat hodnoty z množiny ℤ, a spojité, v nichž se návrhové proměnné uvažují z množiny ℝ<sup>3</sup>. Optimalizační úlohy lze dále detailněji analyzovat na základě počtu účelových funkcí, které jsou v optimalizačním problému minimalizovány. Rozlišujeme pak problémy jednoúčelové a víceúčelové.

#### <span id="page-11-0"></span>2.2. Optimalizační metody

Z úvodního textu vyplývá, že je nezbytné optimalizační metody rozdělit, neboť neexistuje žádné univerzální efektivní řešení všech optimalizačních úloh. Díky tomu vznikla řada specializovaných metod adaptovaných na specifické typy problémů a požadavků a kritérií. Způsob členění optimalizačních metod není jednoznačný, v rámci práce využijeme poznatků autorů Raa [1] a Kochenderfera s Wheelerem [3] a rozdělíme už tak rozsáhlé téma do tří základních kategorií na klasické optimalizační metody, metody matematického programování a moderní metody.

#### <span id="page-12-0"></span>2.2.1. Klasické optimalizační metody

Klasické metody optimalizace jsou založeny na diferencovatelných spojitých účelových funkcích, což v praxi značně omezuje možnost jejich využití. Tato kategorie vyšetřuje průběh funkcí jedné a více proměnných [1].

#### <span id="page-12-1"></span>2.2.2. Metody matematického programování

Metody matematického programování reprezentují nejrozsáhlejší kategorii optimalizačních metod. Dělí se na základě charakteristik cílové funkce a omezujících návrhových podmínek.

První skupinou je lineární programování (LP), jehož cílová funkce i omezení jsou lineární. Metoda vznikla ve 30. letech minulého století, kdy během druhé světové války američtí ekonomové vyvíjeli postupy pro optimální alokaci zdrojů. Nejznámější řešení tohoto problému představil Dantzing se svou simplexovou metodou. Lineárnímu programování se od té doby dostávalo zvýšené pozornosti. I přes další rozvoj v teorii i praxi zůstala simplexová metoda nejefektivnější a nejpopulárnější [1].

Druhou skupinou je nelineární programování (NLP) u něhož jsou cílová funkce a omezení nelineárního charakteru. Rao dále metody v této skupině dělí na metody NLP s omezením a metody NLP bez omezení, které se dále třídí podle potřeby využití derivace [1].

Mezi další skupiny metod matematického programování patří geometrické programování, jež se specializuje na optimalizaci geometrických diskrétních parametrů, například v oblasti výrobních řad profilů. Dynamické programování exceluje v řešení komplexních inženýrských úloh s časovým průběhem. V případě optimalizace s diskrétními proměnnými jsou klíčové metody celočíselného programování, a to jak v lineární podobě, jako je například Gomoryho metoda řezných rovin, tak v nelineární podobě, kde vyniká metoda větví a hranic. Poslední

13

skupinou je stochastické programování, jež zohledňuje nejistotu v datech a modelech [1].

#### <span id="page-13-0"></span>2.2.3. Moderní optimalizační metody

Moderní metody optimalizace, nazývané také netradiční optimalizační metody, se v uplynulých letech staly velmi oblíbenými a účinnými prostředky pro řešení složitých konstrukčních optimalizačních úloh. Představují odklon od tradičních matematických programovacích technik, jelikož čerpají inspiraci z přírodních procesů či evolučních algoritmů. Orientují se na komplexnější úlohy, které mohou vykazovat nelineární, diskrétní, vícekriteriální charakter nebo vyžadují globální optimalizaci. Mezi moderní metody patří genetické algoritmy, simulované žíhání, algoritmus hejna částic, algoritmus mravenčích kolonií, fuzzy optimalizace a metody založené na neuronových sítích [1].

K dosažení cílů diplomové práce, které obsahují provedení konstrukční optimalizace s pomocí algoritmu hejna částic v systému RFEM, je další kapitola věnována podrobnější charakteristice právě tohoto nekonvenčního algoritmu.

#### $2.2.3.1$ **Algoritmus Particle Swarm (PSOA)**

Optimalizace pomocí hejna částic, zkráceně PSO, Rao [1] zařadil mezi moderní optimalizační metody. Inspiruje se chováním kolonie nebo roje hmyzu, například mravenci, termity, včelami a vosami, hejny ptáků a ryb. Algoritmus optimalizace pomocí hejna částic se pak chování těchto společenstev snaží napodobit. Slovem "částice" je myšlen jeden mravenec v kolonii nebo ryba v hejnu. Tyto částice jsou typické svým distribuovaným chováním s využitím vlastní i skupinové inteligence hejna. V případě, že tedy najde jedna z částic vhodnou cestu k potravě, zbytek hejna bude schopen tuto vhodnou cestu okamžitě sledovat také, i když se v současnosti od cesty nachází daleko. Optimalizační metody založené na inteligenci hejna jsou označovány jako algoritmy inspirované chováním; na rozdíl od genetických algoritmů, které jsou označovány jako postupy založené na evoluci. Původ algoritmu particle swarm sahá do roku 1995, kdy se jím začala zabývat dvojice Kennedy, Eberhart [4].

U vícerozměrné optimalizace se předpokládá znalost velikosti hejna, přičemž počáteční pozice všech jeho částic ve vícerozměrném návrhovém prostoru je zcela náhodná. Každá částice je definována svou polohou, rychlostí a pamětí předchozí nejlepší polohy, co se týče účelové funkce. Částice spolu v každém kroku optimalizace navzájem komunikují a sdělují si informace o dobrých individuálních i globálních pozicích, na základě kterých následně upravují své individuální pozice a rychlosti. Aktualizaci polohy částice lze podle Raa [1] zapsat takto:

<span id="page-14-0"></span>
$$
X_j^{(i)} = X_j^{(i-1)} + V_j^{(i)}
$$
\n(2.3)

přičemž

$$
V_j^{(i)} = \theta V_j^{(i-1)} + c_1 \times r_1 \left[ P_{best,j} - X_j^{(i-1)} \right] + c_2 \times r_2 \left[ G_{best} - X_j^{(i-1)} \right] \tag{2.4}
$$

kde  $j$  reprezentuje velikost populace,  $i$  číslo aktuální iterace,  $X_j^{(i)}$  pak polohu a  $V_j^{(i)}$ rychlost částice v  $i$  -té iteraci. Koeficient setrvačnosti  $\theta$  je zaváděný za účelem tlumení rychlosti hejna v čase, což umožňuje přesnější a efektivnější konvergenci. Koeficient setrvačnosti můžeme vyjádřit následovně:

$$
\theta_i = \theta_{max} - \left(\frac{\theta_{max} - \theta_{min}}{i_{max}}\right)i
$$
\n(2.5)

kde  $\theta_{max}$  resp.  $\theta_{min}$  je maximální resp. minimální hodnota setrvačnosti a  $i_{max}$  je maximální počet iterací použitých v PSOA. Obvykle jsou implementovány hodnoty  $\theta_{max} = 0.9$  a  $\theta_{min} = 0.4$ . Rovnice [\(2.4\)](#page-14-0) obsahuje výraz

$$
c_1 \times r_1 \left[ P_{best,j} - X_j^{(i-1)} \right] \tag{2.6}
$$

představující vlastní inteligenci částice.  $P_{best,i}$  zastupuje dosavadní nejlepší individuální pozici,  $c_1$  je individuální součinitel nabývající hodnoty 2,0 a  $r_1$  je váhový součinitel s náhodnou hodnotou dle normálního rozdělení  $r_1 \in U(0,1)$ . Ve stejné rovnici [\(2.4\)](#page-14-0) se dále objevuje výraz

$$
c_2 \times r_2 \left[ G_{best} - X_j^{(i-1)} \right] \tag{2.7}
$$

reprezentující inteligenci hejna částic.  $G_{best}$  zastupuje globální nejlepší pozici,  $c_2$  je skupinový součinitel nabývající hodnoty 2,0 a  $r<sub>2</sub>$  je taktéž váhový součinitel s náhodnou hodnotou dle normálního rozdělení  $r_2 \in U(0,1)$ .

## <span id="page-15-0"></span>3. Analýza citlivosti

Při řešení konstrukcí včetně stability nás může kromě konečného výsledku (napětí a deformace, únosnost, pravděpodobnost poruchy atd.) zajímat i to, jak moc vstupní parametry výsledek ovlivňují, jinak řečeno, jaká je citlivost odezvy na změnu vstupního parametru. Citlivostní analýza je tedy klíčovým krokem v procesu tvorby modelu a komunikaci výsledků. Analýza citlivosti je analýza vlivu proměnlivosti vstupních veličin na proměnlivost výstupních veličin. Vyšetření citlivosti slouží k identifikaci dominantních faktorů, kterým je třeba věnovat zvýšenou pozornost při přípravě vstupů, úvahách a rozhodování týkajících se technologických postupů koncepci a organizaci controllingových činností. Tímto způsobem lze určit také proměnné, které mají pouze minimální vliv, a ty v dalších analýzách uvažovat deterministicky, tj. nenáhodné s pevně stanovenými hodnotami. Fixace těchto proměnných na středních hodnotách má pozitivní vliv na rychlost a složitost výpočtu a modelování [5].

Analýzu citlivosti lze podle Kaly [5] obecně rozdělit do dvou oblastí na deterministickou a stochastickou analýzu citlivosti. *Deterministická citlivostní analýza* (nebo také citlivost návrhu) je poměrně známý a běžně používaný prostředek pro návrh konstrukce. Jedná se o dílčí část návrhového postupu, která využívá výpočetní model umožňující postupnou změnu hodnot jedné vstupní veličiny a pomocí parametrické studie zkoumá vliv změny na výstupní veličinu. Přestože jsou tyto studie velmi cenné a poskytují rychlý přehled o chování modelu, obvykle neumožňují uspokojivou představu o celém spektru možných případů, které mohou nastat na reálné konstrukci. V této souvislosti se obvykle používá parametrická studie někdy nazývaná "what-if study". *Stochastická analýza citlivosti* poskytuje komplexnější informace o vlivu parametru. Postup stanovené citlivosti je do jisté míry podobný deterministické analýze citlivosti. Také měníme hodnotu parametru a sledujeme, jak se projeví na výstupní veličině. Změna vstupní veličiny respektuje i četnost výskytu, tj. realizace vstupních náhodných veličin jsou simulovány tak, jako by byly získány měřením. Simulace obvykle označuje fázi experimentální práce s využitím reprezentace výpočetního modelu. Cílem simulace je analyzovat chování systému v závislosti na vstupních veličinách a hodnotách parametrů [5].

Existuje celá řada metod analýzy citlivosti, jejichž komplexní přehled je uveden ve výzkumech Menšíka [6] a Nováka s Teplým a Shiraishim [7]. V této práci však pro vyhodnocení analýzy citlivosti byla použita metoda založená na studii korelačního koeficientu.

#### <span id="page-16-0"></span> $3.1$ Neparametrická pořadová korelace

Základní koncept neparametrické korelace spočívá v uvažování pořadí hodnot mezi všemi ostatními hodnotami ve vzorku, tj. 1, 2, 3, ..., N. Výsledný seznam čísel je vybrán ze známé pravděpodobnostní distribuční funkce – rovnoměrně rozdělených celých čísel mezi 1 a N. Relativní dopad každé vstupní proměnné na strukturální odezvu lze posoudit pomocí parciálního korelačního koeficientu mezi každou vstupní proměnnou a proměnnou odezvy. Florian [8] úspěšně vyvinul a aplikoval tuto metodu pomocí Spearmanova koeficientu pořadové korelace. Neparametrická pořadová korelace podle Spearmana je založena na předpokladu, že základní náhodná veličina, která má nejvýznamnější vliv na proměnnou odezvy (ať už pozitivní nebo negativní), bude vykazovat vyšší korelační koeficient než ostatní proměnné. V případě slabých efektů se korelační koeficient bude blížit nule [7].

Přednostmi této metody jsou robustnost a nezávislost na distribuci, za což vděčí využití pořadí vstupních hodnot uspořádaných dle velikosti, namísto samotných skutečných hodnot. Další výhodou je velmi jednoduchý výpočet bez vysokých výpočetních nároků po provedení stochastické simulace modelu.

Relativní vliv vstupní veličiny je tedy určen absolutní hodnotou korelačního koeficientu, často se k tomuto účelu používá Spearmanův korelační koeficient  $\mathit{r}_{\mathrm{s}}$ :

$$
r_s = 1 - \frac{6\sum_{i=1}^{2} \delta_i^2}{n(n^2 - 1)}
$$
\n(3.1)

kde

$$
\delta_i = rank(X_i) - rank(Y_i) \tag{3.2}
$$

je rozdíl mezi hodnotami jednoho parametru a cílové funkce,  $n$  pak představuje počet simulací v rámci analýzy [9].

## <span id="page-17-0"></span>4. Nelineární úlohy konstrukcí

Chování konstrukce může být interpretováno několika způsoby, jež se liší jak složitostí, tak přesností i rozdílností modelu od reálného stavu. Nejběžnější a nejjednodušší vysvětlení představuje popis pomocí lineární mechaniky kontinua v oblasti pevných těles. Ten předpokládá, že v důsledku zatížení dojde k lineárně závislé odezvě, což mnohdy stačí na vytvoření představy o chování konstrukce. Lineární mechanika je založena na předpokladu platnosti Hookova zákona, malých posuvech vůči rozměrům tělesa, malých přetvořeních (platí Cauchyho kinematické vztahy) a podmínkách rovnováhy vztahujících se k nedeformované konstrukci.

Existují však situace, kdy není možné nebo dostačující použít lineární popis kvůli výrazným odchylkám od reálných podmínek, v těchto případech je pak nutné přistoupit k nelineárnímu popisu chování konstrukce.

Nelineární analýza konstrukcí se váže k Eulerovi, který ve své knize [10] používá variační metodu k určení vzpěrného zatížení přímého sloupu. Tento problém stability lze vyřešit pouze za předpokladu platnosti rovnic rovnováhy v deformovaném stavu sloupu. Formulace těchto podmínek rovnováhy v deformovaném stavu nosníku obsahuje posuny jako proměnnou veličinu. V rovnicích rovnováhy se posuny násobí silami, jež závisí právě na derivacích posunů. Výsledkem těchto součinů jsou řídicí rovnice, které jsou nelineární vzhledem k neznámým posunům [11].

Řada zdrojů nelinearit v mechanickém chování pevných látek a kapalin byla objevena až v pozdější době. Hlavní nelineární jevy, které se dnes zohledňují při analýze stavebních konstrukcí, je možno roztřídit následovně: geometrická nelinearita, velké deformace, materiálová nelinearita, stabilita, nelinearita v okrajových podmínkách a nelinearity vznikající kvůli závislosti zatížení na posunech a tuhosti závislé na posunech [11].

#### <span id="page-17-1"></span> $4.1.$ Geometrická nelinearita

Geometrická nelinearita se do matematického modelu zavádí pomocí geometrických vztahů. U lineární úlohy vycházíme z předpokladu, že posuny jsou

18

vzhledem k rozměrům konstrukce velmi malé. Geometrická nelinearita nastává ve chvíli, kdy velikost posunů ovlivňuje reakci struktury během analýzy. Vztah mezi deformacemi a posuny konstrukce poté nazýváme nelineárním. Zohledňuje také vliv velkých posunů a pootočení na deformace v prvcích konstrukce, jako jsou nosníky a desky [12].

#### <span id="page-18-0"></span>4.1.1. Teorie I. řádu

Při kalkulaci vnitřních sil podle teorie prvního řádu se provádí lineární výpočet na nedeformované soustavě. Vychází se při tom z předpokladu, že nedochází k žádným deformacím. Tento postup je v řadě případů obecné statické analýzy dostačující.

Na příkladu uvedeme, jak vypadá výpočet ohybového momentu podle teorie I. a II. řádu a teorie velkých deformací. Uvažujme konzolový nosník o délce L, zatížený posouvající silou  $F_1$  a normálovou silou  $F_2$  [13].

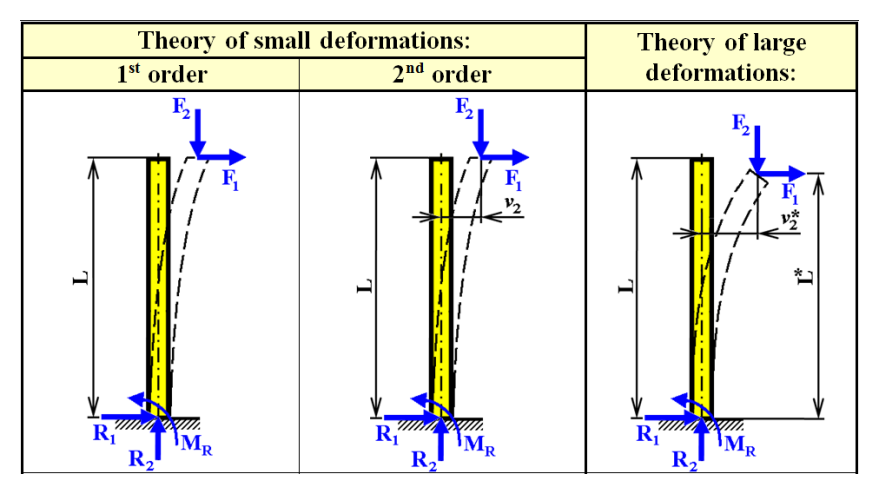

*Obrázek 1 Druhy nelineárních analýz [14]*

Moment v patě sloupu se pak vypočítá:

$$
M_R = F_1 \times L \tag{4.1}
$$

### <span id="page-18-1"></span>4.1.2. Teorie II. Řádu

Teorie druhého řádu se řadí mezi teorie malých deformací a popisuje nelineární výpočet na přetvořené konstrukci, z čehož vyplývá, že vzniklé deformace ovlivňují velikost vnitřních sil. Tento způsob výpočtu uvažuje s malými deformacemi, protože jsou brány v úvahu pouze deformace, nikoli však rotace konstrukce. Při výpočtu osových sil na prutu se využívá lineární analýza, následně se ve druhé iteraci z deformace vypočítá přídavný moment. Změna normálových a posouvajících sil se s vzhledem k deformaci podle této výpočetní metody dále neuvažuje [13].

Výpočet ohybového momentu podle teorie II. řádu:

$$
M_R = F_1 \times L + F_2 \times v_2 \tag{4.2}
$$

#### <span id="page-19-0"></span>4.1.3. Analýza velkých deformací

Teorie velkých deformací zohledňuje nejen změnu tvaru, ale také změnu délky konstrukce. Platí přitom nelineární vztah mezi zatížením a deformací. Tato metoda je nejobecnější a nejpřesnější, uvažuje s každou iterací změnu geometrie způsobenou deformací a přizpůsobuje tomu v průběhu výpočtu i matice tuhosti, dokud není ve výpočtu dosaženo rovnováhy. V porovnání s teorií I. a II. řádu je však obtížné získat její řešení.

Výsledný moment v patě sloupu je následující:

$$
M_R = F_1 \times L^* + F_2 \times v_2^* \tag{4.3}
$$

Metoda velkých deformací se může sice jevit jako nejpřesnější, vyžaduje ale také nejvíce času na dosažení výsledku, zároveň v konstrukci s ohledem na deformace mohou vznikat například torzní síly, které s sebou mohou přinášet komplikace při dalších posudcích [13].

#### <span id="page-19-1"></span>4.2. Metody řešení soustav nelineárních algebraických rovnic

Výsledkem nelineárních výpočtů je obecně soustava nelineárních algebraických rovnic o  $n$  neznámých. K řešení této soustavy nelineárních rovnic se využívají iterační metody. V první iteraci je proměnným dosazen vstupní odhad, který je v následujících iteracích zpřesňován do doby, než je rozdíl mezi dvěma po sobě jdoucími výsledky menší než požadovaná přesnost  $\varepsilon$ . Rozhodující roli při výpočtu v rámci analýzy konečných prvků hraje robustnost nelineárního řešiče, proto je důležitý správný výběr metody pro řešení nelineárního algebraického systému rovnic. V následujících kapitolách je představeno šest metod řešení těchto soustav, které jsou k dispozici ve výpočetním programu RFEM.

#### <span id="page-20-0"></span>4.2.1. Newton-Raphsonova metoda

Newtonova metoda (také známá jako Newtonova–Raphsonova metoda, nebo metoda tečen), pojmenovaná po Isaacu Newtonovi a Josephu Raphsonovi, je technika postupného hledání stále lepších aproximací k extrakci reálné funkce. Myšlenka Newton-Raphsonovy metody je následující: začíná se předběžným odhadem  $x_n$ , který je logicky blízký skutečnému kořeni, poté je v bodě  $f(x_n)$ sestrojena tečna ke křivce  $f(x)$  a následně se vypočte průsečík této tečny s osou x. Tento průsečík s osou x se zpravidla podobá kořeni funkce více než původní odhad, tudíž může být metoda dále iterována. Iterace se provádí, dokud se hodnota  $f(x_n)$ dostatečně neblíží nule. Dojde-li ke konvergenci metody a není-li kořen několikanásobný, pak ve většině případů dochází ke kvadratické konvergenci velmi rychle [15].

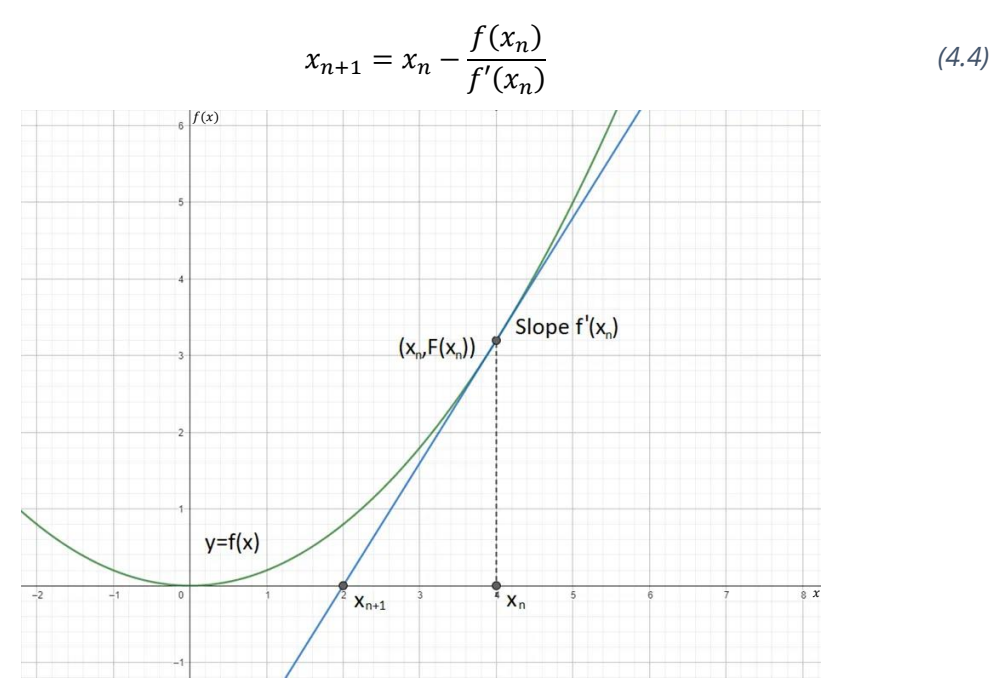

*Obrázek 2 Newton-Raphsonova vizualizace [16]*

#### <span id="page-20-1"></span>4.2.2. Picardova metoda

Picardova metoda (známá také jako metoda iterace s pevným bodem nebo metoda sečen) vychází z metody Newtonovy, nepotřebujeme v ní však znát derivaci funkce. Toto pozitivum vyvažuje o něco pomalejší konvergence. Picardova metoda je totiž založena na principu iterativního zlepšování odhadu řešení pomocí opakovaných aproximací. Postup metody sečen jejíž název vychází z její geometrie je následující: na základě posledních dvou aproximací se sestrojí sečna ke křivce funkce, průsečík této sečny s osou x udává nový odhad kořene, který je následně použit v další iteraci. Jakmile se k sobě začnou tyto body přibližovat, začne být aproximace tečny, kterou bychom získali Newtonovou metodou, snazší. Což vysvětluje fakt, proč v praxi Picardova metoda konverguje zprvu pomaleji, avšak jak se aproximace blíží kořeni, konvergence značně zrychluje [17].

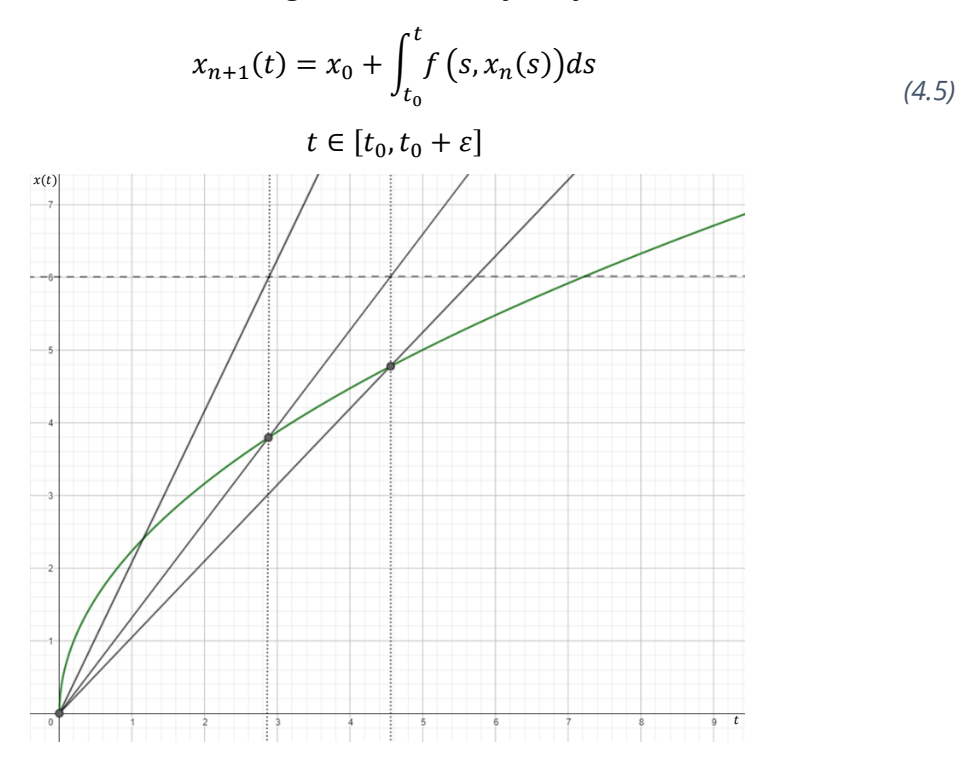

*Obrázek 3 Picardova vizualizace [18]*

#### <span id="page-21-0"></span>4.2.3. Newton-Raphsonova metoda v kombinaci s Picardovou metodou

Pro dosažení lepších výsledků lze jednotlivé metody kombinovat. V tomto spojení je využito počáteční aproximace pomocí Picardovy metody, čímž se zamezí počáteční nestabilitě, poté přichází na řadu Newton-Raphsonova metoda, která konverguje k přesnějším výsledkům. Touto kombinací lze dosáhnout robustní, přitom poměrně rychlé aproximace [19].

V programu RFEM lze zadat podíly jednotlivých metod na výpočet nelineárních algebraických rovnic.

#### <span id="page-22-0"></span>4.2.4. Newton-Raphsonova metoda s konstantní maticí tuhosti

Tato varianta Newton-Raphsonovy metody se využívá pro výpočty podle analýzy velkých deformací. Matice tuhosti  $K_T$  se v tomto případě vytvoří pouze jednou během první iterace a po zbytek výpočtu zůstává konstantní, čímž se značně snižuje časová náročnost výpočtu, ovšem není tak stabilní jako ty podle normální nebo modifikované Newton-Raphsonovy metody. Větší efektivita metody je zaznamenána u nižších stupňů volnosti. V případě nepatrných změn sklonu ve funkci je vhodnější využít metodu s konstantní maticí tuhosti, avšak dochází-li k jeho výrazným změnám, doporučuje se metoda Newton-Raphsonova [19].

#### <span id="page-22-1"></span>4.2.5. Modifikovaná Newton-Raphsonova metoda

V každém iteračním kroku Newton-Raphsonovy metody je zapotřebí sestavit matici levých stran  $K_T$  dané soustavy rovnic. Modifikovaná Newton-Raphsonova metoda tuto levou stranu ponechává beze změny a mění pouze stranu pravou. Oproti běžnému Newton-Raphsonovi má ten modifikovaný tendenci konvergovat pomaleji s větším počtem, zato časově nenáročných iterací, což je vysvětleno odpadnutím povinnosti sestavení matice levých stran a dekompozice matic při řešení Gaussovou nebo Choleského metodou v každém iteračním kroku. Další z výhod je odolnost v případě extrémních nelinearit, jako jsou třeba křehké trhliny, při nichž by běžný Newton-Raphson mohl selhat [20].

$$
x_{n+1} = x_n - \frac{f(x_n)f'(x_n)}{[f'(x_n)]^2 - f(x_n)f''(x_n)}
$$
(4.6)

V rámci RFEMu se metoda využívá k provedení postkritické analýzy, při níž je třeba překonat oblast s nestabilitou. V případě nestability a nemožnosti sestavení inverzní matice tuhosti výpočetní program sáhne po matici tuhosti z poslední stabilní iterace a počítá s ní až do momentu, kdy je dosaženo určité oblasti stability [15].

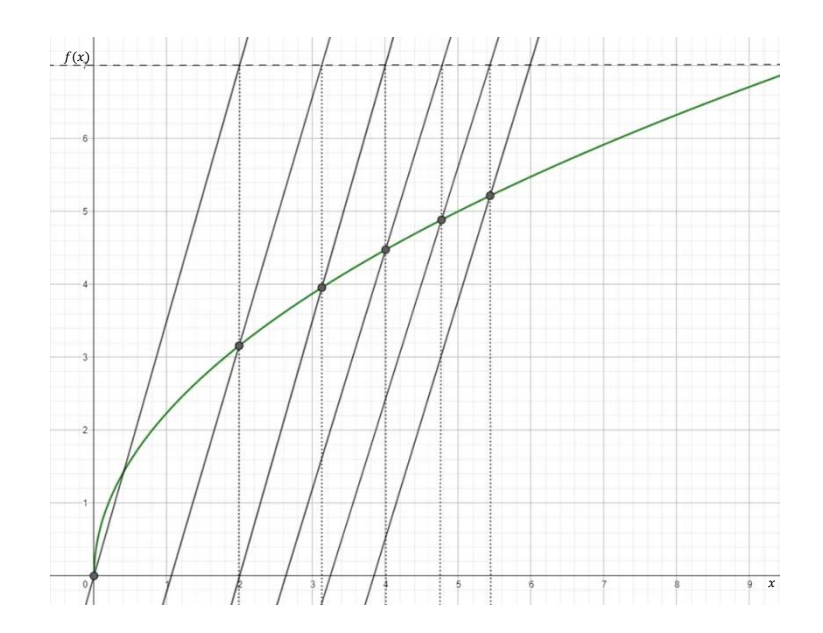

*Obrázek 4 Modifikovaná Newton-Raphsonova vizualizace [21]*

#### <span id="page-23-0"></span>4.2.6. Dynamická relaxace

Speciální kategorii mezi používanými metodami představuje metoda dynamické relaxace. Vyvinula se z metody konečných diferencí a vychází z principu fiktivní dynamické analýzy volného kmitání. Jedná se o explicitní numerickou metodu, jež převádí statické řešení na dynamický problém, přičemž nás zajímá geometrie ustáleného konečného stavu, nikoli její průběh v čase. Podstata metody spočívá v tom, že systém je zatěžován konstantní silou, která vytváří tlumené kmitání, jež se posléze ustálí v poloze odpovídající statickému řešení. Největší přínos relaxační metody spočívá v tom, že k řešení problému není nutné sestavovat matici tuhosti, a tudíž ani její inverzi, z čehož plynou výhody zejména u rozsáhlých problémů s mnoha stupni volnosti. Konvergence dynamické relaxační metody závisí na volbě fiktivních parametrů a typu použitého tlumení [22].

Řešení hledáme pomocí pohybové rovnice v maticovém zápisu:

$$
[M]\{\ddot{x}\}^n + [C]\{\dot{x}\}^n + [K]\{x\}^n = \{P(t^n)\}\tag{4.7}
$$

kde  $M$  je matice hmotnosti,  $C$  matice tlumení,  $K$  matice tuhosti,  $t$  značí čas,  $n$  je  $n$ -tý časový přírůstek,  $P$  je vektor vnějších sil,  $x$  je vektor posunutí,  $\dot{x}$  vektor rychlosti, a  $\ddot{x}$ vektor zrychlení [22].

Metoda dynamické relaxace je vhodná pro výpočty podle analýzy velkých deformací a pro řešení problémů postkritické analýzy [22].

# <span id="page-24-0"></span>5. Řešený problém

Praktická část se zabývá modelem konstrukce rozhledny Holedná, která se nachází v Jihomoravském kraji, přesněji brněnské části Jundrov. Rozhledna, jejíž návrh zpracovali architekti z ateliéru TJ Architekti, byla k realizaci vybrána v rámci participativního rozpočtu města. Stavba byla dokončena v prosinci 2020 a již o rok později zvítězila v anketě rozhledna roku.

Následující kapitoly jsou postupně věnovány popisu konstrukce jako takové, vytvořeného výpočtového modelu, výpočtu působícího zatížení, aplikace citlivostní analýzy a samotné rozměrové optimalizace pomocí algoritmu particle swarm ve výpočetním programu Dlubal RFEM.

#### <span id="page-24-1"></span> $5.1.$ Charakteristika objektu

Konstrukce je navržena ocelová, založená plošně na základové desce. Vyhlídková plošina je umístěna ve výšce 34,32 m, avšak celková výška konstrukce včetně zábradlí a stožáru na vyhlídkové plošině je 37,02 m.

Poloměr základové desky na úrovní +0,000 je navržen 5,50 m a poloměr konstrukce v patě, v místě kotvení obvodových lan je 4,845 m. Středový tubus má poloměr 1,425 m a kruhová vyhlídková plošina na vrcholu konstrukce 2,45 m.

Nosná konstrukce se skládá z několika funkčních částí. Hlavní nosná konstrukce obsahuje osm nárožníků tvořící kruhový půdorys, uvnitř kterého je situováno točité schodiště. To ústí v nezastřešenou vyhlídkovou plošinu kruhového tvaru. Stabilitu celé konstrukce zajišťuje systém vnějších ocelových táhel.

Rotační válcová věž je navržena jako příhradová konstrukce. Osm ocelových nárožníků je osazeno symetricky v kruhovém půdorysu o poloměru 1,425 m. Tyto sloupy jsou navrženy jako trubky čtvercového průřezu neboli čtvercové jäkly o rozměru 150 x 5,5 mm. V úrovních jednotlivých podlaží neboli podest schodiště jsou nárožníky propojeny prstenci kruhového tvaru. Vodorovné prstence jsou skruženy z čtvercových jäklů o rozměru 100 x 4,0 mm a tvoří mezikruží mezi průběžnými sloupy. S výjimkou jednoho pole v patě konstrukce, kde se nachází vstup na schodiště, je tuhost zajištěna systémem křížových ztužidel. Ten je zhotoven ze

25

systémových táhel DEHA DT z ocelové kulatiny o průměru 24 mm, 16 mm a 12 mm v závislosti na výškovém umístění v konstrukci. V dolní části válcové věže se jedná o 24 mm kulatiny, ve střední části o 16 mm a ve vrcholových patrech o 12 mm. V místě křížení táhel je navržena ocelová styčníková deska. Nosná konstrukce vnitřního schodiště se skládá z centrální vřetenové trubky o průřezu 219 x 7,0 mm. Schodiště je navrženo jako kruhové točité se třinácti podlažími, která jsou opatřena mezipodestami, ty jsou společně s jednotlivými stupni kotveny a šroubovány právě na centrální vřetenovou trubku. Stabilita konstrukce schodiště je zabezpečena vzájemným propojením vřetenové trubky a příhradovou válcovou konstrukcí v místě podest jednotlivých podlaží a také samotnými stupni. Vnější obvod šroubovice schodiště obepíná ocelová schodnice z plechu tloušťky 8 mm, která je mezi podlažími propojena šroubovaným přípojem se sloupy tubusu pomocí ocelových plechů a dvojice šroubů. Zábradlí schodiště tvoří madlo z kruhové trubky, jež je kotveno přímo do nárožníků příhradového tubusu a neobsahuje žádné zábradelní sloupky, tudíž je ocelová nerezová síť upnuta bezprostředně mezi schodnici a madlo. Vyhlídková plošina na vrcholu konstrukce je, jak už bylo zmíněno, kruhového půdorysu s poloměrem 2,45 m a její nosnou konstrukci tvoří vnitřní a vnější prstenec a konzoly umístěny v místě osmi nárožníků. Vnitřní prstenec je skružen z čtvercových jäklů o rozměru 150 x 5,5 mm a tvoří mezikruží na samotném konci sloupů tubusu. Vnější prstenec se skládá z čtvercových jäklů o rozměru 150 x 4,0 mm a je k vnitřnímu prstenci připojen konzolami z obdélníkového jäklu 200 x 150 x 8,0 mm nebo 150 x 100 x 5,0 mm. Podlahu plošiny pokrývá 30 mm tlustý rošt, jenž je ukotven k nosné ocelové konstrukci pomocí systémových příponek. Plošina je v místě schodiště a po obvodu vybavena okopním plechem výšky 50 mm nad úroveň podlahy. Po obvodu je vybudováno zábradlí, jehož madlo formuje skružená trubka obdélníkového průřezu vynášená sloupky navrženými z ocelové kulatiny – systémových táhel DEHA DT, které esteticky a geometricky navazují na systém vnějších táhel. Vnější táhla zajišťující stabilitu konstrukce jsou navržena přímá, avšak skloněná ve dvou rovinách, jež ve výsledku utváří plochu rotačního hyperboloidu. Styčníkové desky připojující táhla v místě vyhlídkové plošiny k nosné ocelové konstrukci jsou po výšce svařeny ze dvou kusů, horní část

26

desky je ohnuta ve sklonu zábradlí a připojení provedeno pomocí systémových čepů. Táhla jsou navržena z vysokopevnostních ocelových tyčí o průměru 24 mm s koncovkami DEHA DT. Táhla nejsou primárně navržena jako předepnutá, napínala se rovnoměrně pomocí napínáků na stavbě tak, aby došlo k iniciaci konstrukce v počátečním výchozím stavu.

Kotvení nárožníků je provedeno kvůli požadavku na přesnost těsně nad úrovní horního líce základové železobetonové konstrukce na ocelový kotevní prstenec, který je ještě před betonáží a vyvázáním betonářskou výztuží osazen do bednění základové desky. Kotvení vřetenové trubky je součástí dílce kotevního prstence tubusu. Po výšce je vřetenová trubka stykována montážním šroubovaným přípojem na přírubu, ten první je zhotoven těsně nad úrovní horního líce základové desky. Systémové prvky – připojovací vidličky DEHA a ocelové styčníkové desky s čepy, připojují ocelová táhla vnějšího ztužení na kotevní sloupky – botky, které jsou stejně jako kotevní prstenec tubusu osazeny dopředu do bednění, zafixovány ve správné pozici a po osazení betonářskou výztuží zabetonovány do základové desky. Kotevní přípoj sloupků je navržen +0,215 m nad horním lícem železobetonové základové konstrukce.

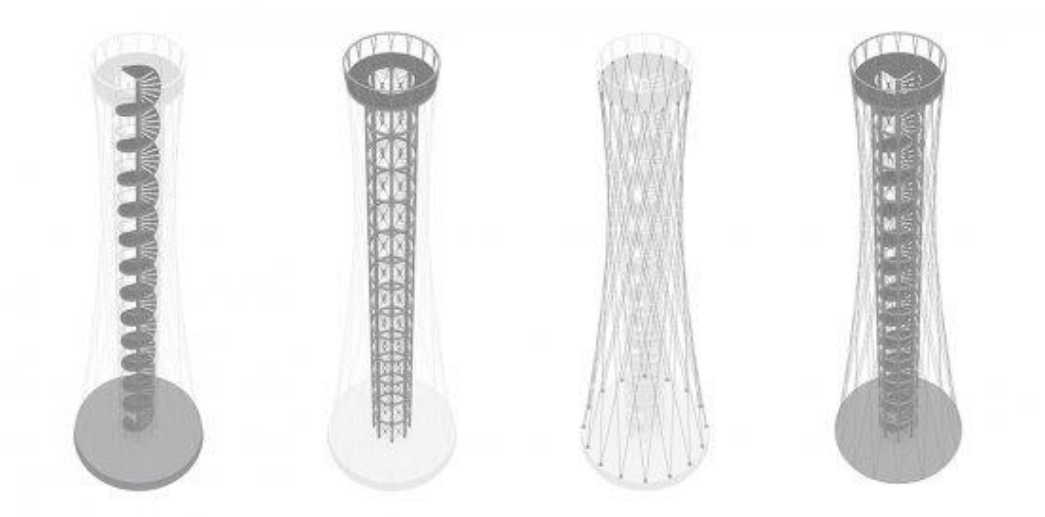

*Obrázek 5 Konstrukce rozhledny Holedná v Brně [23]*

#### <span id="page-27-0"></span>5.2. Výpočtový model

Prvním důležitým krokem před aplikací algoritmu Particle Swarm ve výpočetním programu bylo nezbytné zhotovit funkční model. Podle podkladů od architektonické kanceláře TJ Architekti byl vytvořen model konstrukce v softwaru AutoCAD. Po importu prutového modelu nosné konstrukce rozhledny do softwaru Dlubal RFEM se jednotlivým prutům přiřadily průřezy, materiál, podpory, klouby, vzpěrné délky a parametry pro rozměrovou optimalizaci. Průřezy byly vybrány z knihovny parametrických průřezů v softwaru Dlubal RFEM.

#### <span id="page-27-1"></span>5.2.1. Hlavní nosná ocelová konstrukce

Hlavní nosnou ocelovou konstrukci tvoří 8 nárožníků kruhového půdorysu, vodorovné prstence, křížová ztužidla a vyhlídková plošina.

Nárožníky jsou vymodelovány jako "nosníky" o průřezu SHS 150/5/5/C z oceli S355. Tento ohybově tuhý prut schopný přenášet všechny vnitřní síly, nedisponuje klouby na svých koncích a může být vystaven všem typům zatížení. Po výšce jsou složeny ze tří prutů dlouhých 13050,0 mm, 10560,0 mm a 10710,0 mm. Spodní díly nárožníků v patě disponují tuhými uzlovými podporami, co se týče posunů, a volných ve všech směrech pootočení. Jednotlivým prutům jsou upraveny vzpěrné délky pomocí uzlových podpor.

Vodorovné prstence jsou v AutoCADu vymodelovány jako oblouky svírající úhel 45°. Liniím prstence je poté přiřazen typ prutu "nosník" a přidány momentové klouby M<sup>y</sup> a M<sup>z</sup> na oba jeho konce. Přidělený průřez SHS 100/4/4/C těmto 1119,2 mm dlouhým prutům je taktéž vyroben z oceli S355 a výjimečně není zapotřebí upravovat vzpěrné délky prvku.

Křížová ztužidla jsou vymodelována jako křivky (polyline) tak, že jedno ze ztužidel je průběžné po celé délce a druhé, které ho křižuje, je v místě spoje přerušeno. Prvkům typu "nosník" přiřadíme nelinearitu, a to vyloučení účinnosti v tlaku, jelikož se jedná o táhla. Průřezy ztužidel se po výšce mění tak, že v prvních pěti spodních patrech figuruje průřez Kruhové 24/H, v dalších čtyřech průřez Kruhové 16/H a posledních nejvyšších čtyřech průřez Kruhové 12/H. Vzpěrné délky u ztužidel

28

upraveny nejsou, provedeno je však zahuštění sítě prvků linie tak, aby prvek nebyl dělen na více konečných prvků než jeden.

Vyhlídková plošina se skládá ze dvou soustředných kružnic, jež tvoří mezikruží, které je děleno na šestnáct výsečí. Je tedy zřejmé, že prstence jsou vymodelovány jako oblouky. Vnitřní prstenec se dělí na šestnáct částí po 22,5º, vnější pouze na čtyři části po 90º. Průřez SHS 150/5/5/C z oceli S355 formuje vnitřní prstenec typu "nosník" a díky rozdělení na šestnáct částí není třeba upravovat vzpěrné délky. Vnější kružnice mezikruží se skládá z profilu SHS 150/4/4/C z oceli S355, pruty jsou typově modelovány jako "nosníky" a vzpěrné délky jsou upraveny pomocí uzlových podpor. Propojení prstenců v místě nárožníků je provedeno pomocí 950,0 mm dlouhých ocelových prutů typu "nosník" RHS 200/150/8/6/C, mezi nárožníky pak pomocí profilu RHS 150/100/5/5/C také z oceli S355.

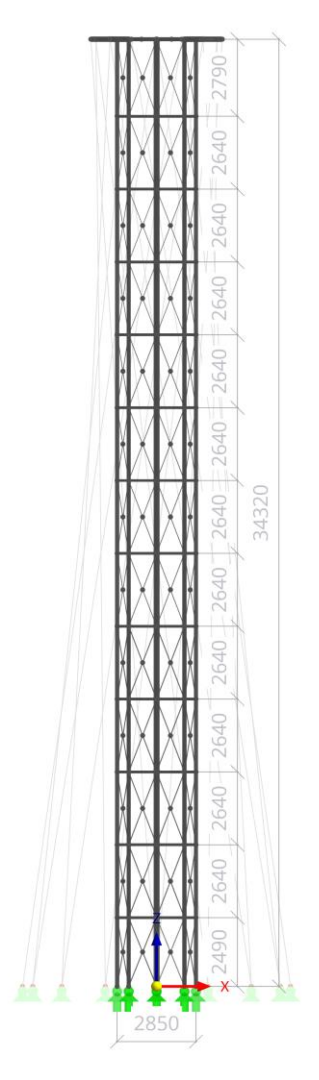

*Obrázek 6 Pohled na hlavní nosnou konstrukci*

### <span id="page-29-0"></span>5.2.2. Schodiště

Konstrukce schodiště je v modelu až na centrální vřetenovou trubku nahrazena odpovídajícím zatížením. Prvku je přiřazen typ prutu "nosník", průřez CHS 219/6,3/H a materiál ocel S355. Vřetenová trubka je v patě opatřena kloubovou uzlovou podporou a vzpěrné délky prvku byly upraveny pomocí uzlových podpor. Připojení konstrukce schodiště k hlavní nosné konstrukci tubusu je vždy provedeno v místě podlaží, tedy vodorovného prstence pomocí čtveřice kolmých profilů SHS 40/4/4/C typu "nosník" z oceli S355. Pruty jsou na obou stranách opatřeny momentovými klouby My, Mz.

#### <span id="page-29-1"></span>5.2.3. Vnější táhla

V modelu se nachází 32 vnějších táhel o délce 34741,6 mm. Táhla jsou půdorysně kruhově symetricky uspořádány tak, že z každé z šestnácti kloubových podpor vychází vždy dvě přímá lana skloněná ve dvou rovinách. Vnějším táhlům je přiřazen typ prutu "lano", průřez Kruhové 24/H z oceli S355. Typ prutu lano může být namáhán pouze tahem a je vhodný pro modely, kde může docházet k výrazným deformacím s odpovídajícími změnami vnitřních sil.

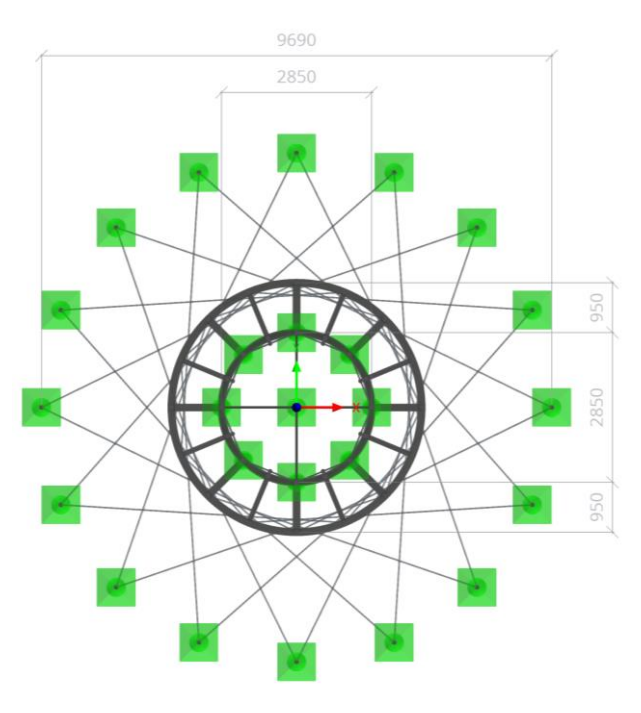

*Obrázek 7 Půdorysné rozložení vnějších táhel*

# <span id="page-30-0"></span>5.2.4. Výkaz materiálu

Ze softwaru Dlubal RFEM byla exportována tabulka výkazu materiálu použitého v modelu konstrukce. Tabulka je řazena podle průřezů.

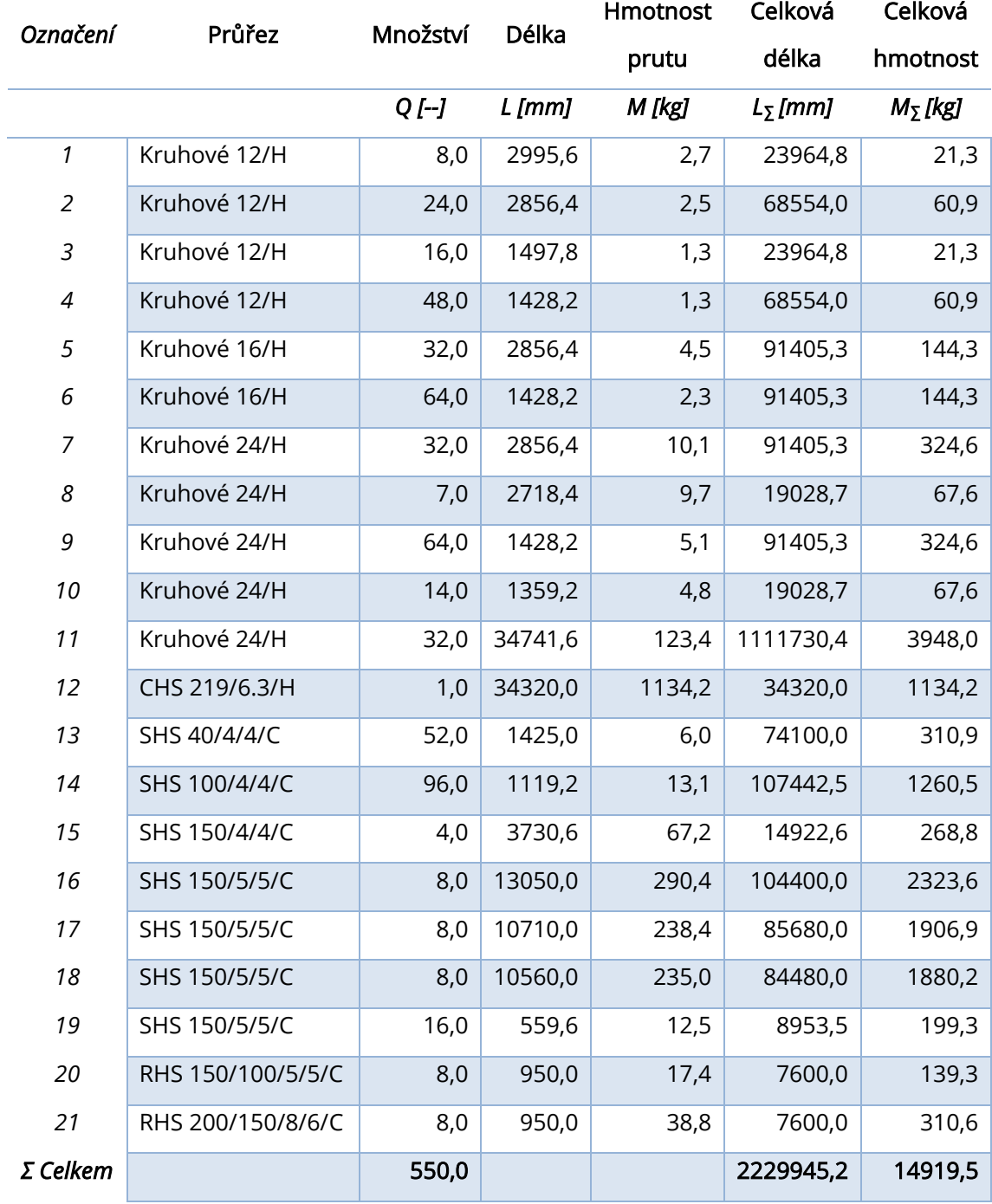

*Tabulka 1 Výkaz materiálu modelu konstrukce*

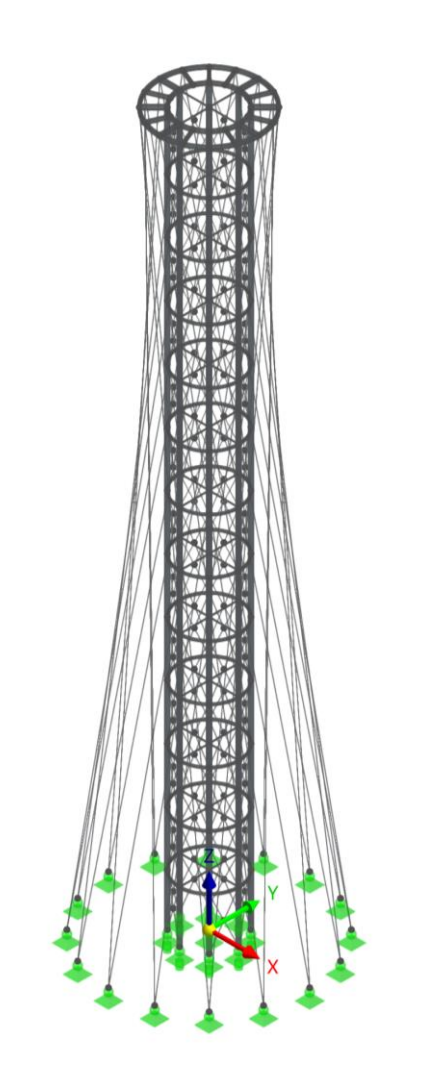

*Obrázek 8 Pohled na model rozhledny Holedná*

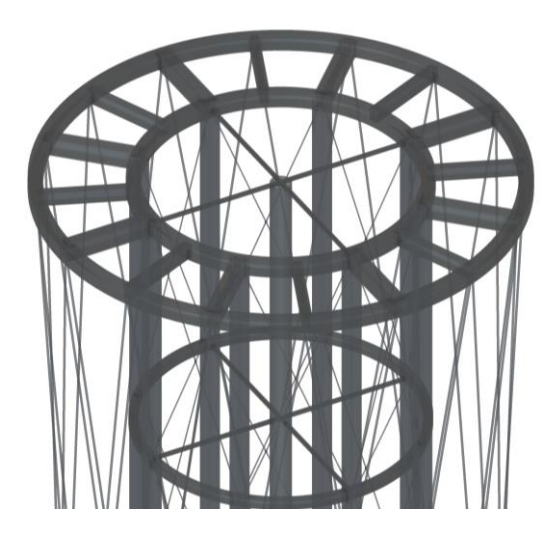

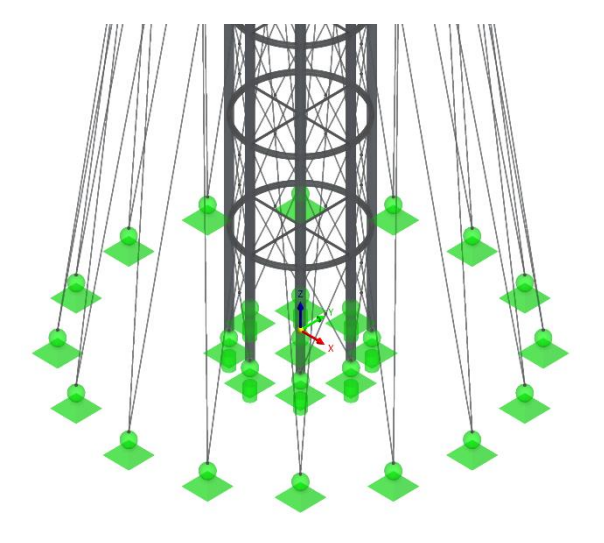

*Obrázek 9 Detail vyhlídkové plošiny Obrázek 10 Detail spodní části modelu konstrukce*

#### <span id="page-32-0"></span>Statické zatížení  $5.3.$

Zatížení na kompletní ocelovou konstrukci se kromě vlastní tíhy konstrukce spočítalo ručně, zjištěné hodnoty se následně vložily do softwaru Dlubal RFEM 6.04. V rámci zjednodušení se veškeré stálé zatížení spojilo do jednoho zatěžovacího stavu, stejný postup platí i pro zatížení užitné. Výpočty zatížení vychází z norem ČSN EN 1991-1-1 [24] a ČSN EN 1991-1-4 [25].

#### <span id="page-32-1"></span>5.3.1. Stálé zatížení

#### Vlastní tíha

Vlastní tíha je automaticky generována pomocí programu Dlubal RFEM na základě zadání typu materiálu a průřezu prvků konstrukce.

### Ostatní stálé

V rámci zjednodušení jsou rošt plošiny, zábradlí a schodiště do výpočtového modelu vneseny v rámci stálého zatížení.

#### Rošty vyhlídková plošina

Dle dodavatele – společnosti Lichtgitter – je plošná hmotnost roštu SP 230-34/38-3, ze kterého je vyhlídková plošina vyrobena, 21,5 kg/m $^2$  [26].

$$
g_{k,1}=0,215~kNm^{-2}
$$

#### Zábradlí vyhlídkové plošiny

Zábradlí plošiny je ve skutečnosti tvořeno dvaatřiceti sloupky zábradlí táhla R 24 délky cca 910 mm, obdélníkovým madlem z profilu RHS 150 x 50 x 4,0 mm a nerezovou sítí. Dle internetových stránek firmy Ferona je hmotnost jednoho metru jäklu 11,383 kg/m a trubky R 24 3,55 kg/m. Hmotnost sítě se uvažuje 1,0 kg/m.

$$
\rho_{RHS} = 11,385 \, kg/m
$$

$$
\rho_{R24} = 3,55 \, kg/m
$$

$$
\rho_{\text{sif}} = 1,0 \, kg/m
$$

$$
\rho_{k,2} = \rho_{RHS} + \frac{0,91 \times \rho_{R24} \times 32}{2 \times \pi \times r} + \rho_{\text{sif}}
$$

$$
\rho_{k,2} = 11,385 + \frac{0.91 \times 3.55 \times 32}{2 \times \pi \times 1.31} + 1.0 \approx 25.0 \text{ kg/m}
$$

$$
g_{k,2} = 0,25 \text{ kNm}^{-1}
$$

#### Vřetenové schodiště

Co se schodiště (stupně a zábradlí) týče, vypočítáme tíhu typického "podlaží" a následně jej vneseme jako zatížení na uzel do styčníku v místě připojení schodiště. Schodiště je navrženo jako vřetenové s roštem výšky 30 mm, zábradlí je lehké bez výplně. Plošná hmotnost schodiště je uvažována jako 50 kg/m $^2\!$ .

$$
\rho_{k,3} = 0.5 \, kN/m^2
$$
  

$$
S_k \cong \pi \times r^2 \cong \pi \times 1.4^2 \cong 6.2 \, m^2
$$
  

$$
g_{k,3} = S_k \times \rho_{k,3} = 6.2 \times 0.5 = 3.1 \, kN
$$

Nejprve se stanoví plocha, na které bude zatížení působit. Jelikož schodiště v rámci jednoho patra tvoří v půdoryse kruh, je jeho plocha počítána jako obsah kruhu o poloměru r = 1,4 m, což odpovídá poloměru stupně schodiště. Tuto hodnotu následně vynásobíme příslušným plošným zatížením, čímž získáme vlastní tíhu konstrukce jednoho patra schodiště na styčník, ve kterém je upevněno. Typické podlaží výšky 2,640 m tedy zatěžuje síla 3,1 kN, spodní patro pak dle přímé úměrnosti zatěžuje síla 3,0 kN, předposlední patro síla 3,2 kN a vrchní patro síla 1,5 kN.

#### <span id="page-33-0"></span>5.3.2. Užitné zatížení

#### Vyhlídková plošina

Užitné zatížení na vyhlídkovou plošinu je převzato z normy ČSN EN 1991-1-1, kde podle tabulky 6.1 plošina spadá do užitné kategorie C3 a podle tabulky 6.2 jí náleží zatížení 3,0-5,0 kN/m<sup>2</sup>. Plošné zatížení je v modelu generováno na jednotlivé pruty.

$$
q_{k,4}=5,0~kNm^{-2}
$$

#### Vřetenové schodiště

Dalším zatížením spadajícím do této skupiny, je užitné zatížení na schodiště, kterému podle ČSN EN 1991-1-1 tabulky 6.1. připadá kategorie A, tedy 2,0-4,0 kN/m<sup>2</sup>

$$
S_k \cong \pi \times r^2 \cong \pi \times 1,4^2 \cong 6,2 \, m^2
$$

$$
\rho_{k,5} = 3,0 \, kNm^{-2}
$$

$$
q_{k,5} = S_k \times \rho_{k,5} = 6,2 \times 3,0 = 18,60 \, kN
$$

Podobně jak u výpočtu stálého zatížení od schodiště postupujeme i tentokrát. Zatěžovanou plochu vynásobíme příslušným plošným zatížením zjištěným v normě a dostaneme užitné zatížení na schodiště v rámci jednoho patra na styčník, ve kterém uvažujeme připojení schodiště. Typické podlaží výšky 2,640m zatěžuje síla 18,6 kN, spodní patro pak síla 18,1 kN, předposlední patro síla 19,1 kN a vrchní patro síla 9,8 kN.

#### <span id="page-34-0"></span>5.3.3. Zatížení sněhem

Zatížení sněhem je ve výpočtu zanedbáno, jelikož zatížení nahodile užitné 500 kg/m<sup>2</sup> převažuje.

### <span id="page-34-1"></span>5.3.4. Zatížení větrem

Působení větru na rozhlednu bylo stanoveno jen pro jeden směr. Při výpočtu bylo uvažováno se zjednodušením, kdy zatížení od větru přebírají pouze nárožníky hlavní nosné konstrukce.

Zatížení větrem je spočítáno podle normy ČSN EN 1991-1-4. Konstrukce spadá do kategorie terénu II – oblasti s nízkou vegetací jako je tráva a s izolovanými překážkami (stromy, budovy), jejichž vzdálenosti jsou větší než 20násobek výšky překážek (ČSN EN 1991-1-4, tabulka 4.1). Dle obrázku 11 rozhledna patří do větrné oblasti II.

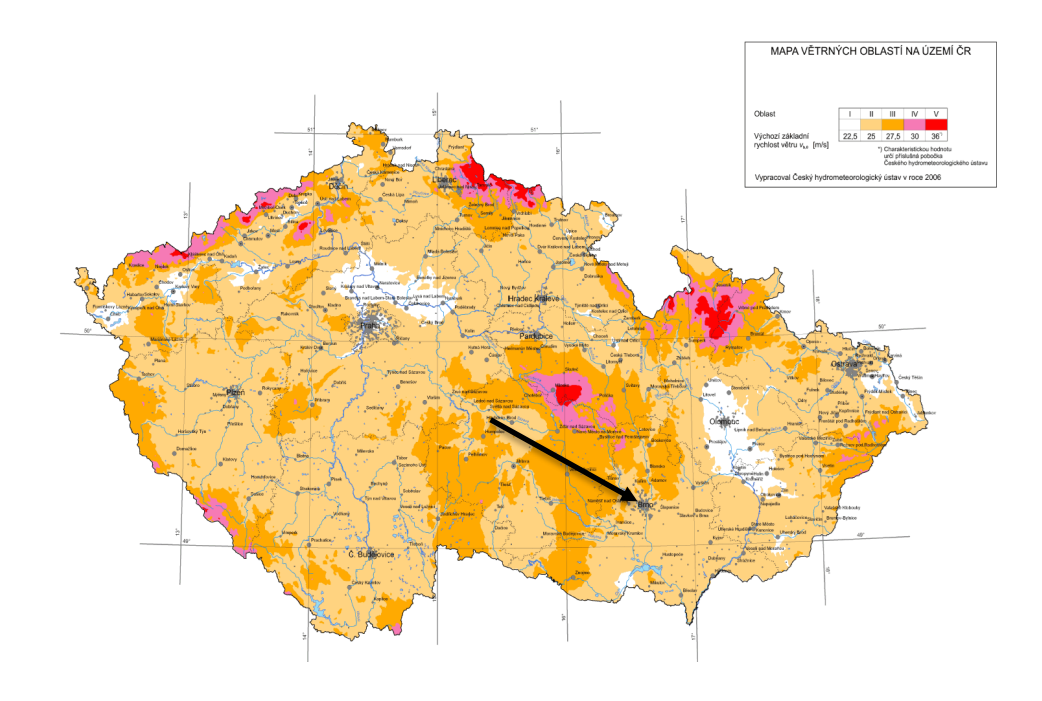

*Obrázek 11 Mapa větrných oblastí na území ČR [25]*

#### Základní rychlost větru

Základní rychlost větru ve výšce 10 m nad zemí v terénu kategorie II, definovaná jako funkce směru větru a ročního období.

$$
v_b = c_{dir} * c_{season} * v_{b,0} = 25.0 \text{ ms}^{-1}
$$
 (5.1)

kde:

 $c_{dir} = 1.0$ , součinitel směru větru

 $c_{season} = 1.0$ , součinitel ročního období

 $v_{b,0} = 25.0~ms^{-1}$ , výchozí hodnota základní rychlosti větru

#### Charakteristická střední rychlost větru

Střední rychlost větru  $v_m(\mathrm{z}_i)$  ve výšce  $\mathrm{z}_i$  nad terénem závisí na drsnosti terénu, orografii a základní rychlosti větru  $v<sub>b</sub>$ .

 $z_0 = 0.05$  m, parametr drsnosti terénu pro kategorii terénu II

 $z_{o,II} = 0.05$  m, parametr drsnosti terénu pro kategorii terénu II

 $c_o(z) = 1.0$ , součinitel orografie

 $k_r$ , součinitel terénu:

$$
k_r = 0.19 * \left(\frac{z_o}{z_{o,II}}\right)^{0.07} = 0.19 * \left(\frac{0.05}{0.05}\right)^{0.07} = 0.19
$$
 (5.2)
$c_r(z)$ , součinitel drsnosti terénu:

<span id="page-36-1"></span><span id="page-36-0"></span>
$$
c_r(z) = k_r * \ln\left(\frac{z}{z_o}\right) \tag{5.3}
$$

 $v_m(z)$ , charakteristická střední rychlost větru:

$$
v_m(z) = c_r(z) * c_o(z) * v_b \tag{5.4}
$$

### Intenzita turbulence

Intenzita turbulence  $I_{\nu}(z)$  ve výšce  $z$  je definována jako podíl směrodatné odchylky turbulence a střední rychlosti větru.

 $k_l = 1,0$ , součinitel turbulence

 $I_{\nu}(z)$ , intenzita turbulence:

<span id="page-36-2"></span>
$$
I_v(z) = \frac{k_l}{c_o(z) * \ln\left(\frac{z}{z_o}\right)}\tag{5.5}
$$

### Maximální dynamický tlak větru

Maximální dynamický tlak větru  $q_p(z)$  ve výšce  $z$  zahrnuje střední a krátkodobé fluktuace rychlosti větru.

 $\rho = 1$ ,25  $kg/m^3$ , měrná hmotnost vzduchu

 $q_p(z)$ , maximální dynamický tlak větru:

$$
q_p(z) = [1 + 7 * I_v(z)] * \frac{1}{2} * \rho * v_m^2(z) = c_e(z) \times q_b \tag{5.6}
$$

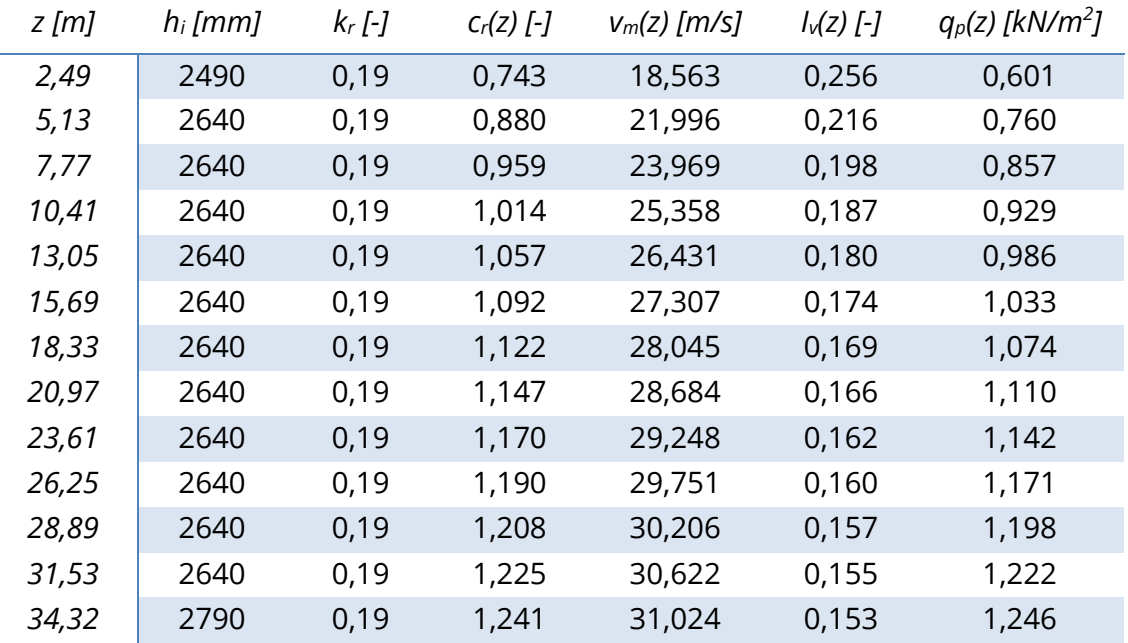

*Tabulka 2 Hodnoty maximálního dynamického tlaku větru pro další patra*

### Součinitel konstrukce dle ČSN EN 1991-1-4, příloha B  $5.3.4.1$ .

 $z_{\rm s}$ , referenční výška:

$$
z_s = 0.6 \times h = 20,652 \, m > z_{min} = 2.0 \, m \tag{5.7}
$$

 $c_r(z_s)$ , součinitel drsnosti terénu:

$$
c_r(z_s) = k_r * \ln\left(\frac{z_s}{z_o}\right) = 1,144
$$
 (5.3)

 $c_o(z_s) = c_o(z) = 1.0$ , součinitel orografie

 $v_m(\mathrm{z}_s)$ , charakteristická střední rychlost větru:

$$
v_m(z_s) = c_r(z_s) * c_o(z_s) * v_b = 28,598 \text{ ms}^{-1}
$$
 (5.4)

 $I_{\nu}(z_s)$ , intenzita turbulence:

$$
I_v(z_s) = \frac{k_l}{c_o(z_s) * \ln\left(\frac{z_s}{z_o}\right)} = 0.166
$$
\n(5.5)

### Turbulence větru

Měřítko délky turbulence  $L(z_{s})$  představuje průměrnou velikost nárazu větru v přírodě.

 $L_t = 300$  m, referenční měřítko délky

 $z_t = 200$  m, referenční výška

$$
\alpha = 0.67 + 0.05 \times \ln(z_0) = 0.520 \tag{5.8}
$$

 $L(z)$ , měřítko délky turbulence:

$$
L(z_s) = L_t \left(\frac{z_s}{z_t}\right)^\alpha = 91,983 \ m \tag{5.9}
$$

 $n_{1,x} = n = 2.21 Hz$ , základní vlastní frekvence

 $f_L(z_s,n)$ , bezrozměrná vlastní frekvence:

$$
f_L(z_s, n) = \frac{n \times L(z_s)}{v_m(z_s)} = 7,100
$$
\n(5.10)

 $\mathit{S}_{L}(\mathit{z}_{s}, n)$ , bezrozměrná výkonová spektrální hustota:

$$
S_L(z_s, n) = \frac{n \times S_v(z_s, n)}{\sigma_v^2} = \frac{6.8 \times f_L(z_s, n)}{\left(1 + 10.2 \times f_L(z_s, n)\right)^{5/3}} = 0.038
$$
 (5.11)

kde:

 $S_v(\mathrm{z}_s,n)$ , jednostranné spektrum rozptylu

### Součinitel odezvy pozadí

Součinitel odezvy pozadí  $B^2$  bere v úvahu vliv neúplné korelace tlaků na povrchu konstrukce.

$$
B^{2} = \frac{1}{1 + 0.9 \times \left(\frac{b + h}{L(z_{s})}\right)^{0.63}} = 0.663
$$
\n(5.12)

kde

 $b = 2.85$  m, šířka konstrukce

 $h = 34,32$  m, výška konstrukce

 $\delta_s = 0.03$ , logaritmický dekrement útlumu konstrukce dle ČSN EN 1991-1-4 (F.5: hodnota pro ocelové příhradové věže s vysokopevnostními šrouby)

 $\delta_d = 0.00$ , logaritmický dekrement útlumu tlumiče

 $\delta_a$ , logaritmický dekrement aerodynamického útlumu:

$$
\delta_a = \frac{\rho \times c_f \times v_m(z_s)}{2 \times n_1 \times \mu_e} = \mathbf{0}, \mathbf{020}
$$
 (5.13)

kde

 $\mu_e$ , ekvivalentní hmotnost na jednotku délky konstrukce:

$$
\mu_e = \frac{m}{h} = 434,642 \text{ kg/m}
$$
 (5.14)

, celkový logaritmický dekrement útlumu:

$$
\delta = \delta_s + \delta_d + \delta_a = \mathbf{0}, \mathbf{050} \tag{5.15}
$$

# Součinitel odezvy pozadí

Rezonanční část odezvy  $R^2$  bere v úvahu turbulenci v rezonanci s uvažovaným tvarem konstrukce.

Aerodynamické admitance:

$$
\eta_h = \frac{4.6 \times h}{L(z_s)} \times f_L(z_s, n_{1,x}) = 12,185
$$
\n(5.16)

$$
\eta_b = \frac{4,6 \times b}{L(z_s)} \times f_L(z_s, n_{1,x}) = 1,012 \tag{5.17}
$$

$$
R_h = \frac{1}{\eta_h} - \frac{1}{2 \times \eta_h^2} \times (1 - e^{-2 \times \eta_h}) = \mathbf{0}, \mathbf{079}
$$
 (5.18)

$$
R_b = \frac{1}{\eta_b} - \frac{1}{2 \times \eta_b^2} \times (1 - e^{-2 \times \eta_b}) = \mathbf{0}, \mathbf{564}
$$
 (5.19)

$$
\mathbf{R}^2 = \frac{\pi^2}{2 \times \delta} \times S_L(z_s, n_{1,x}) \times R_h(\eta_h) \times R_b(\eta_b) = \mathbf{0}, \mathbf{166}
$$
 (5.20)

, frekvence přechodů s kladnou směrnicí:

$$
\nu = n_{1,x} \times \sqrt{\frac{R^2}{B^2 + R^2}} = \mathbf{0}, \mathbf{988} \ge 0,08 \, Hz \tag{5.21}
$$

 $T = 600$  s, doba integrace při stanovení střední rychlosti větru  $k_p$ , součinitel maximální hodnoty:

$$
k_p = \sqrt{2 \times \ln(\nu \times T)} + \frac{0.6}{\sqrt{2 \times \ln(\nu \times T)}} = 3{,}741 \text{ nebo } k_p = 3 \tag{5.22}
$$

### Součinitel konstrukce c.c.

Součinitel konstrukce  $c_s c_d$  bere v úvahu účinek zatížení větrem při nesoučasném výskytu maximálních tlaků větru na povrchu konstrukce  $c_s$  společně s účinkem kmitání konstrukce vyvolaného turbulencí  $c_d$ .

 $\mathit{c}_{\mathit{s}}$ , součinitel velikosti konstrukce

$$
c_s = \frac{1 + 2 \times k_p \times I_v(z_s) \times \sqrt{B^2}}{1 + 7 \times I_v(z_s)} = 0,930
$$
 (5.23)

 $c_d$ , dynamický součinitel

$$
c_d = \frac{1 + 2 \times k_p \times l_v(z_s) \times \sqrt{B^2 + R^2}}{1 + 7 \times l_v(z_s) \times \sqrt{B^2}} = 1,095
$$
 (5.24)

$$
c_s c_d = \frac{1 + 2 \times k_p \times l_v(z_s) \times \sqrt{B^2 + R^2}}{1 + 7 \times l_v(z_s)} = 0,986
$$
 (5.25)

#### Celkový tvarový součinitel cf  $5.3.4.2.$

Součinitele sil udávají celkový účinek větru na konstrukci, její část nebo prvek jako celek, včetně tření, pokud není konkrétně vyloučeno. Postupujeme dle normy ČSN EN 1991-1-4 kapitoly 7.6. Nosné prvky s obdélníkovými průřezy. Uvažujeme průřez SHS 150 x 5 x 5 mm.

$$
c_f = c_{f,0} \times \Psi_r \times \Psi_\lambda \tag{5.26}
$$

kde:

 $c_{f,0} = 2.1$ , součinitel síly pro obdélníkové průřezy s ostrými rohy bez uvažování vlivu koncových vírů

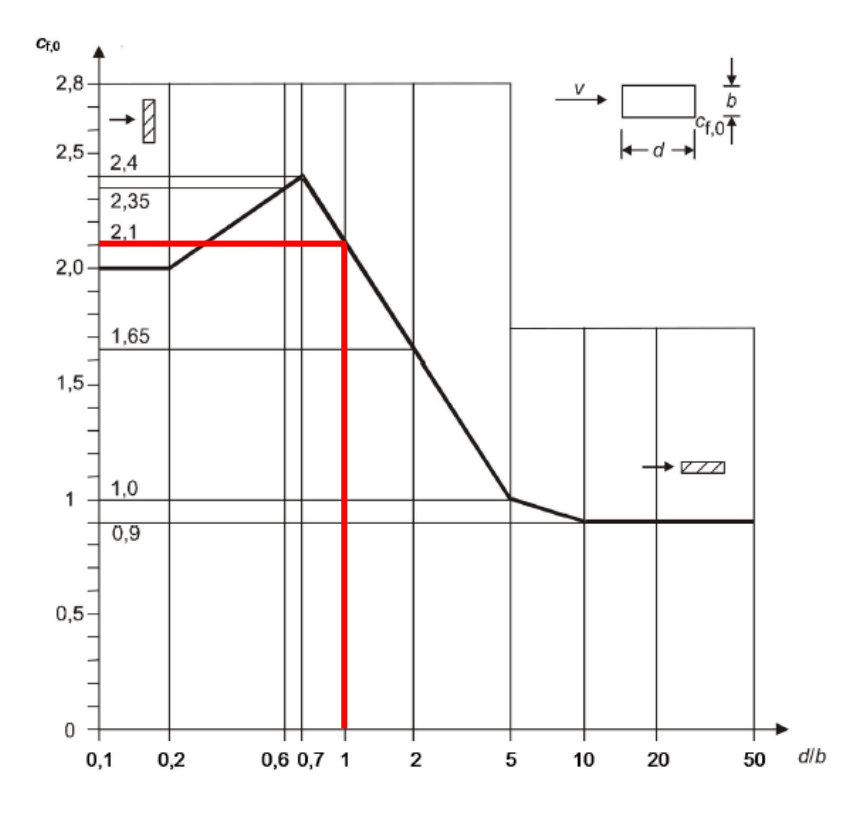

*Obrázek 12 Součinitel síly c<sub>f.0</sub> pro obdélníkové průřezy s ostrými rohy bez vlivu proudění kolem volných konců [25]*

 $\Psi_r = 0.917$ , redukční součinitel pro čtvercové průřezy se zaoblenými rohy

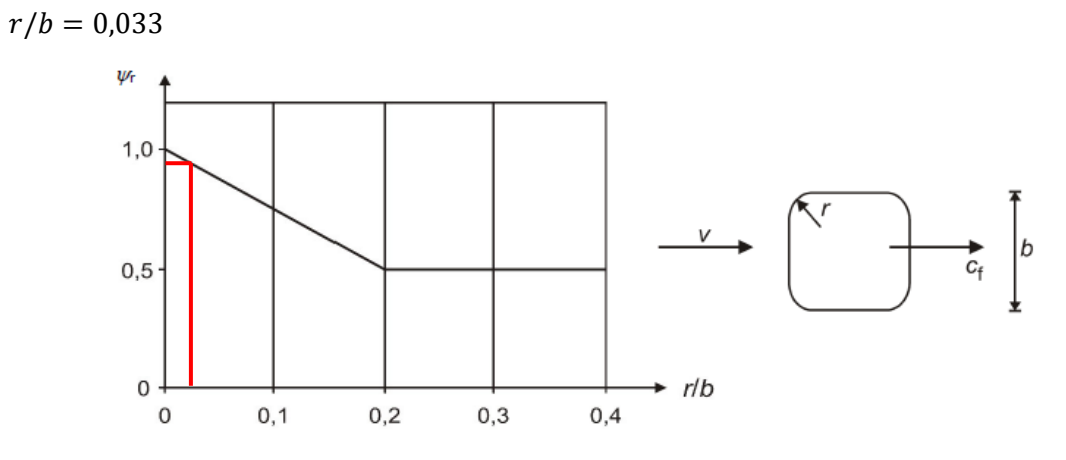

*Obrázek 13 Redukční součinitel pro čtvercový průřez se zaoblenými rohy [25]*

 $\Psi_{\lambda} \cong 1,0$ , součinitel koncového efektu

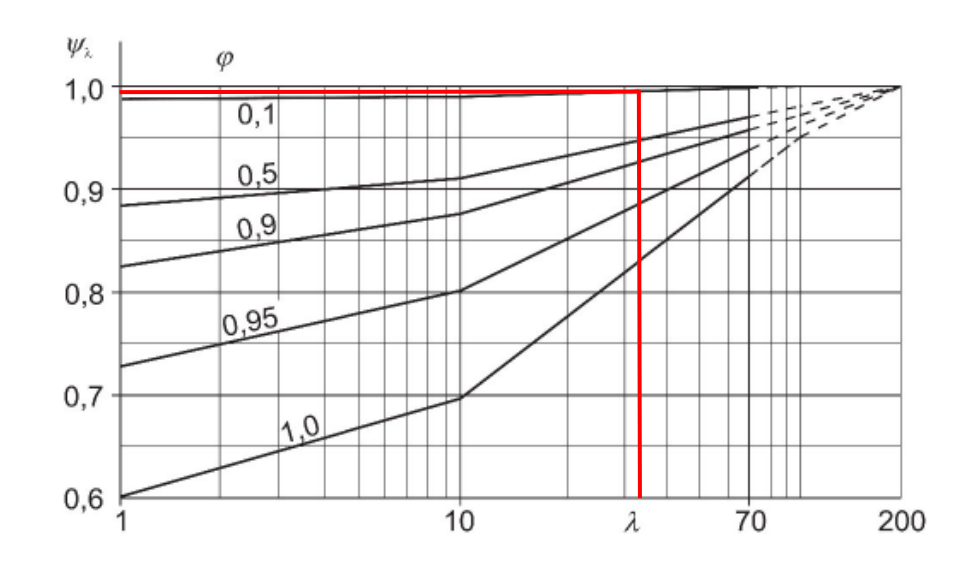

Obrázek 14 Směrné hodnoty součinitele koncového efektu Ψ<sub>λ</sub>, jako funkce součinitele plnosti φ *v závislosti na štíhlosti λ [25]*

, efektivní štíhlost:

$$
\lambda = 2 \times \frac{h_i}{b} \tag{5.27}
$$

kde

 $h_i$ , výška patra

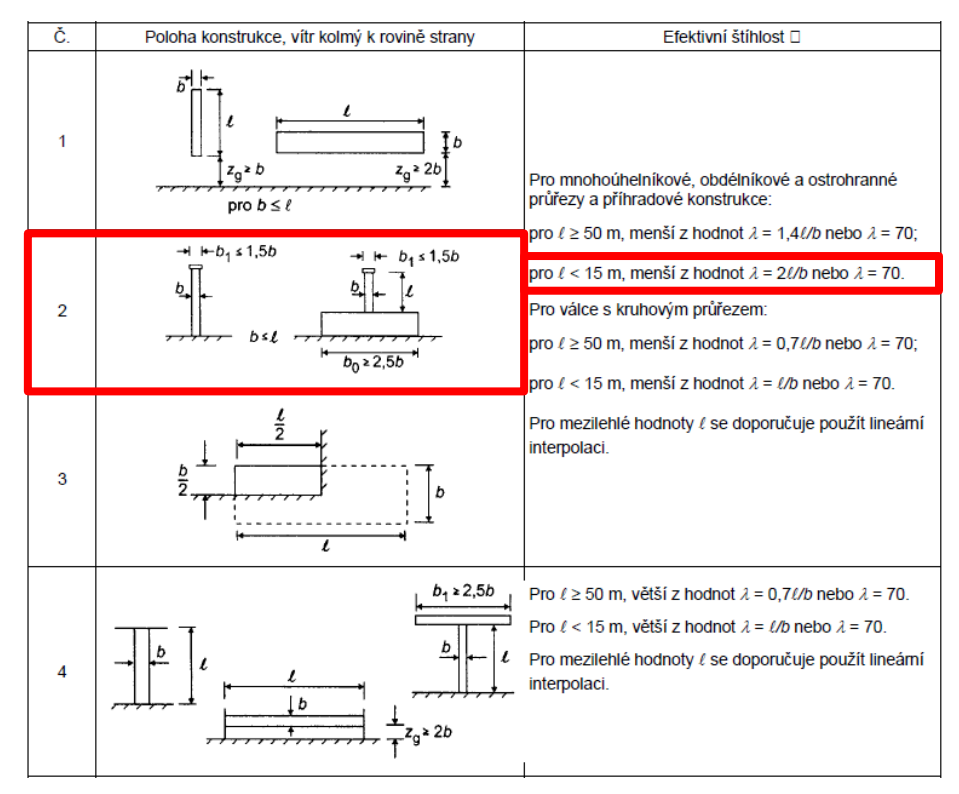

*Obrázek 15 Doporučené hodnoty λ pro válce, mnohoúhelníkové průřezy, obdélníkové průřezy, otevřené konstrukční průřezy a příhradové konstrukce [25]*

# Liniové zatížení větrem w(z)

Liniové zatížení  $w(z)$  působící na nosný prvek lze stanovit pomocí výrazu:

$$
w(z) = c_s c_d \times c_f \times q_p(z) \times b \tag{5.28}
$$

kde:

 $c_s c_d$ , součinitel konstrukce dle ČSN EN 1991-1-4, Příloha B

 $c_f$ , součinitel síly

 $q_p(z)$ , maximální dynamický tlak

, šířka průřezu

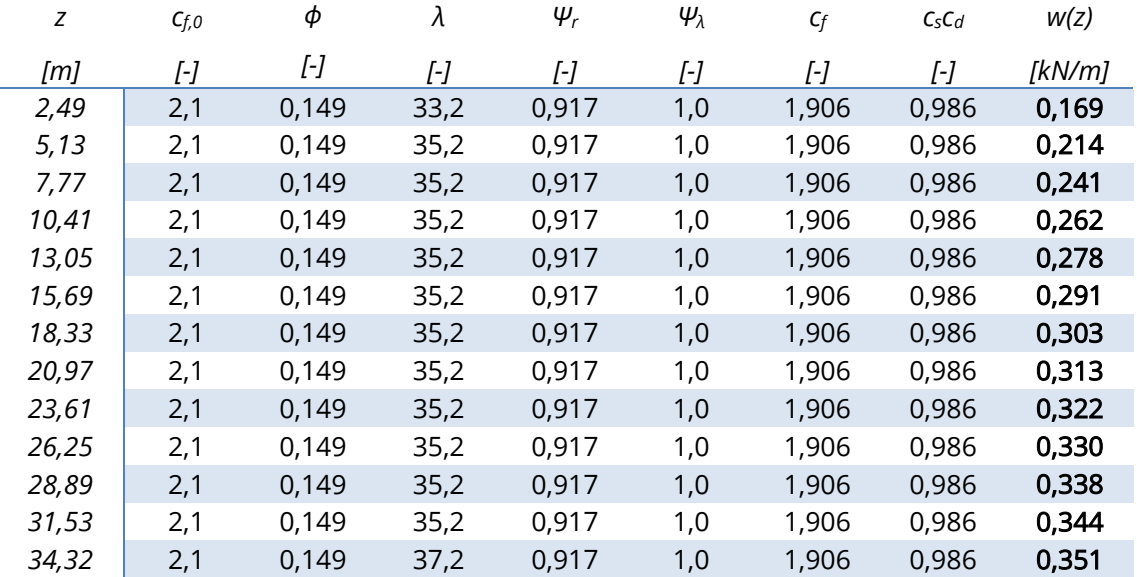

*Tabulka 3 Výpočet liniového zatížení po patrech pro nárožníky*

# 5.3.5. Předpětí

Do vnějších táhel je vneseno počáteční předpětí velikosti 6kN.

# 5.4. Kombinace zatěžovacích stavů

Konstrukce je zatížena čtyřmi zatěžovacími stavy ZS1 – stálé zatížení, ZS2 – užitné zatížení, ZS3 – zatížení větrem a ZS4 – předpětí. Kombinace byly vytvořeny podle normy ČSN EN 1990 – Zásady navrhování konstrukcí, následně se vybrala nejméně příznivá kombinace, pro kterou se provedly posudky v rámci optimalizační úlohy.

Základní kombinace pro mezní stav únosnosti podle normy ČSN EN 1990 [27] kapitoly 6.4.3.2. (6.10a), (6.10b):

$$
\sum_{j\geq 1} \gamma_{G,j} G_{k,j} + \nu_{P} P'' + \nu_{Q,1} \psi_{0,1} Q_{k,1} + \nu_{L,1} \gamma_{Q,i} \psi_{0,i} Q_{k,i}
$$
\n(5.29)

$$
\sum_{j\geq 1} \xi_j \gamma_{G,j} G_{k,j} + \nu_{P} P'' + \nu_{Q,1} Q_{k,1} + \nu_{Z,1} \gamma_{Q,i} \psi_{0,i} Q_{k,i}
$$
\n(5.30)

kde:

" + ", "kombinovaný s"

- Σ, "kombinovaný účinek"
- $\xi$ , redukční součinitel

 $\gamma_{G,j}$ , dílčí součinitel j-tého stálého zatížení

 $G_{k,j}$ , charakteristická hodnota j-tého stálého zatížení

 $\gamma_P$ , dílčí součinitel zatížení od předpětí

, zatížení od předpětí

 $\gamma_{0.1}$ , dílčí součinitel hlavního proměnného zatížení

 $\psi_0$ , součinitel pro kombinační hodnotu proměnného zatížení

 $Q_{k,1}$ , charakteristická hodnota hlavního proměnného zatížení

 $\gamma_{Q,i}$ , dílčí součinitel vedlejšího i-tého proměnného zatížení

 $Q_{k,i}$ , charakteristická hodnota vedlejšího i-tého proměnného zatížení

příznivé:

Dílčí součinitele spolehlivosti dle ČSN EN 1990:

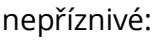

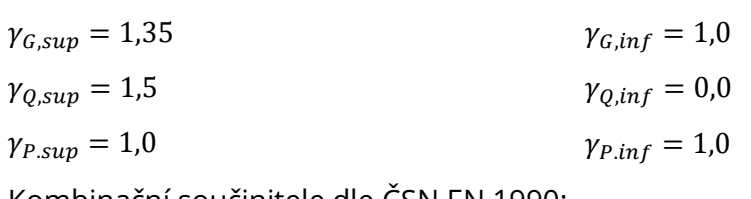

Kombinační součinitele dle ČSN EN 1990:

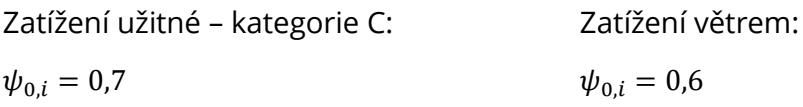

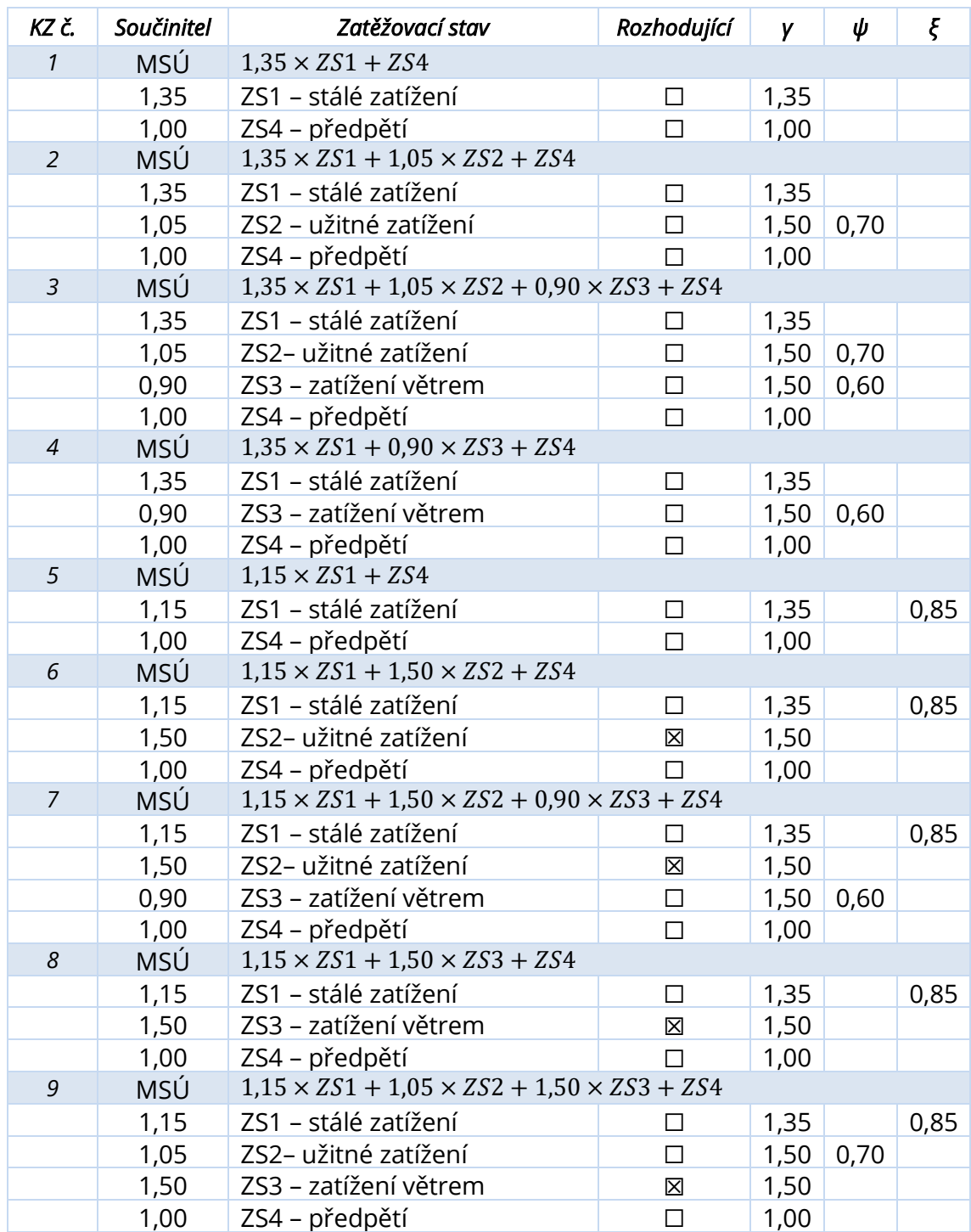

Vytvořilo se celkem 9 kombinací zatížení:

### *Tabulka 4 Kombinace zatěžovacích stavů*

Jelikož pro naši optimalizační úlohu není směrodatné posouzení všech kombinací, provedlo se vyhodnocení těchto účinků a vybrala se nejnepříznivější kombinace zatížení, co se posudku ocelových konstrukcí týče. Tyto posudky jasně

ukazují na kombinaci zatížení číslo 9, ve které maximální posudek jednoho ze spodních křížových ztužidel dosahuje hodnoty 0,854 (tedy využití na 85,4 %).

## 5.5. Analýza citlivosti

Z hlediska objemu dat bylo vhodné před samotnou rozměrovou optimalizací výpočtového modelu provést redukci vstupních parametrů. K posouzeni citlivosti odezvy konstrukce rozhledny na změny těchto parametrů byla využita citlivostní analýza, díky které bylo možné posoudit vliv modifikace průřezů na celkovou hmotnost konstrukce. K určení citlivosti mezi těmito parametry byla využita neparametrická pořadová korelace, jež je podrobně popsána v kapitole 3.1.

Při realizaci citlivostní analýzy bylo klíčové urychlení procesu s ohledem na výpočetní efektivitu. Byl tedy zkoumán vliv variací jednotlivých parametrů na celkovou hmotnost konstrukce bez ohledu na posudek na mezní stav únosnosti. Jak již bylo zmíněno dříve, tato práce se zabývá optimalizací rozměrovou, tudíž byly jako návrhové proměnné vybrány průřezové charakteristiky. V modelu konstrukce se nachází dohromady 11 typů průřezů. Každý z těchto průřezů obsahuje informace o velikosti průměru, tloušťky stěny, výšce, šířce a poloměru zaoblení, jež se dají parametrizovat.

Při prvním provedení citlivostní analýzy byla provedena špatná úvaha a to taková, že mohou být sloučeny parametry průměru d $R_{24}$  a d $R_{24,2}$  dvou identických průřezů Kruhové 24/H do jednoho parametru d<sub>R24</sub>. Do analýzy tím pádem místo 11 typů průřezů vstupovalo pouze 10 průřezů obsahujících 17 náhodných veličin z celkových 25. Vynechány byly šířky průřezů u obdélníkových jäklů a poloměry zaoblení u čtvercových i obdélníkových jäklů, u kterých se předpokládal nesignifikantní vliv na celkovou hmotnost konstrukce. Každý ze vstupních parametrů byl definován intervalem a krokem, jež jsou uvedeny v tabulce 5. Provedeno bylo 1000 běhů výpočtu, přičemž trval přibližně 12 hodin a 5 minut.

Výstupem citlivostní analýzy je pak graf 1, na němž jsou znázorněny hodnoty Spearmanova korelačního koeficientu pro jednotlivé parametry. Hodnota koeficientu se pohybuje v intervalu mezi -1 až 1, přičemž čím blíže je hodnota k 1

46

resp. -1, tím výraznější vliv má daný parametr na odezvu konstrukce, naopak čím je hodnota blíže k 0, tím má daný parametr zanedbatelnější vliv.

| Průřez               | Parametr                          | Počáteční<br>hodnota<br>[mm] | Min<br>[mm] | Max<br>[mm] | Přírůstek<br>[mm] | <b>Kroky</b><br>H |
|----------------------|-----------------------------------|------------------------------|-------------|-------------|-------------------|-------------------|
| Kruhové 12/H         | $d_{R12}$                         | 12,00                        | 6,00        | 24,00       | 1,00              | 19                |
| Kruhové 16/H         | $d_{R16}$                         | 16,00                        | 8,00        | 32,00       | 1,00              | 25                |
| Kruhové 24/H         | $d_{R24}$                         | 24,00                        | 12,00       | 48,00       | 1,00              | 37                |
| CHS 219/6.3/H        | $d$ CHS 219x6,3                   | 219,00                       | 190,00      | 250,00      | 2,00              | 31                |
|                      | $t$ CHS 219x6,3                   | 6,30                         | 3,15        | 12,65       | 0,50              | 20                |
| <b>SHS 40/4/4/C</b>  | $n_{SHS,40x4}$                    | 40,00                        | 15,00       | 61,00       | 2,00              | 24                |
|                      | $t$ <sub>SHS</sub> $40x4$         | 4,00                         | 2,00        | 8,00        | 0,50              | 13                |
| <b>SHS 100/4/4/C</b> | <b>h</b> SHS 100x4                | 100,00                       | 50,00       | 150,00      | 2,00              | 51                |
|                      | $t$ <sub>SHS</sub> 100 $\times$ 4 | 4,00                         | 2,00        | 8,00        | 0,50              | 13                |
| <b>SHS 150/4/4/C</b> | <b>NSHS 150x4</b>                 | 150,00                       | 100,00      | 200,00      | 2,00              | 51                |
|                      | $t$ SHS 150 $\times$ 4            | 4,00                         | 2,00        | 8,00        | 0,50              | 13                |
| SHS 150/5/5/C        | <b>h</b> <sub>SHS</sub> 150x5     | 15,00                        | 100,00      | 200,00      | 2,00              | 51                |
|                      | $t$ SHS 150 $\times$ 5            | 5,00                         | 2,50        | 10,00       | 0,50              | 16                |
| RHS 150/100/5/5/C    | <b>NRHS 150x100x5</b>             | 150,00                       | 100,00      | 200,00      | 2,00              | 51                |
|                      | $t_{RHS\,150x100x5}$              | 5,00                         | 2,50        | 10,00       | 0,50              | 16                |
| RHS 200/150/8/6/C    | <b>DRHS 200x150x8</b>             | 200,00                       | 150,00      | 250,00      | 2,00              | 51                |
|                      | <b>t</b> RHS 200x150x8            | 8,00                         | 4,00        | 16,00       | 0,50              | 25                |

*Tabulka 5 Intervaly rozměrů parametrů pro provedení první citlivostní analýzy*

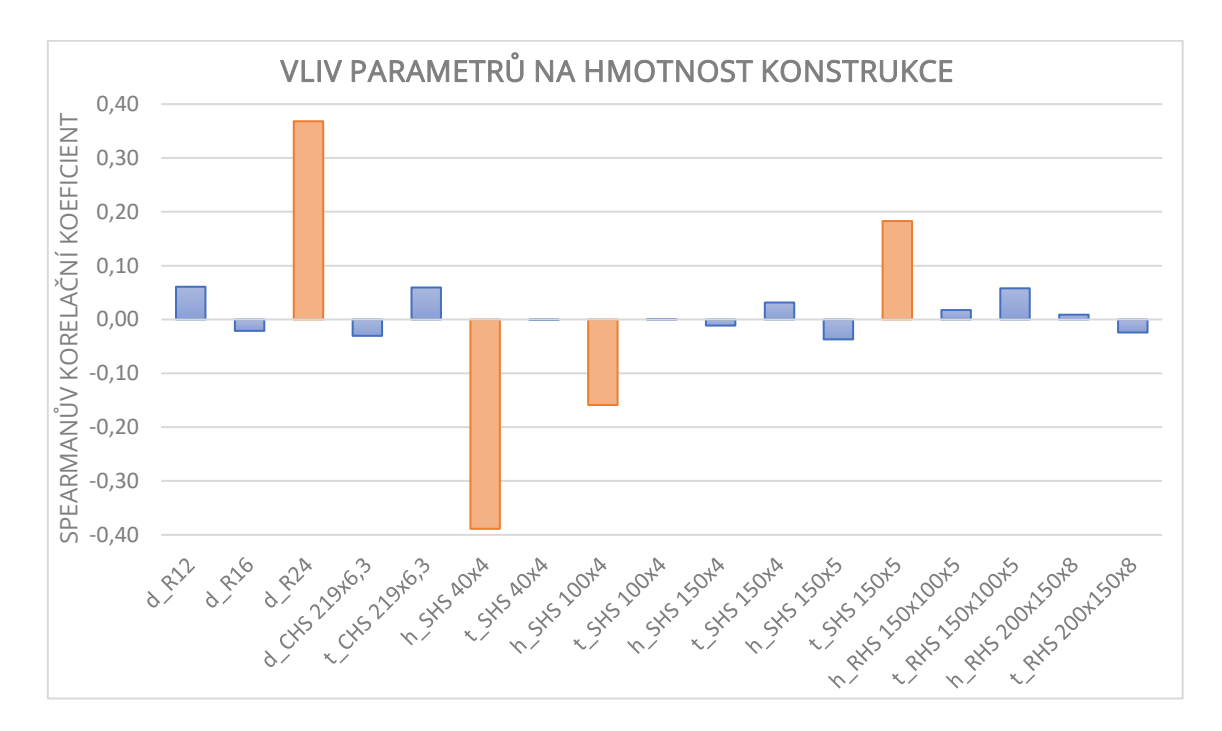

*Graf 1 Citlivost vstupních parametrů první analýzy*

Do druhé, tentokrát již správné analýzy, vstupovalo opět v rámci zjednodušení ne všech 26 parametrů, ale pouze 20. Vynechány byly poloměry zaoblení prutů s profily jäklů. Intervaly a kroky vstupních parametrů jsou vypsány v tabulce 6. Provedeno bylo opět 1000 běhů výpočtu, jež kvůli většímu obsahu dat trval o hodinu a patnáct minut déle než výpočet předchozí, tzn. přibližně 13 hodin a 20 minut.

Výstupy neboli hodnoty Spearmanova korelačního koeficientu druhé analýzy jsou znázorněny v grafu 2.

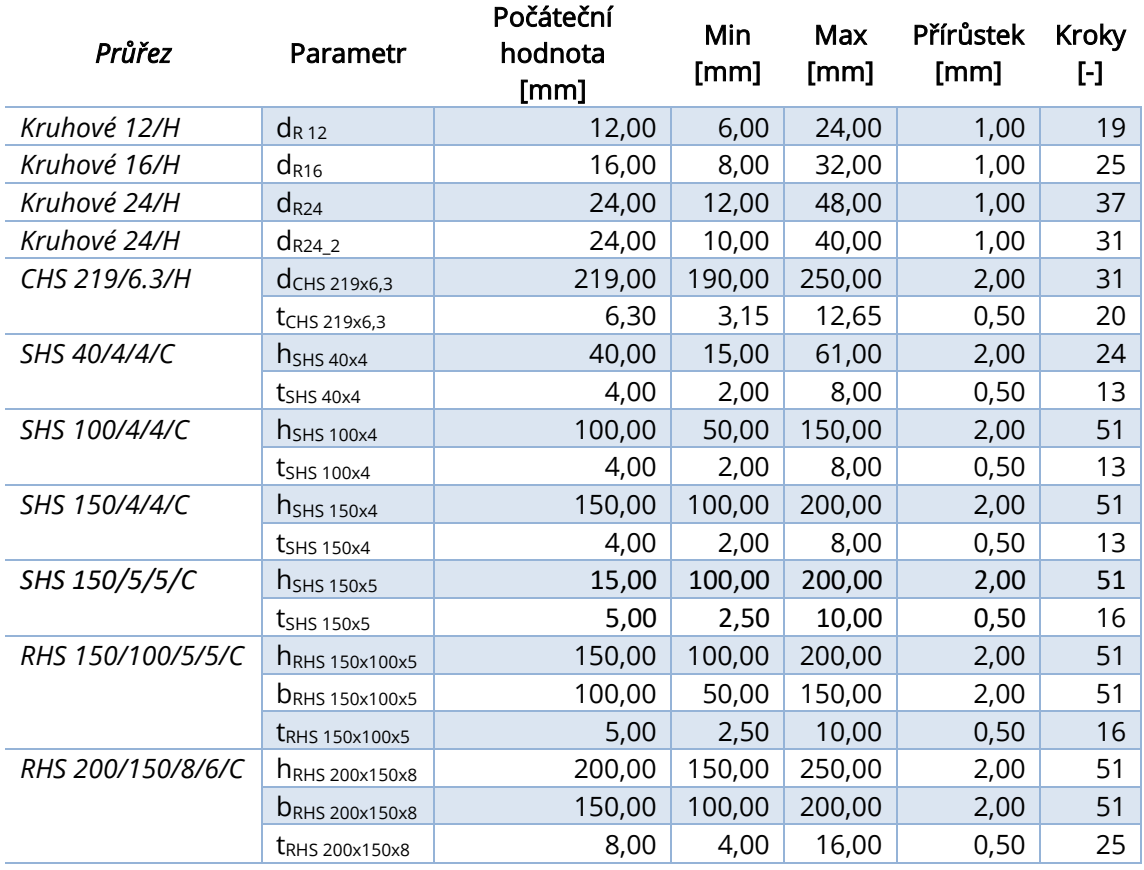

*Tabulka 6 Intervaly rozměrů parametrů pro provedení citlivostní analýzy*

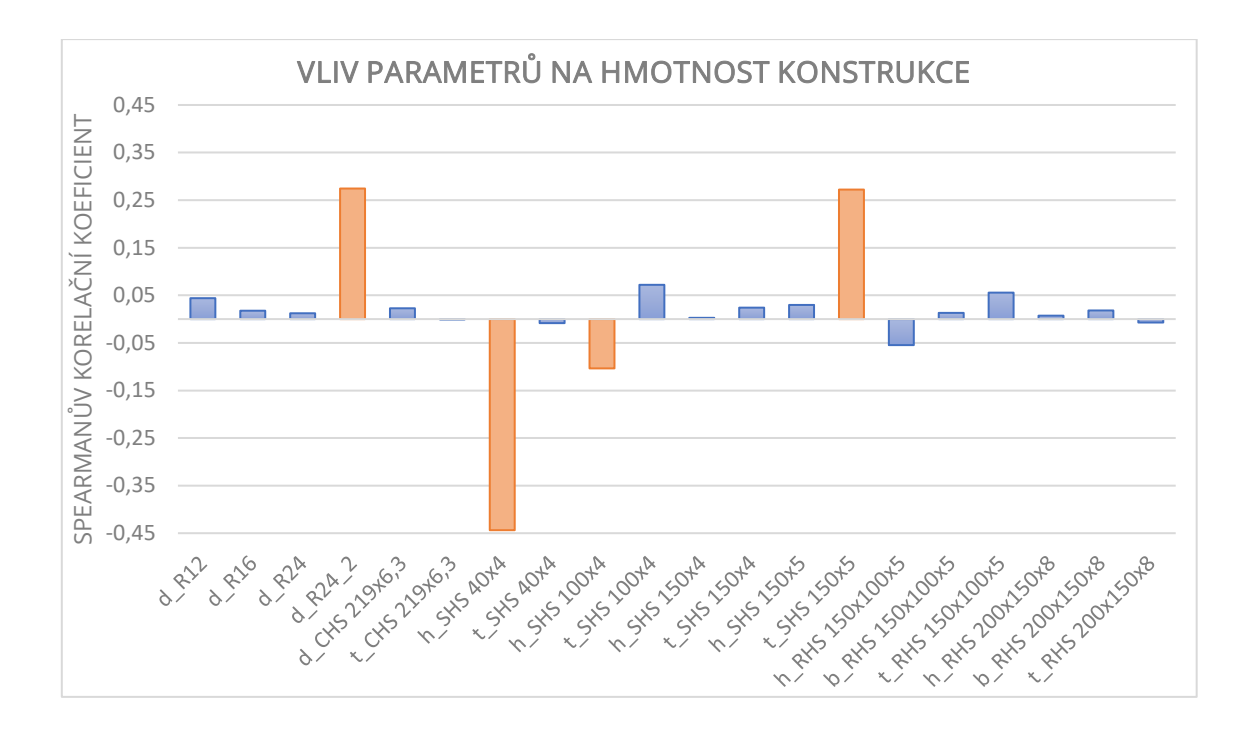

*Graf 2 Citlivost vstupních parametrů druhé analýzy*

Při analýze korelačních koeficientů v grafech 1 a 2 lze zjistit, že největší vliv na hmotnost konstrukce má parametr h<sub>SHS40x4</sub>, jež reprezentuje výšku průřezu SHS 40/4/4/C. Zásadní rozdíl však nastává u parametru d<sub>R24</sub>, který patří v grafu 1 mezi ty nejvlivnější. V grafu 2 však lze pozorovat změnu při rozdělení tohoto parametru průměru průřezu Kruhové 24/H. d $_{R24}$ ztrácí na důležitosti, naopak d $_{R24,2}$ lze stále považovat za signifikantní. Dalšími rozměrovými parametry, které výrazněji ovlivňují hmotnost konstrukce jsou v obou případech t<sub>SHS 150x5</sub> a h<sub>SHS 100x4</sub>. Jedná se o tloušťku stěny průřezu SHS 150/5/5/C a výšku průřezu SHS 100/4/4/C. Zmíněné parametry byly označeny jako dominantní. Vliv zbytku parametrů je zanedbatelný, proto jsou dále v práci označovány za vedlejší.

#### Optimalizace výpočtového modelu pomocí hejna částic 5.6.

Po dokončení citlivostní analýzy se otevřela možnost provést rozměrovou optimalizaci výpočtového modelu konstrukce rozhledny Holedná pomocí algoritmu hejna částic. Z důvodu náročnosti analyzovaného problému byl proces optimalizace s využitím algoritmu hejna částic rozdělen do dvou fází. V první fázi byla provedena optimalizace dominantních parametrů a současně zkoumán vliv nastavení algoritmu na úspěšnost nalezení globálního minima stanovené účelové funkce. Po dosažení optimálních hodnot v první fázi se přistoupilo k části druhé. Již nalezené optimální hodnoty parametrů se zafixovaly a byla provedena komplexní optimalizace struktury konstrukce.

Záměrem optimalizace bylo především snížení hmotnosti konstrukce, jelikož její redukce přináší nejen finanční výhody, ale taktéž odpovídá současným trendům, kdy je důraz kladen na ekonomickou efektivitu staveb. Cílová funkce optimalizačního problému je jasná: minimalizovat hmotnost konstrukce za současného splnění podmínek na mezi únosnosti. Jedná se tedy o optimalizační problém omezený. V této souvislosti se v kapitole 5.4. identifikovala nejméně příznivá kombinace pro posouzení ocelové konstrukce.

V softwaru Dlubal RFEM došlo ke změně nastavení pro provedení statické analýzy, podle níž se počítaly zatěžovací stavy a stanovená kombinace. Vzhledem k přítomnosti lanových prvků v analyzovaném modelu byla zásadním krokem modifikace typu analýzy na teorii velkých deformací. S ohledem na zvolený typ analýzy byla využita Newton-Raphsonova iterativní metoda pro řešení algebraického systému rovnic. Díky tomu byl zajištěn robustní a spolehlivý postup pro optimalizaci výpočtového modelu, který reflektuje specifika lanových prvků a nelinearit a přináší výrazné vylepšení v přesnosti analýzy.

# 5.6.1. Vliv nastavení algoritmu hejna částic

Parametry vstupující do první části rozměrové optimalizace byly vybrány v kapitole 5.5. na základě velikosti Spearmanova korelačního koeficientu  $r_s$  a to:

$$
X = \begin{pmatrix} x_1 \\ x_2 \\ x_3 \\ x_4 \end{pmatrix} = \begin{pmatrix} d_{R \ 24\_2} \\ h_{SHS \ 40x4} \\ h_{SHS \ 100x4} \\ t_{SHS \ 150x5} \end{pmatrix}
$$
 (5.31)

kde  $d_{R\,24_2}$  je průměr vnějších táhel,  $h_{SHS\,40x4}$  je délka strany průřezu nosníků propojujících prstence podlaží s hlavní nosnou konstrukcí a centrální vřetenovou trubkou. Parametr  $h_{SHS100x4}$  představuje délku strany průřezu prstenců jednotlivých podlaží a  $t_{SHS\,150x5}$  reprezentuje tloušťku nárožníků hlavní nosné konstrukce. Na obrázku 16 lze vidět modrou barvou znázorněné pruty, jejichž průřez se z nějaké části v první fázi optimalizoval, naopak šedé jsou pruty, jejichž průřezy obsahují vedlejší parametry a k jejich optimalizaci došlo až ve druhé fázi, jak bylo zmíněno v předchozí kapitole.

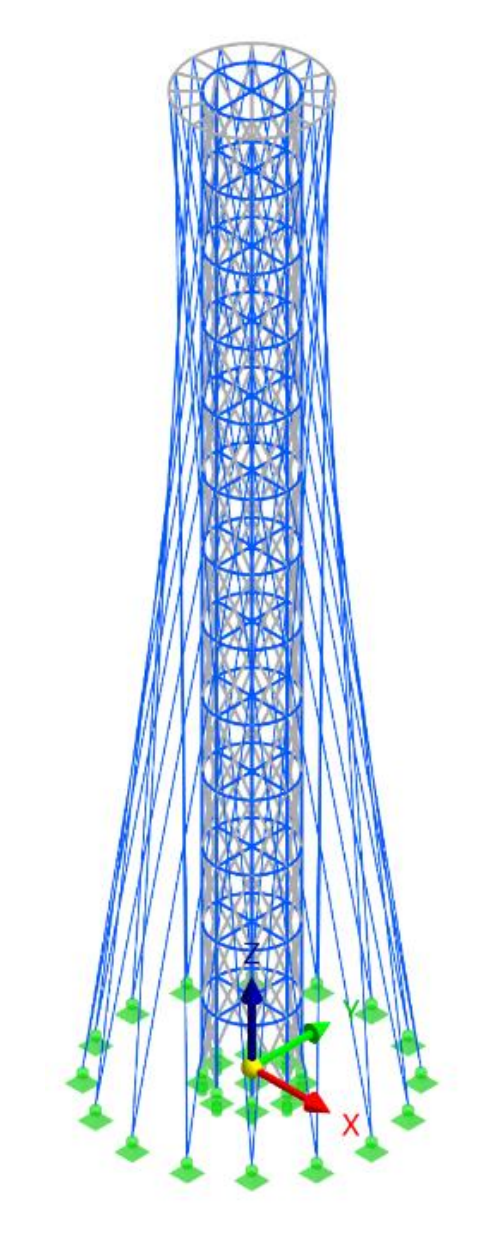

*Obrázek 16 Pruty jejichž průřez podléhá optimalizaci*

V rámci výzkumu vlivu nastavení algoritmu se systematicky zkoumalo několik alternativních přístupů k definici proměnných, jejich rozsahu a kroku. V následujících částech této studie jsou prezentovány dvě konkrétní konfigurace proměnných a jejich dopad na hodnotu cílové funkce.

Algoritmus hejna částic byl vždy konfigurován do čtyř základních nastavení, kde ve všech bylo provedeno celkem 1000 výpočtů, přičemž v prvním scénáři byla uvažována populace o velikosti 10 částic a 100 iteracích. V následujícím nastavení byla velikost populace zvýšena na 20 částic, ale snížil se počet iterací na 50. Následně se provedly další konfigurace, kde se u obou případů prohodily hodnoty populace a iterací. Následně byly iniciovány čtyři rozsáhlejší výpočty obsahující 2000 běhů výpočtu s předpokladem vyšší pravděpodobnosti nalezení skutečného minima. Opět se vytvořily čtyři konfigurace pro optimalizaci pomoci algoritmu PSOA, přičemž první zahrnovala hejno o velikosti 100 částic korespondující s 20 iteracemi. Druhá konfigurace se skládala z populace 50 částic a 40 iterací. Ve zbývajících dvou případech byly hodnoty počtu iterací a velikosti populace z variant předchozích zaměněny. Finálním krokem bylo uskutečnění výpočtů obsahujících 10 000 a 15 000 simulací.

#### $5.6.1.1.$ 1. varianta

Po několika nepodařených konfiguracích s parametrem d<sub>R24</sub>, jak se uvádí v kapitole 5.5., byla pro účel testování algoritmu PSOA s předpokladem diskrétního charakteru parametrů použita následující doména:

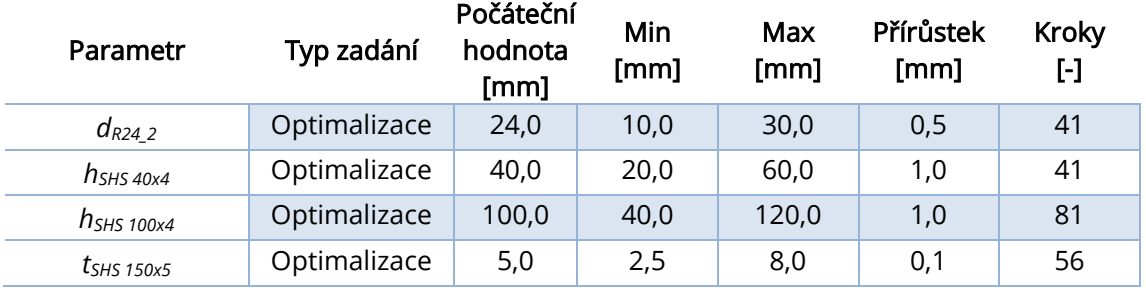

*Tabulka 7 První konfigurace dominantních parametrů pro konstrukční optimalizaci*

## 1000 běhů výpočtu

Robustnost a konvergence řešení pomocí algoritmu PSOA je systematicky zdokumentována prostřednictvím grafu 3, grafu 4 a 5. Dynamika vývoje hejna částic během první a poslední iterace je porovnána na obrázcích 17–20. Provedeno je numerické srovnání dosažených výsledků, které je prezentováno v přehledné tabulce 8.

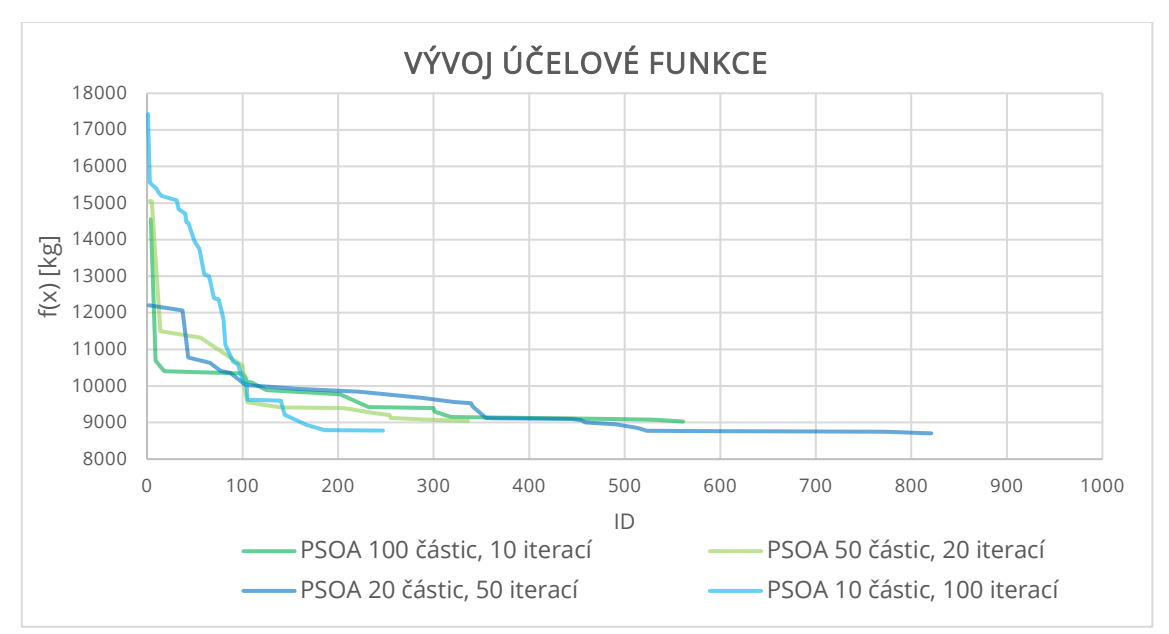

*Graf 3 Vývoj hodnoty účelové funkce*

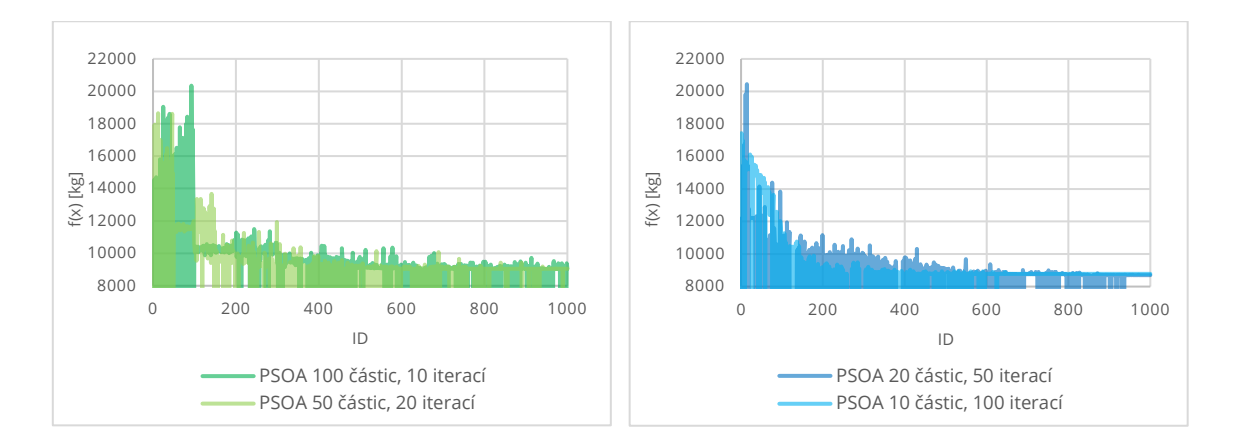

*Graf 4 Vývoj účelové funkce pro 10 a 20 iterací Graf 5 Vývoj účelové funkce pro 50 a 100 iterací*

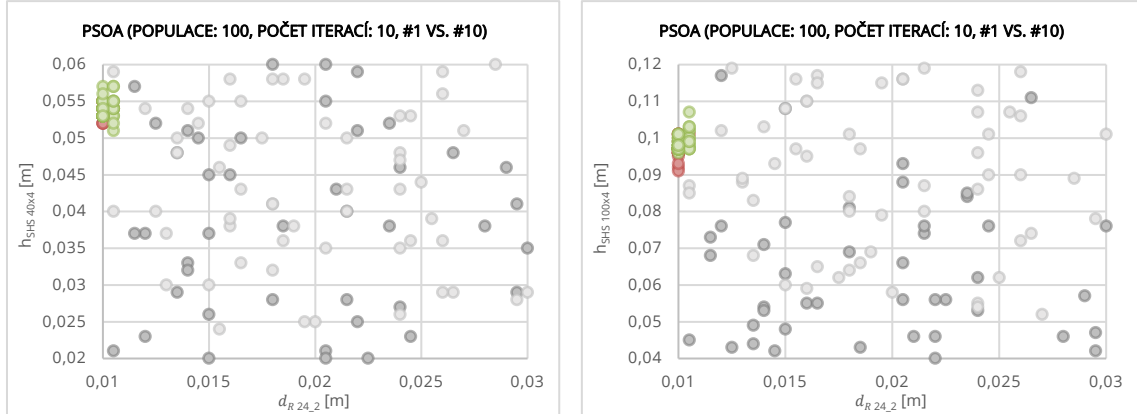

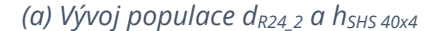

PSOA (POPULACE: 100, POČET ITERACÍ: 10, #1 VS. #10)

ġ

 $\dot{\circ}$ 

 $\circ^\circ$ 

 $\circ$ 

 $\bullet$ 

 $\bullet$ 

Ö 8

 $\Theta$ 8 c

Ċ

 $\circ$ 

 $\circ$ 

 $\overline{\mathbf{e}_0}$ 

8

 $\circ$ 

ó

 $\overline{\bullet}$ 

 $\bullet$ 

 $^\circ$   $_\odot$  $\bullet$ 

 $\circ$ <sup>0</sup>

 $\bullet$ 

ó

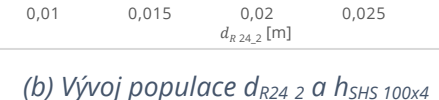

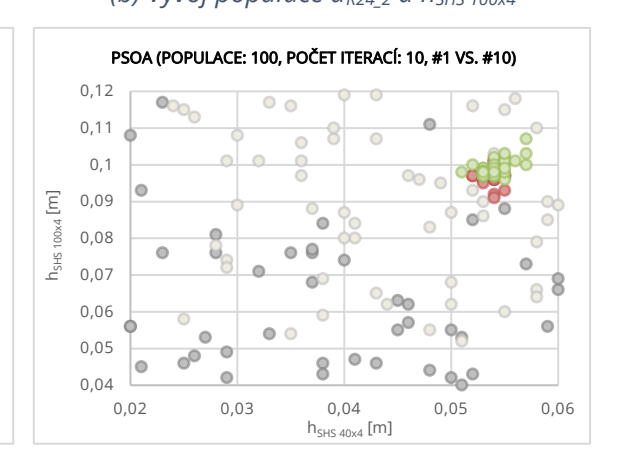

*(c) Vývoj populace dR24\_2 a tSHS 150x5*

0,01 0,015 0,02 0,025 0,03  $d_{R,24,2}$  [m]

 $_{0,002}$   $_{0,01}$ 

0,003 0,004 0,005 E<br>
<u>E</u><br>
<sub>SHS</sub> 0,005<br>
t<sub>5</sub>

0,007 0,008

 $0<sup>0</sup>$ 

 $\circ$ 

 $\sim$ 

ē

en  $\circ$  $\bullet$ 

ö ł

 $\bullet$  $\ddot{\phantom{a}}$ 

 $\circ$ 

 $\mathbb{C}$ 

 $\circ$ 

Ċ

 $\bullet$ 

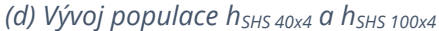

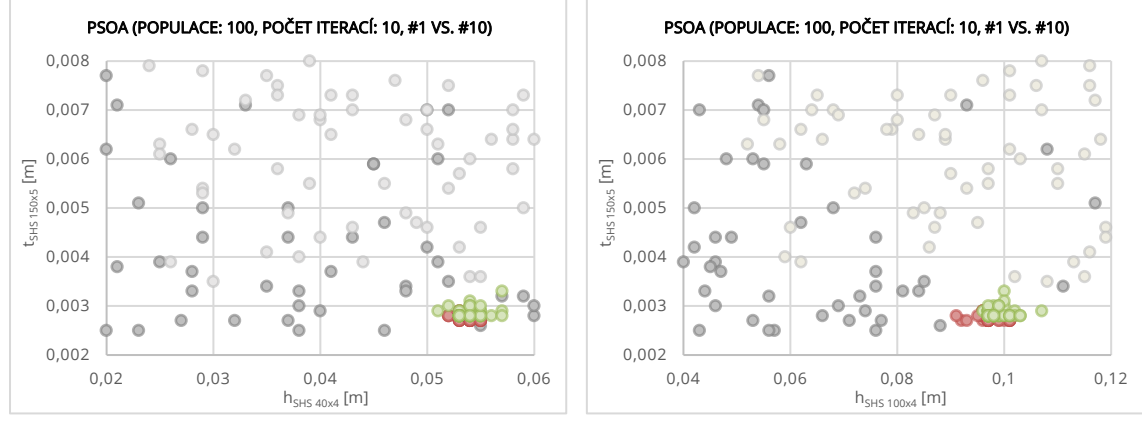

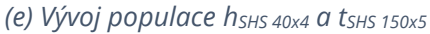

*(f) Vývoj populace hSHS 100x4a tSHS 150x5*

*Obrázek 17 Vývoj populace jednotlivých parametrů 1. vs 10. iterace (●přípustná řeš.,* 

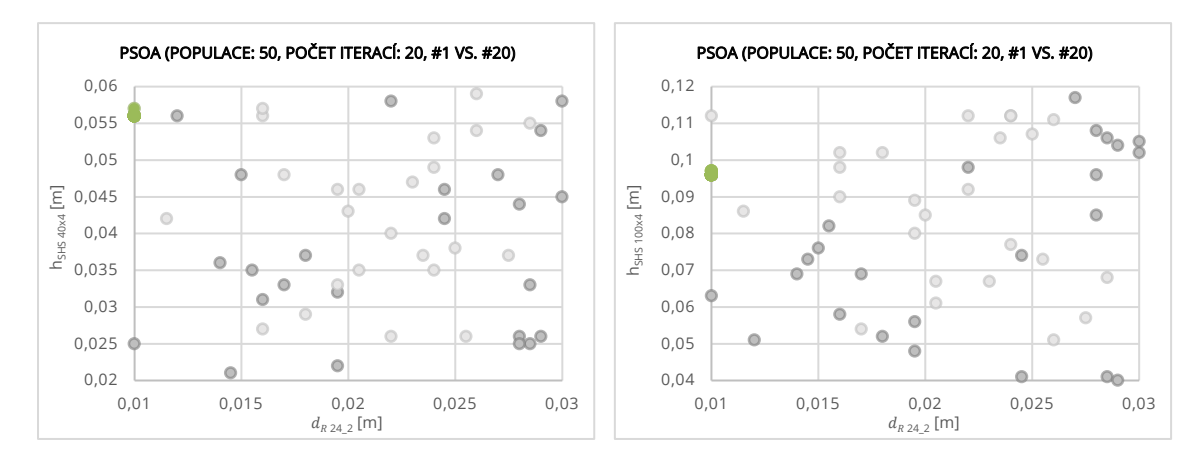

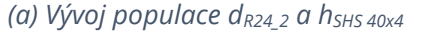

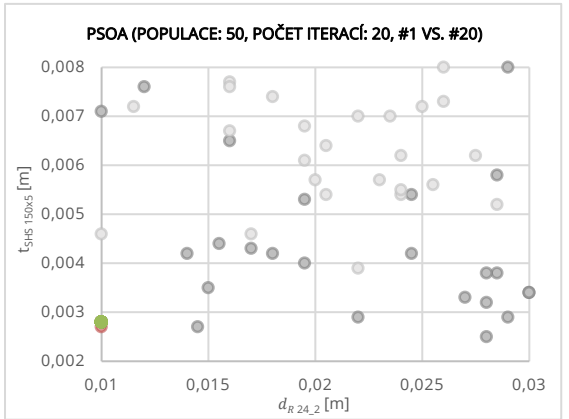

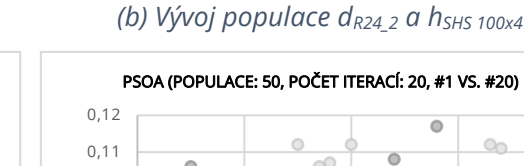

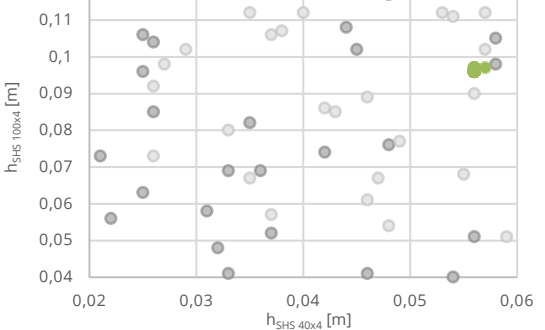

*(d) Vývoj populace hSHS 40x4 a hSHS 100x4*

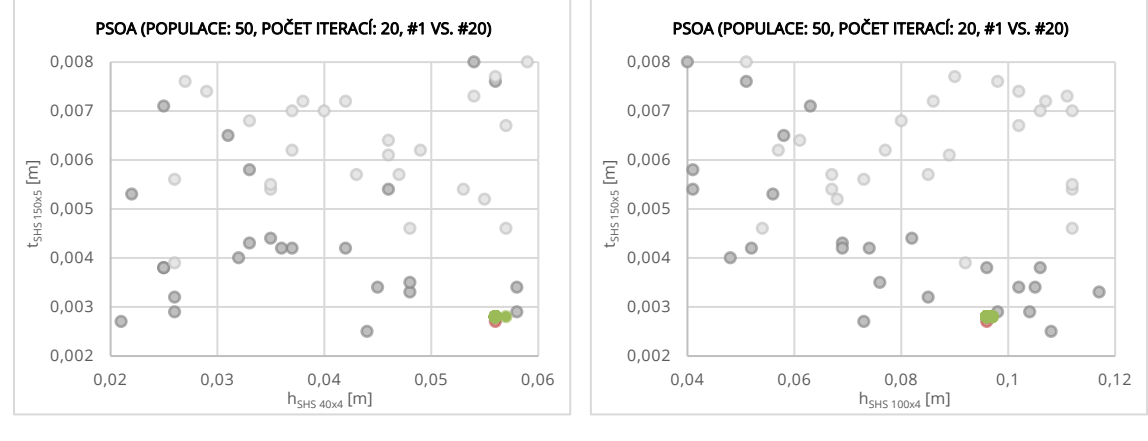

*(e) Vývoj populace hSHS 40x4 a tSHS 150x5*

*(f) Vývoj populace hSHS 100x4a tSHS 150x*

*Obrázek 18 Vývoj populace jednotlivých parametrů 1. vs 20. iterace (●přípustná řeš.,* 

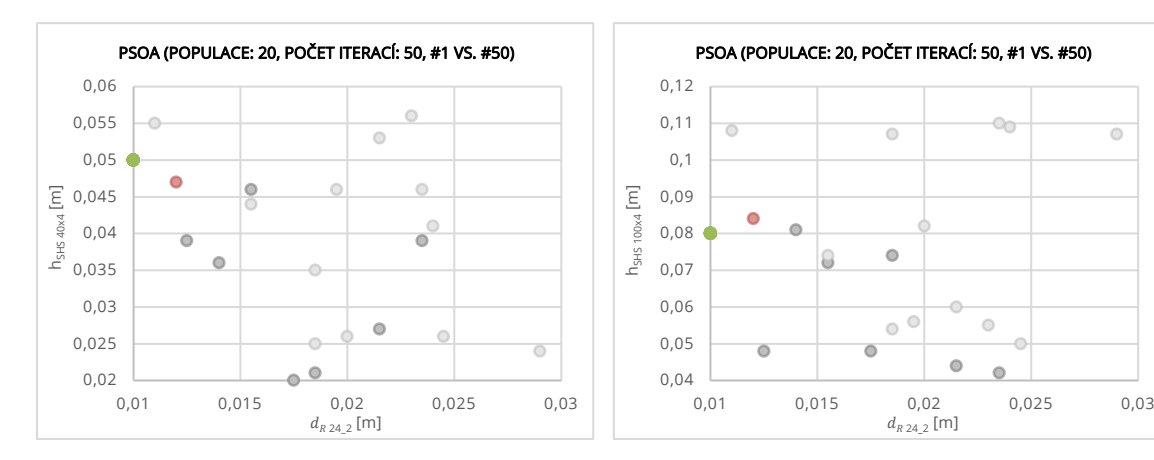

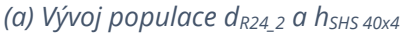

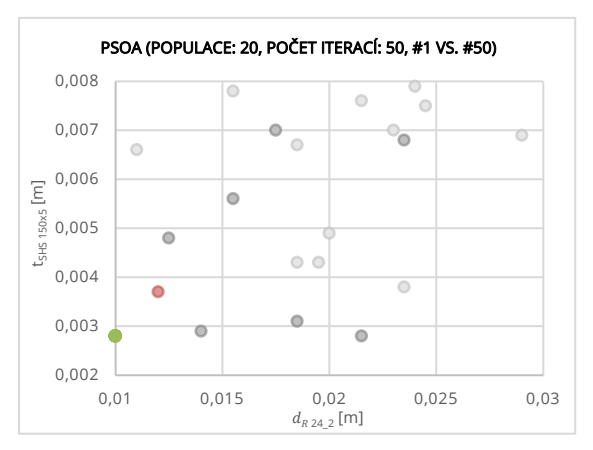

*(c) Vývoj populace dR24\_2 a tSHS 150x5*

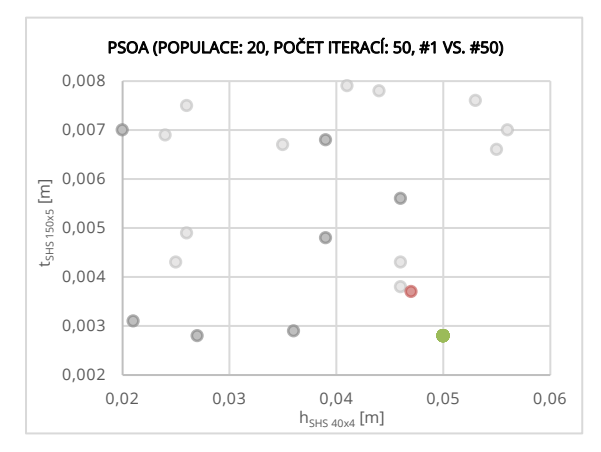

*(e) Vývoj populace hSHS 40x4 a tSHS 150x5*

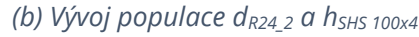

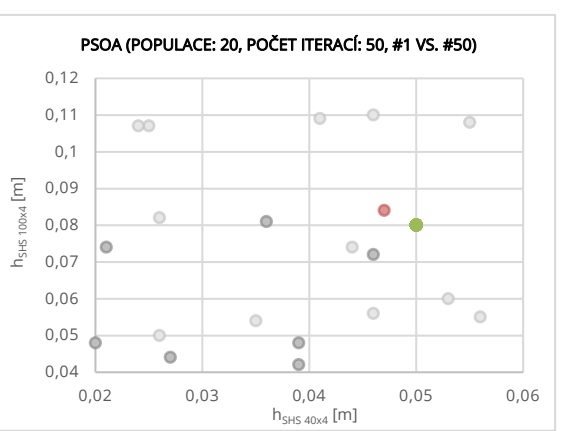

*(d) Vývoj populace hSHS 40x4 a hSHS 100x4*

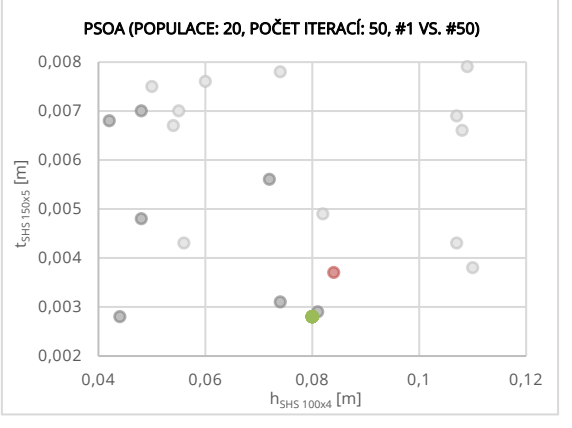

*(f) Vývoj populace hSHS 100x4a tSHS 150x*

*Obrázek 19 Vývoj populace jednotlivých parametrů 1. vs 50. iterace (●přípustná řeš.,* 

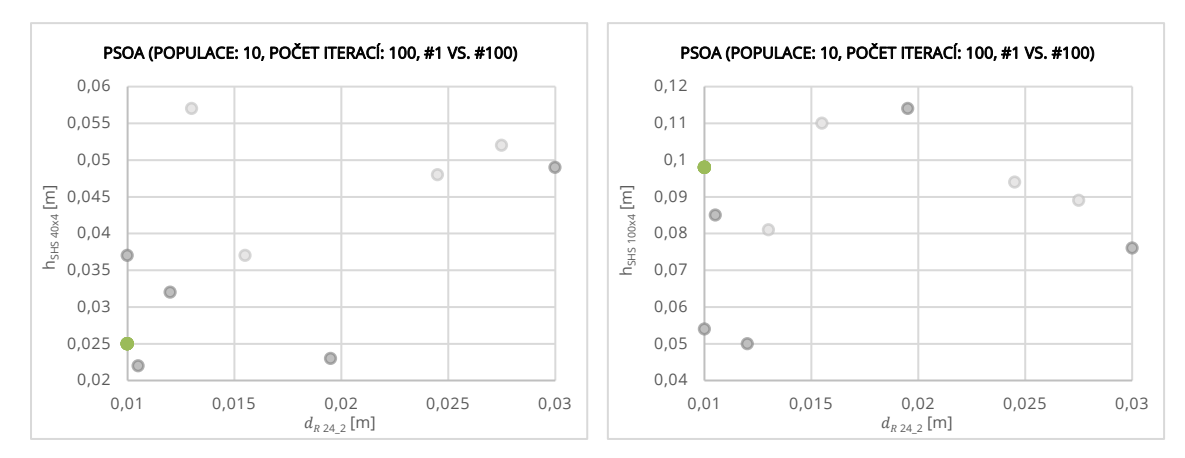

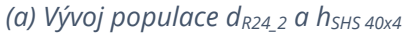

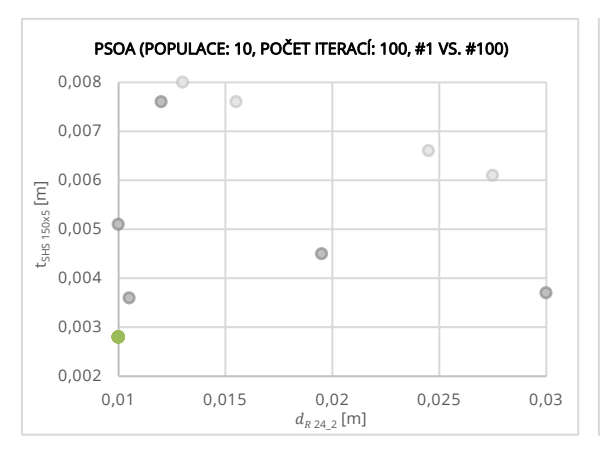

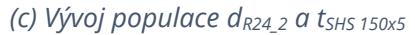

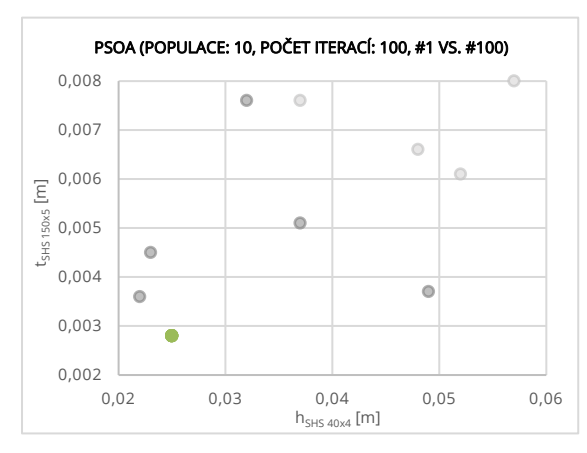

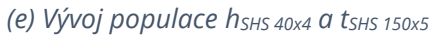

*(b) Vývoj populace dR24\_2 a hSHS 100x4*

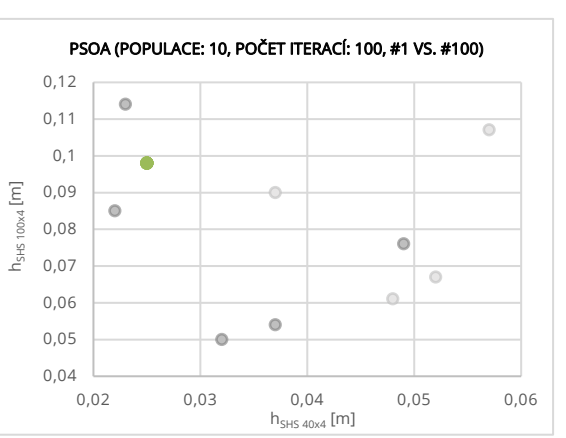

*(d) Vývoj populace hSHS 40x4 a hSHS 100x4*

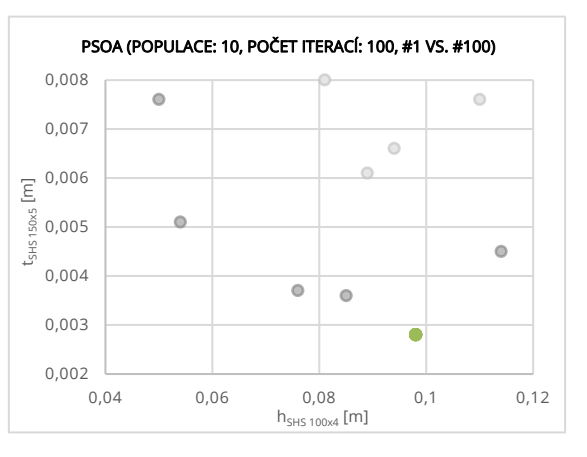

*(f) Vývoj populace hSHS 100x4a tSHS 150x*

*Obrázek 20 Vývoj populace jednotlivých parametrů 1. vs 100. iterace (●přípustná řeš.,* 

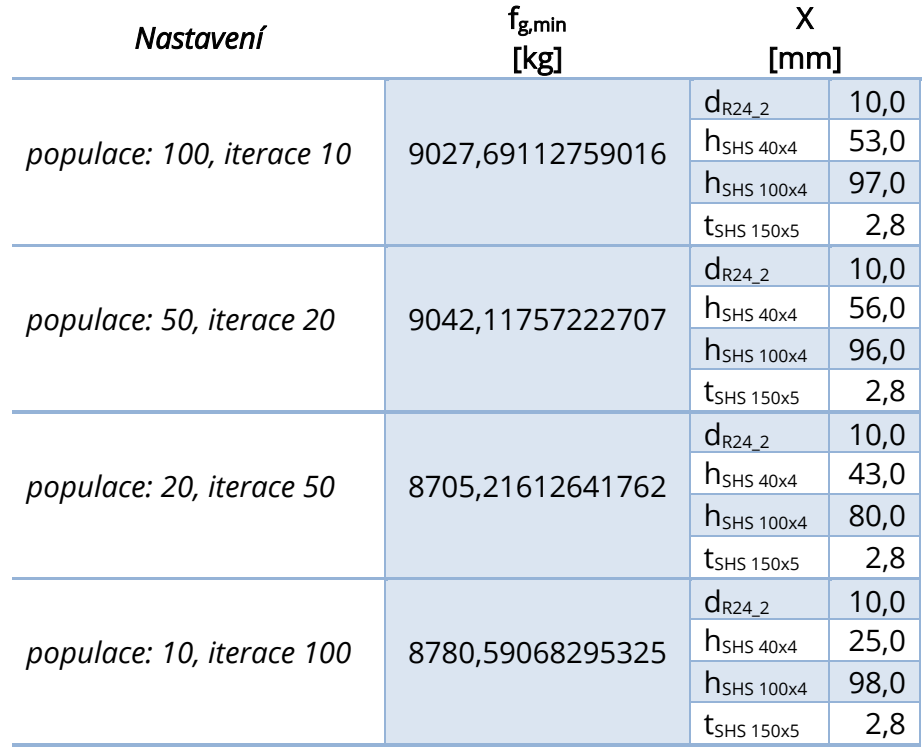

*Tabulka 8 Výsledky optimalizace dominantních parametrů o 1000 simulacích pomocí PSOA*

Výzkum ukazuje, že klíčovým problémem tohoto nastavení je tendence kopírovat spodní hranici zadaného intervalu pro nalezení globálního minima u parametru  $d_{R24_2}$ , jak můžeme pozorovat při srovnání tabulek 7 a 8. Tento jev snižuje důvěryhodnost výsledků a vede k rozhodnutí neprovádět rozsáhlejší výpočty, nýbrž identifikovat vhodnější doménu pro dominantní parametry.

#### $5.6.1.2.$ 2. varianta

Po předchozích obtížích týkajících se robustnosti byly upraveny intervaly jednotlivých parametrů. Mezi analyzovanými variantami se ukázala jako nejvhodnější následující doména:

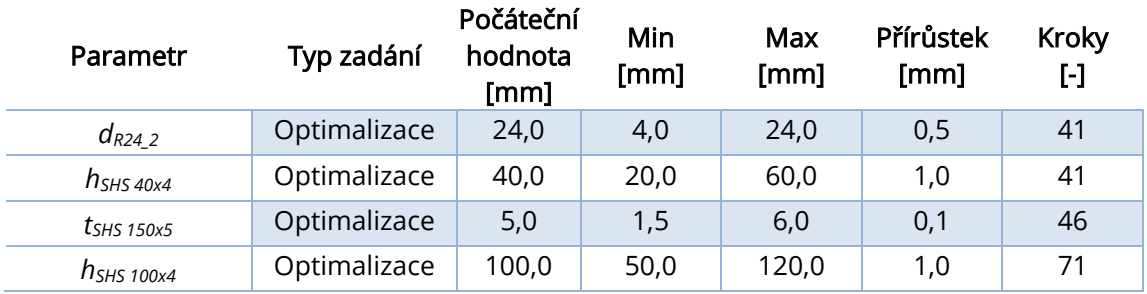

*Tabulka 9 Druhá konfigurace dominantních parametrů pro konstrukční optimalizaci*

## 1000 běhů výpočtu

Robustnost a konvergence řešení pomocí algoritmu PSOA jsou prezentovány v grafu 6, 7 a 8. Na obrázcích 21–24 je znázorněn vývoj populace v průběhu jednotlivých iterací. Shrnutí a porovnání dosažených výsledků je provedeno v tabulce 10 na straně 64.

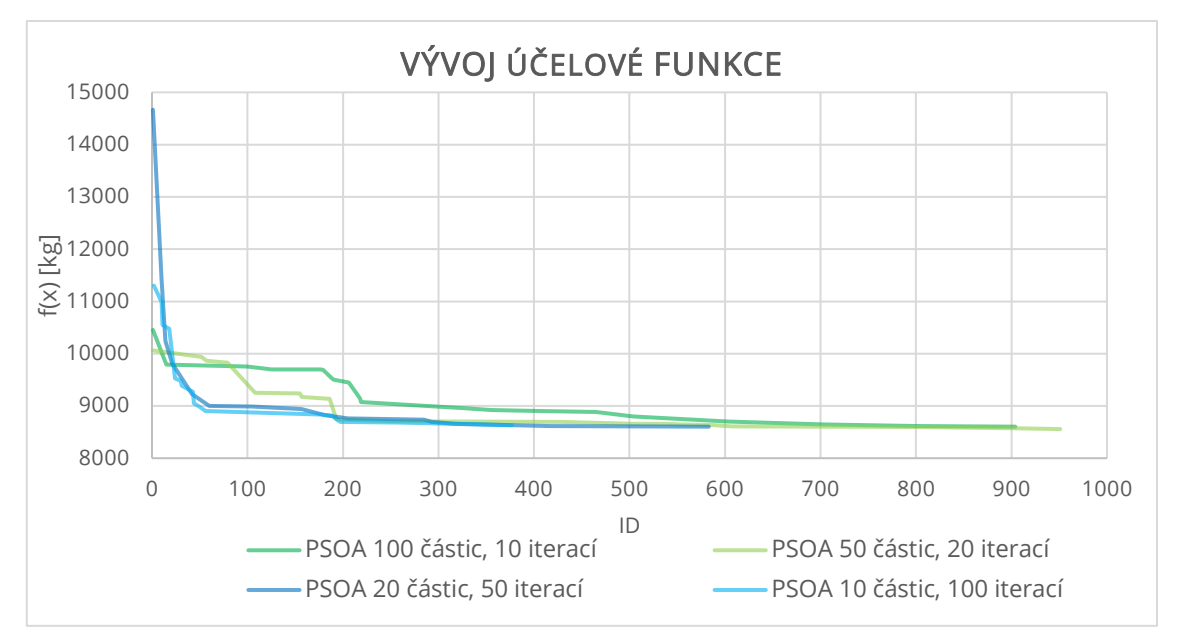

### *Graf 6 Vývoj hodnoty účelové funkce*

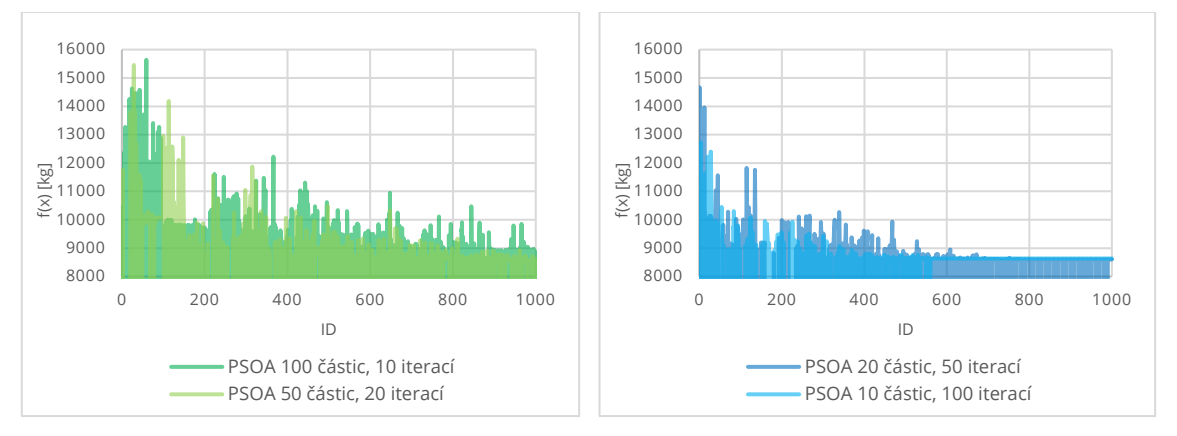

*Graf 7 Vývoj účelové funkce pro 10 a 20 iterací Graf 8 Vývoj účelové funkce pro 50 a 100 iterací*

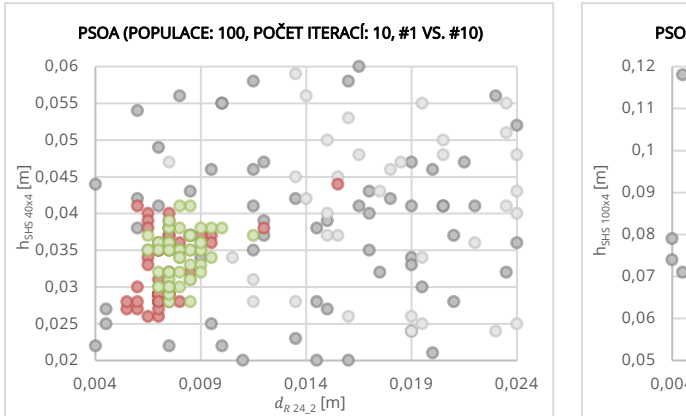

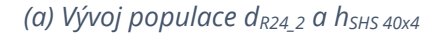

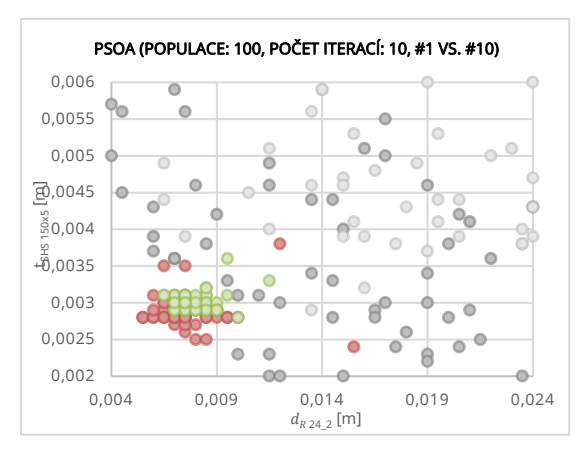

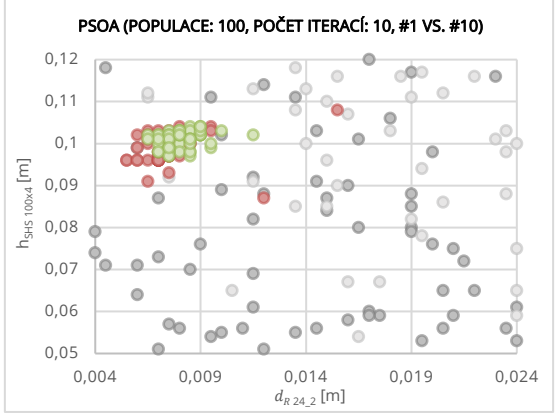

*(b) Vývoj populace dR24\_2 a hSHS 100x4*

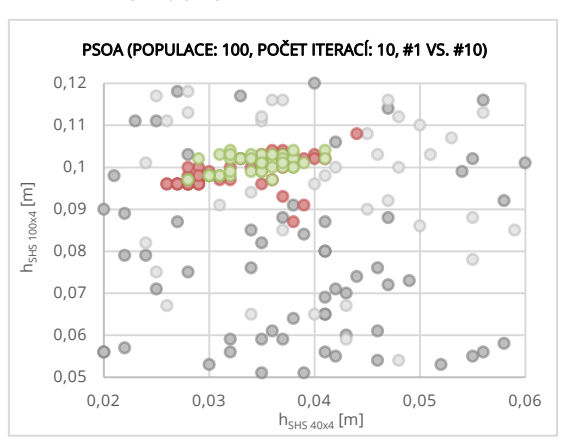

*(d) Vývoj populace hSHS 40x4 a hSHS 100x4*

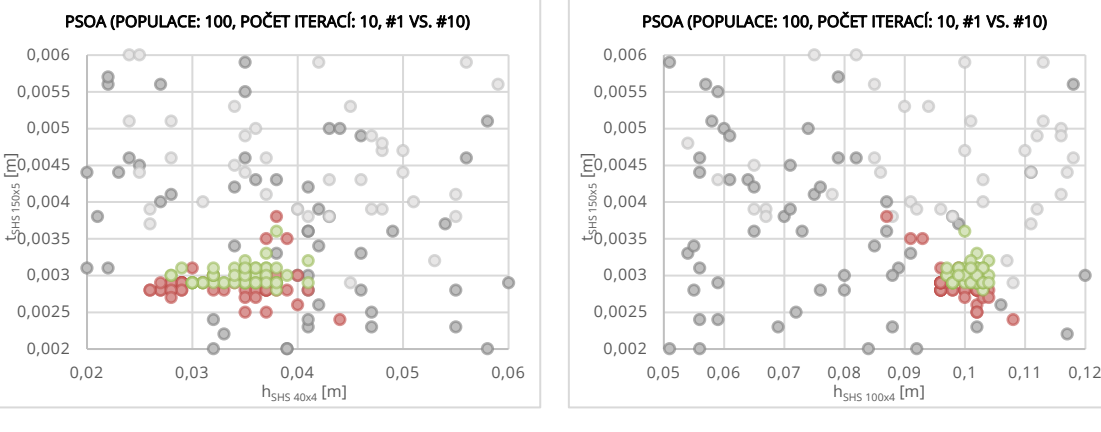

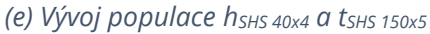

*(f) Vývoj populace hSHS 100x4a tSHS 150x5*

*Obrázek 21 Vývoj populace jednotlivých parametrů 1. vs 10. iterace (●přípustná řeš.,* 

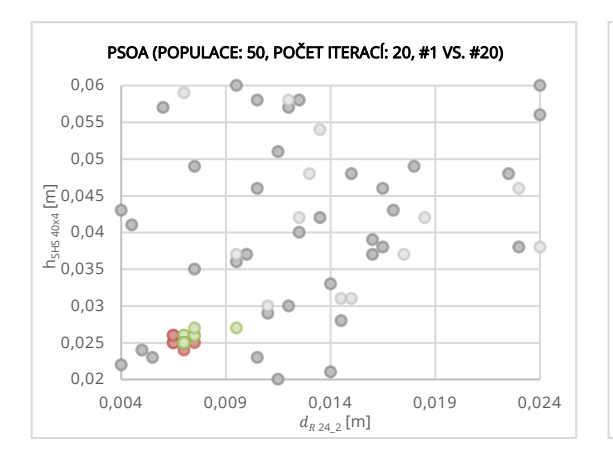

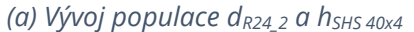

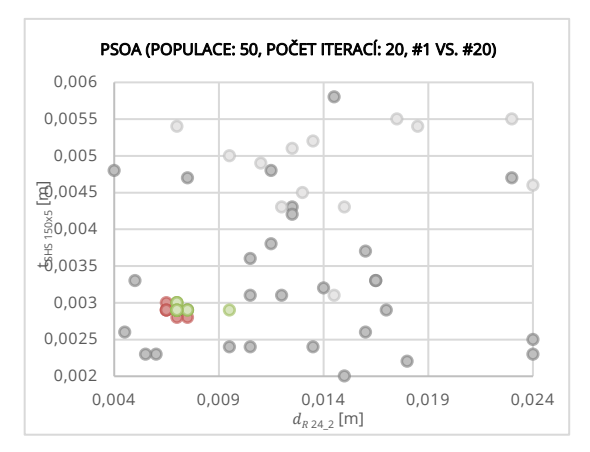

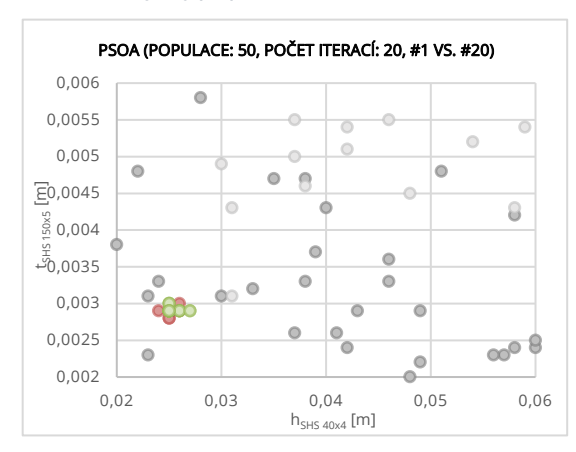

*(e) Vývoj populace hSHS 40x4 a tSHS 150x5*

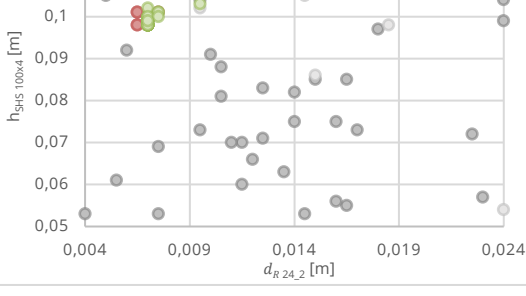

PSOA (POPULACE: 50, POČET ITERACÍ: 20, #1 VS. #20)

 $\circ$ 

 $\circledcirc$ 

ò

 $\circ$ 

 $\circ$   $\circ$ 

 $\bullet$  $\ddot{\mathbf{0}}$ 

0,11 0,12

Ò

 $\overline{\circ}$  $\bullet$ 

*(b) Vývoj populace dR24\_2 a hSHS 100x4*

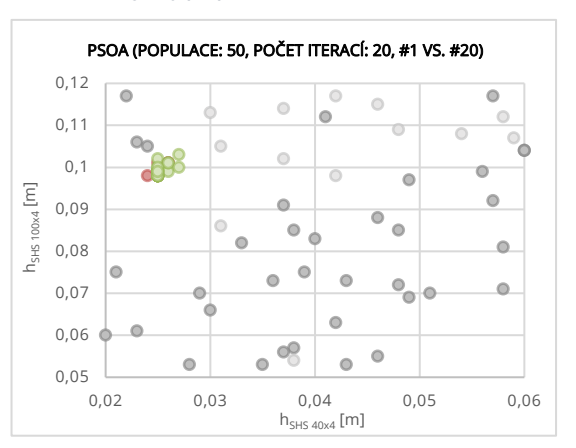

*(d) Vývoj populace hSHS 40x4 a hSHS 100x4*

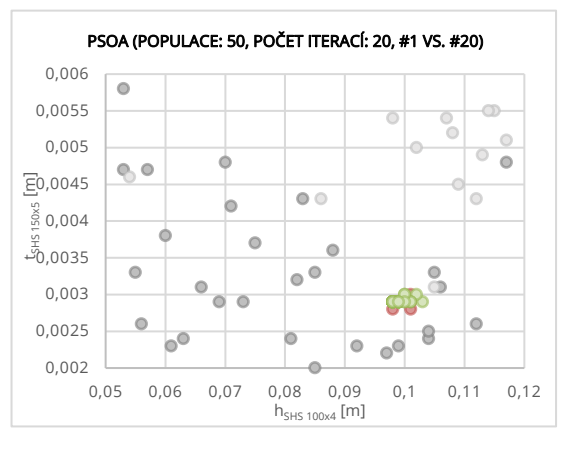

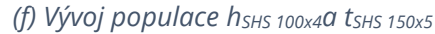

*Obrázek 22 Vývoj populace jednotlivých parametrů 1. vs 20. iterace (●přípustná řeš.,* 

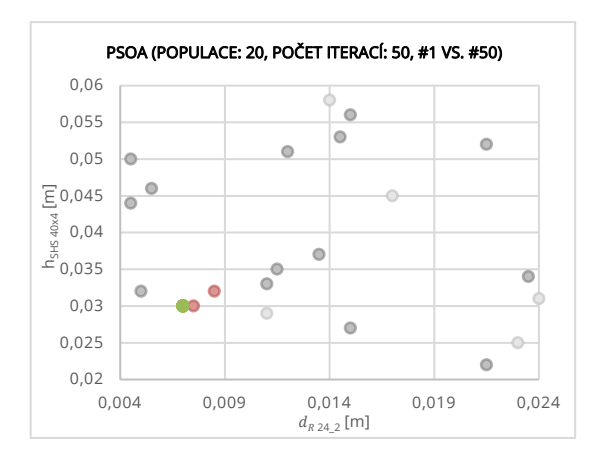

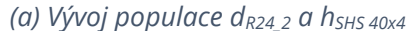

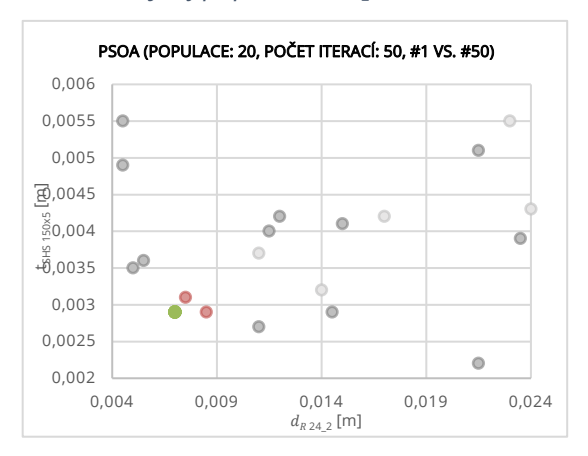

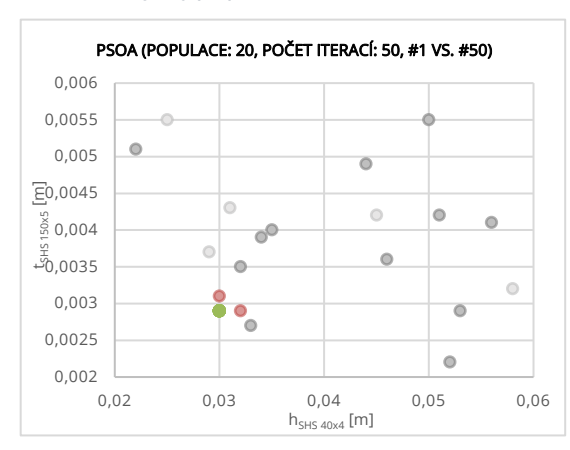

*(e) Vývoj populace hSHS 40x4 a tSHS 150x5*

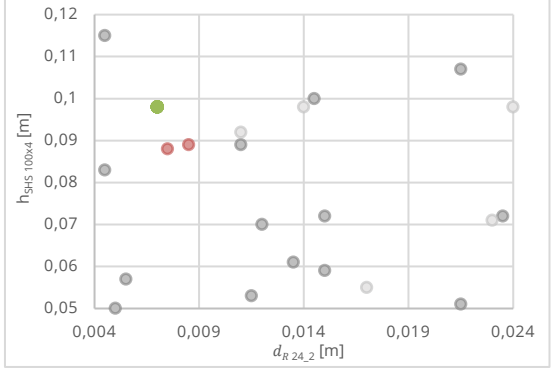

PSOA (POPULACE: 20, POČET ITERACÍ: 50, #1 VS. #50)

*(b) Vývoj populace dR24\_2 a hSHS 100x4*

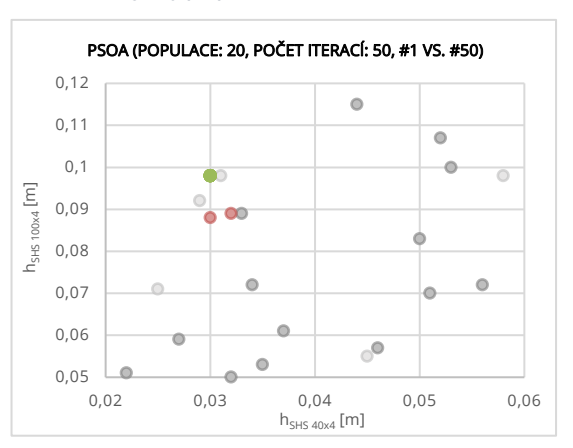

*(d) Vývoj populace hSHS 40x4 a hSHS 100x4*

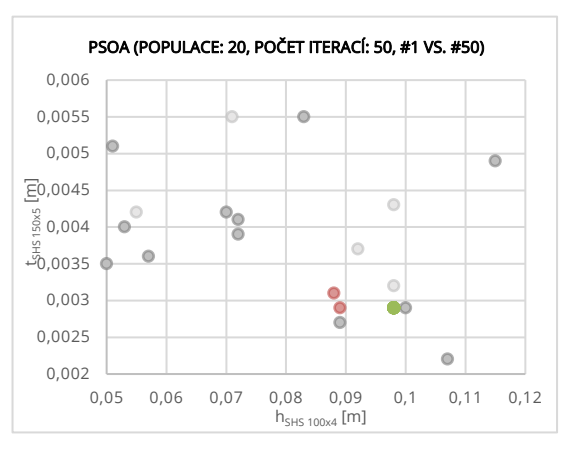

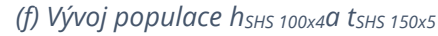

*Obrázek 23 Vývoj populace jednotlivých parametrů 1. vs 50. iterace (●přípustná řeš.,* 

*●nepřípustná řeš.)*

62

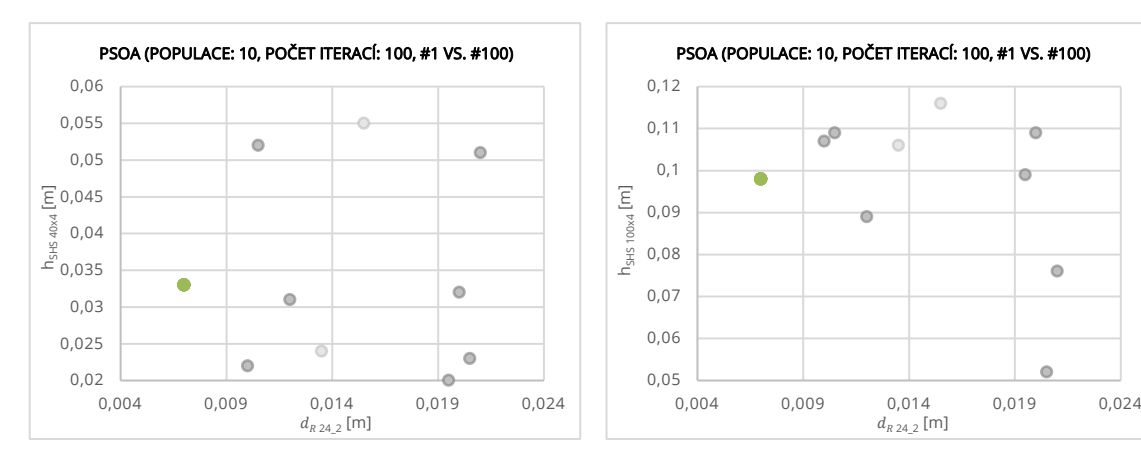

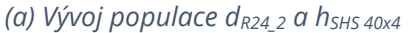

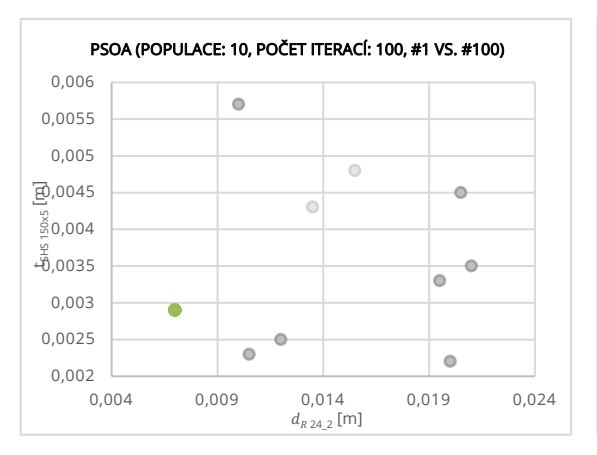

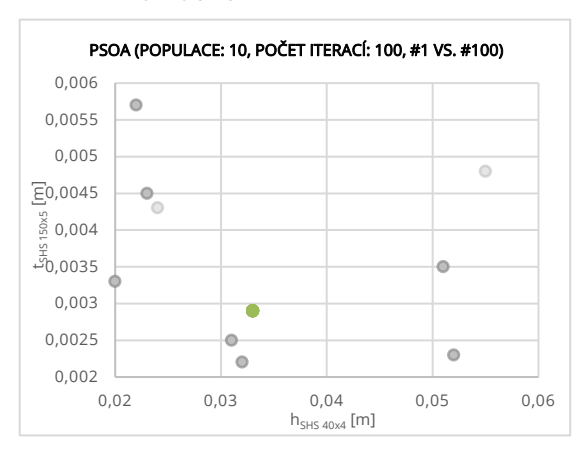

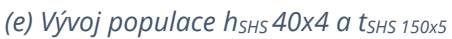

*(b) Vývoj populace dR24\_2 a hSHS 100x4*

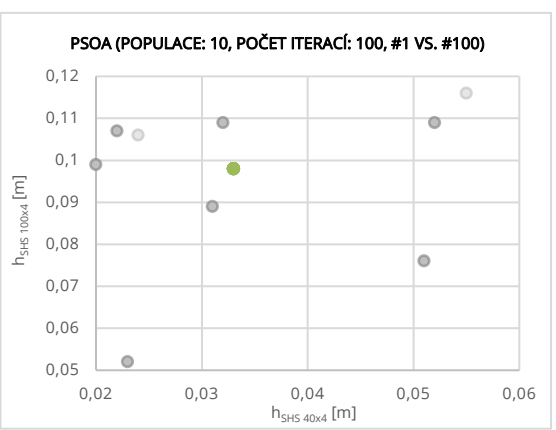

*(d) Vývoj populace hSHS 40x4 a hSHS 100x4*

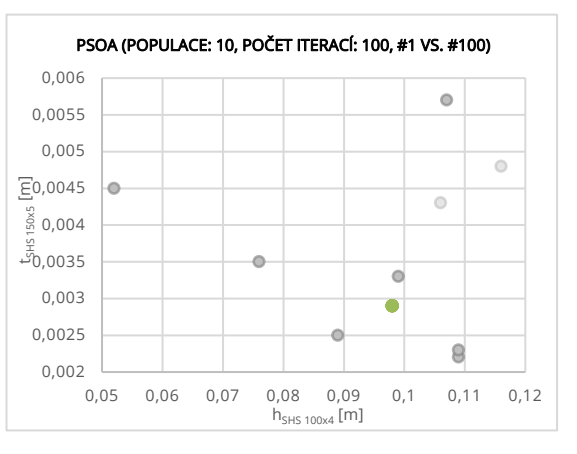

*(f) Vývoj populace hSHS 100x4a tSHS 150x5*

*Obrázek 24 Vývoj populace jednotlivých parametrů 1. vs 100. iterace (●přípustná řeš.,* 

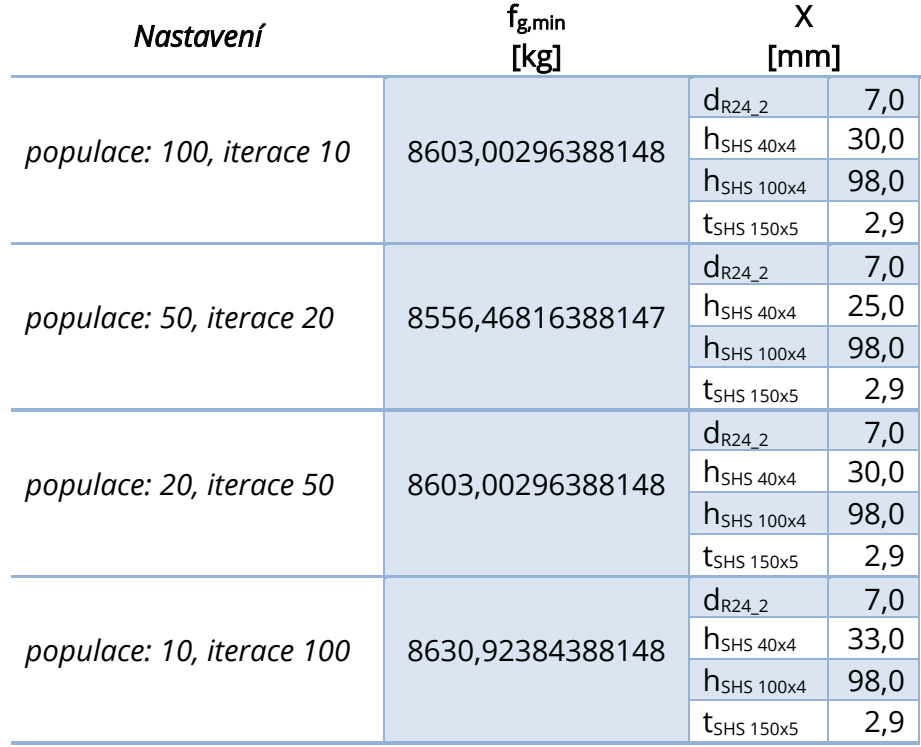

*Tabulka 10 Výsledky optimalizace dominantních parametrů o 1000 simulacích pomocí PSOA*

Nové nastavení domény přineslo očekávané pozitivní výsledky, kdy optimální varianta byla identifikována prostřednictvím konfigurace 50 částic a 20 iterací, přičemž výpočet této varianty vyžadoval více než 7 hodin.

### 2000 běhů výpočtu

Robustnost a konvergence řešení 2000 simulací pomocí algoritmu PSOA jsou prezentovány v grafech 9, 10 a 11. Na obrázcích 25–28 je znázorněn vývoj populace v průběhu jednotlivých iterací. Shrnutí a porovnání dosažených výsledků je provedeno v tabulce 11 na straně 70.

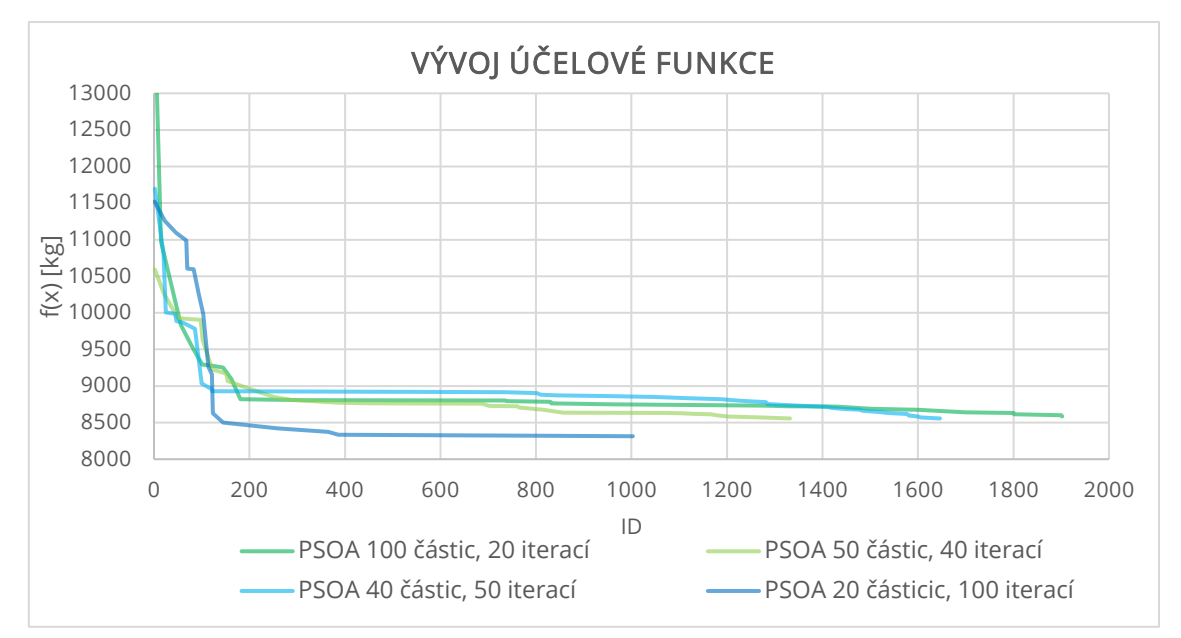

### *Graf 9 Vývoj hodnoty účelové funkce*

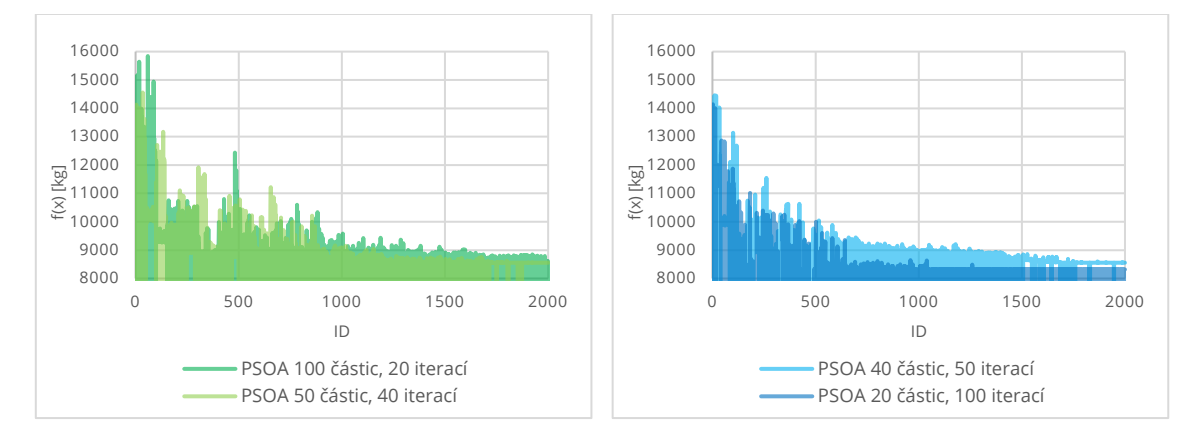

*Graf 10 Vývoj účelové funkce pro 20 a 40 iterací Graf 11 Vývoj účelové funkce pro 50 a 100* 

*iterací*

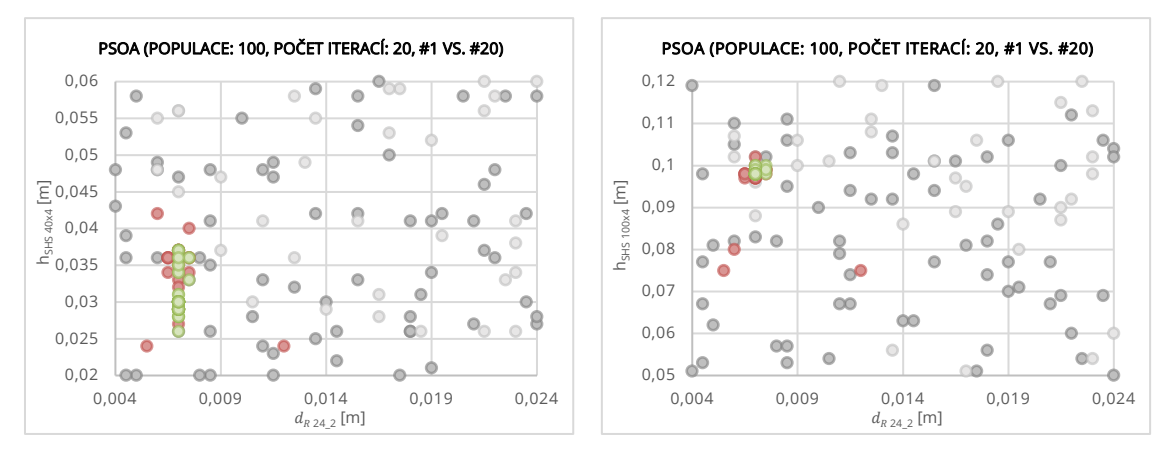

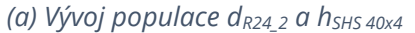

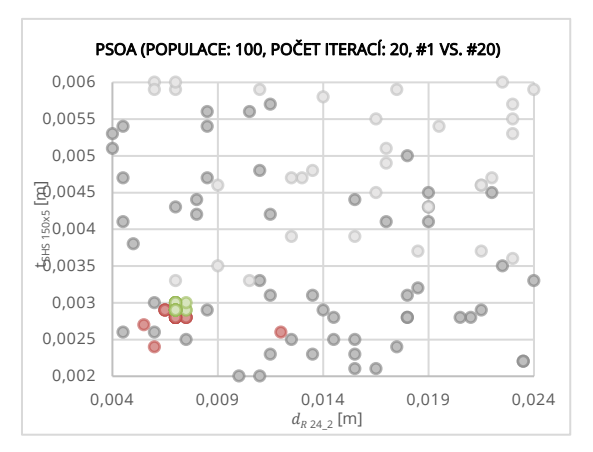

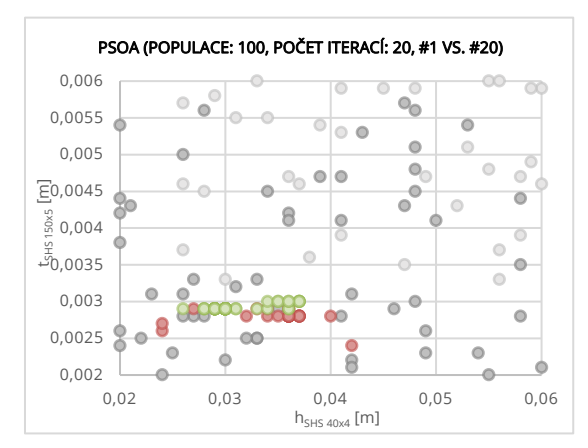

*(e) Vývoj populace hSHS 40x4 a tSHS 150x5*

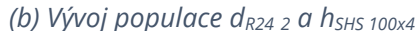

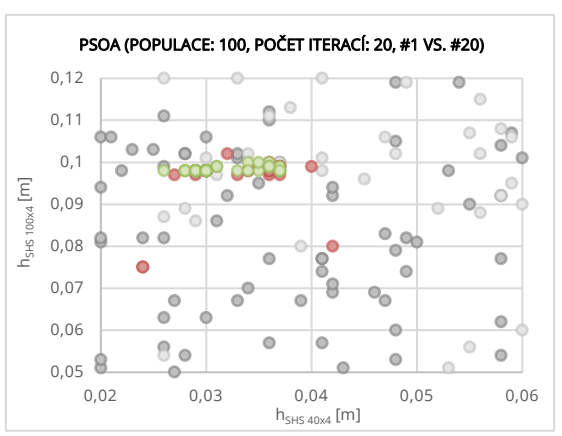

*(d) Vývoj populace hSHS 40x4 a hSHS 100x4*

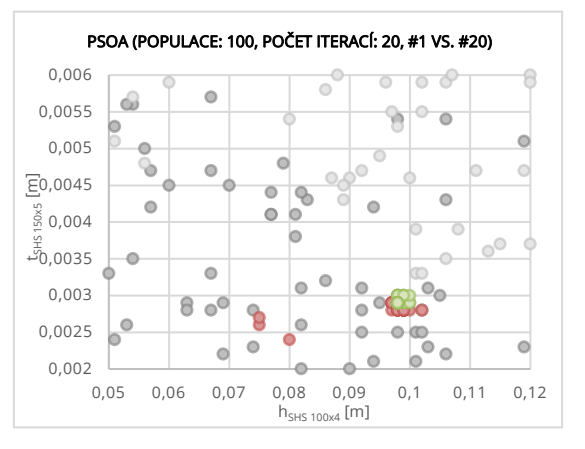

*(f) Vývoj populace hSHS 100x4a tSHS 150x5*

*Obrázek 25 Vývoj populace jednotlivých parametrů 1. vs 20. iterace (●přípustná řeš.,* 

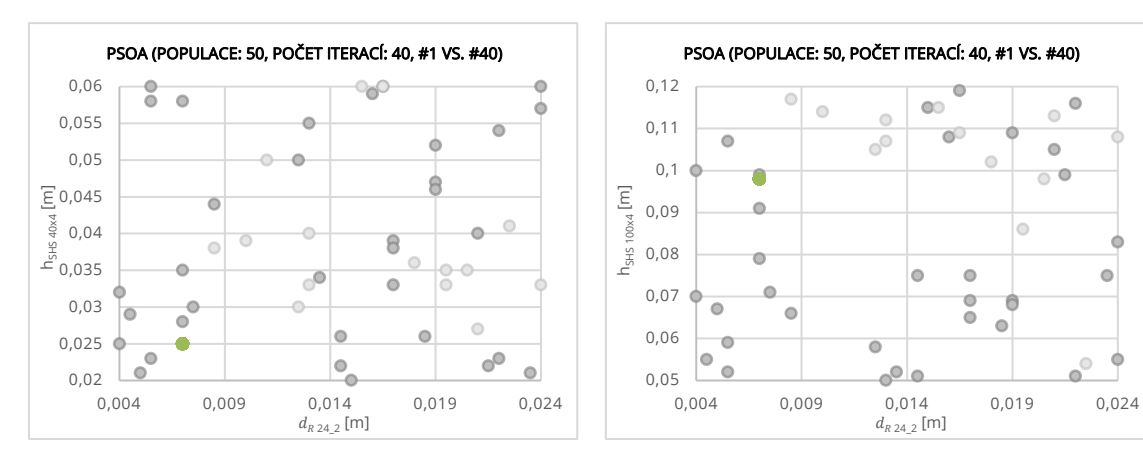

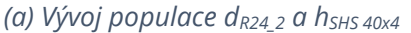

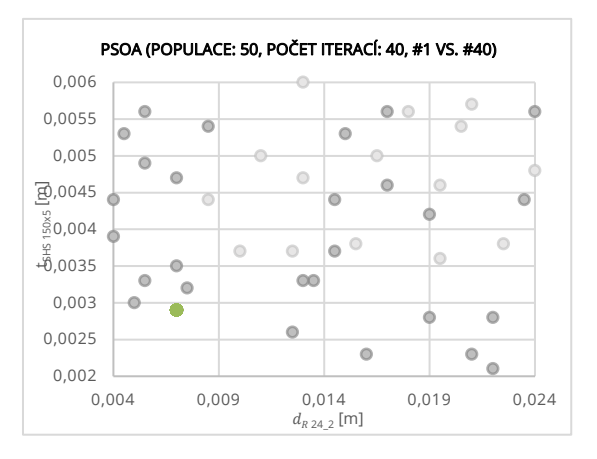

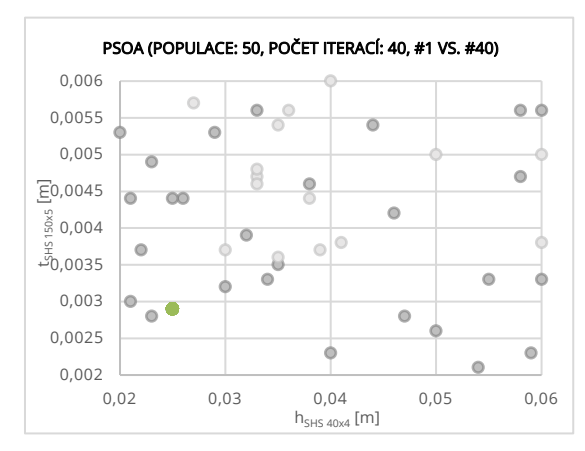

*(e) Vývoj populace hSHS 40x4 a tSHS 150x5*

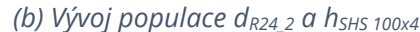

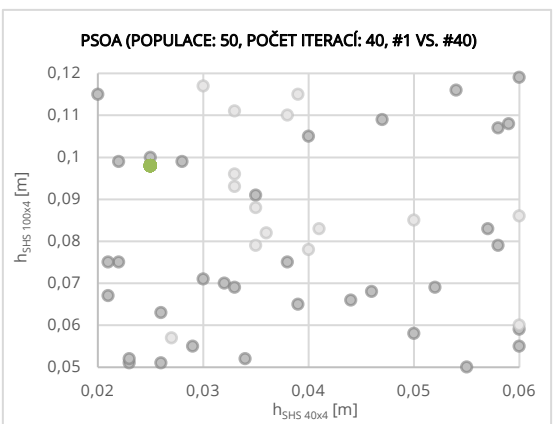

*(d) Vývoj populace hSHS 40x4 a hSHS 100x4*

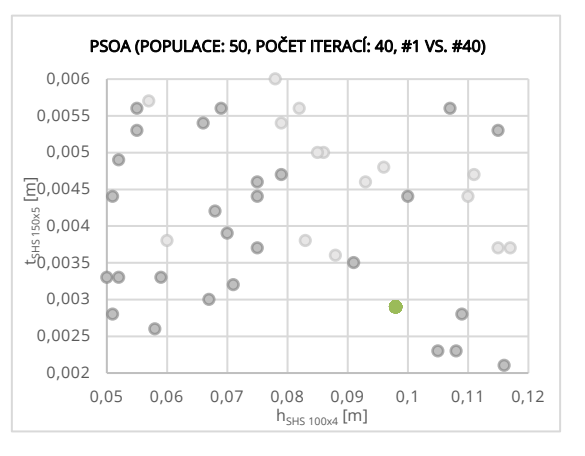

*(f) Vývoj populace hSHS 100x4a tSHS 150x5*

*Obrázek 26 Vývoj populace jednotlivých parametrů 1. vs 40. iterace (●přípustná řeš.,* 

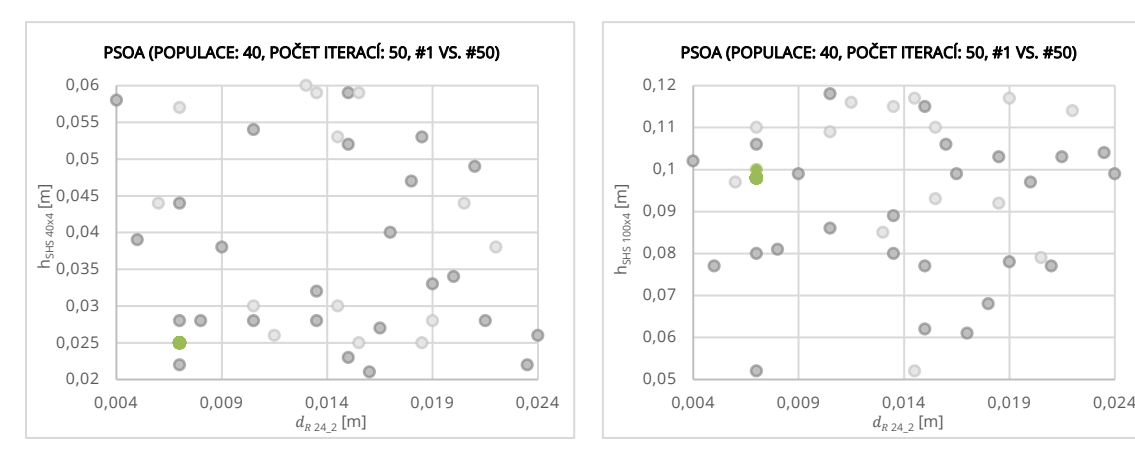

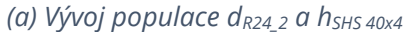

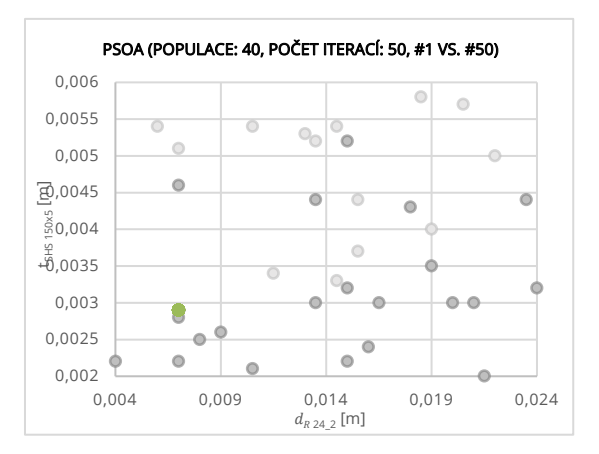

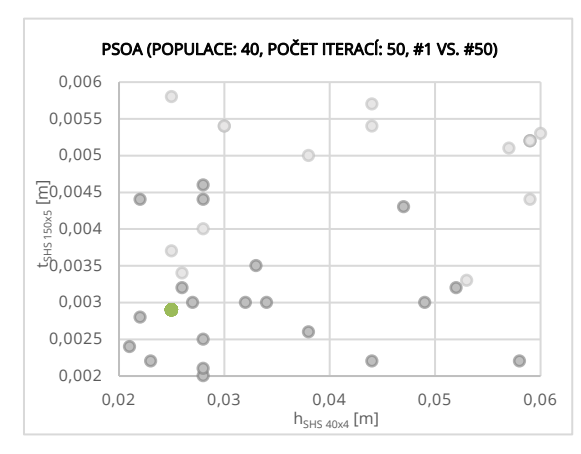

*(e) Vývoj populace hSHS 40x4 a tSHS 150x5*

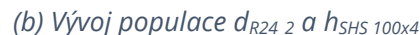

 $d_{R\, 24\_2}$  [m]

 $\bullet$ 

 $\bigcirc$ Ó

 $\overline{\bullet}$ 

 $\bullet$  $\triangle$ 

ö

 $\bullet$ 

 $\overline{a}$ 

 $\circ$ 

 $\bullet$ 

ಾ

 $\bullet$ 

 $\Omega$ 

ń

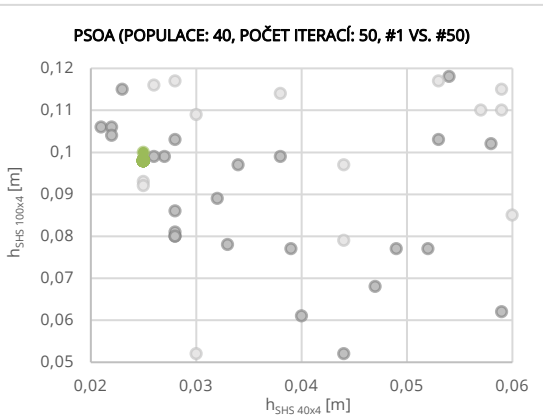

*(d) Vývoj populace hSHS 40x4 a hSHS 100x4*

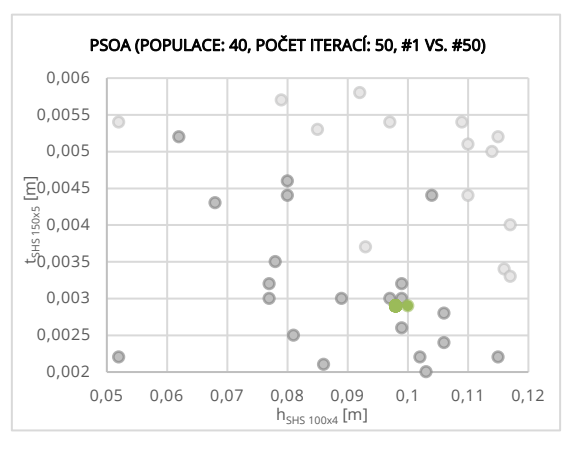

*(f) Vývoj populace hSHS 100x4a tSHS 150x5*

*Obrázek 27 Vývoj populace jednotlivých parametrů 1. vs 50. iterace (●přípustná řeš.,* 

*●nepřípustná řeš.)*

 $\overline{\bullet}$  $\bullet$  $\bullet$  $\circ_{\circ}$ 

 $\bullet$ 

 $\circ$ 

 $\ddot{\phantom{a}}$ 

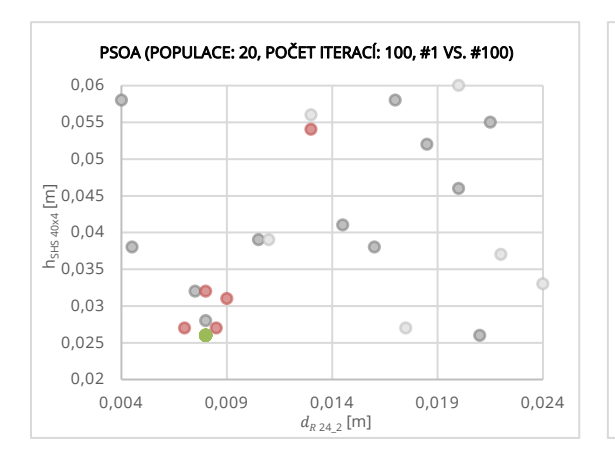

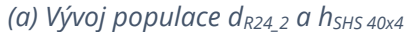

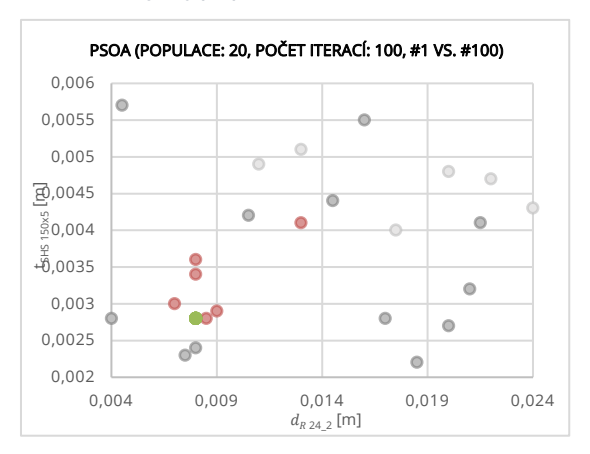

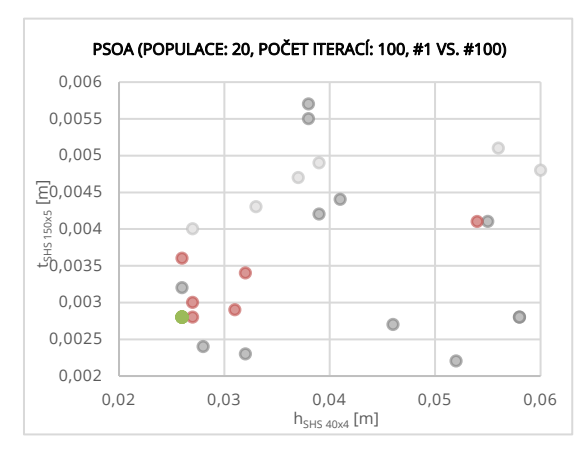

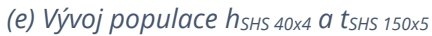

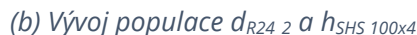

 $\overline{\bullet}$ 

PSOA (POPULACE: 20, POČET ITERACÍ: 100, #1 VS. #100)

 $\circ$ 

 $\ddot{\circ}$ 

 $\bullet$ 

٠

 $\bullet$ 

 $\overline{\odot}$ 

 $\bullet$ 

 $\circ$ 

 $\overline{\bullet}$ 

 $\overline{\bullet}$ 

 $0,05$   $0,004$ 

Ó

0,06 0,07 0,08 0,09 0,1 0,11 0,12

hSHS 100x4 [m]

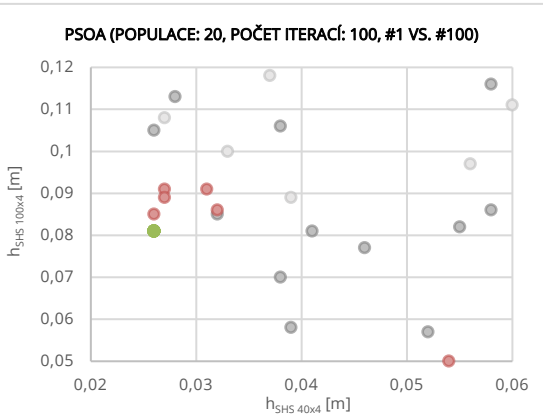

*(d) Vývoj populace hSHS 40x4 a hSHS 100x4*

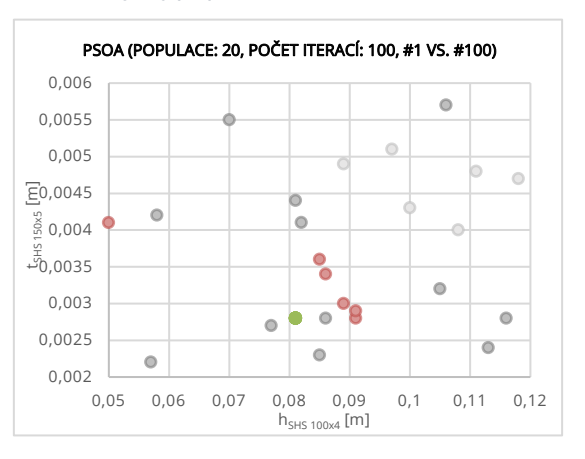

*(f) Vývoj populace hSHS 100x4a tSHS 150x5*

*Obrázek 28 Vývoj populace jednotlivých parametrů 1. vs 100. iterace (●přípustná řeš.,* 

*●nepřípustná řeš.)*

0,004 0,009 0,014 0,019 0,024

 $d_{R\, 24\_2}$  [m]

 $\bullet$ 

| Nastavení                 | $\rm f_{g,min}$             | X                                 |      |
|---------------------------|-----------------------------|-----------------------------------|------|
|                           | [kg]<br>[mm]<br>$d_{R24,2}$ |                                   |      |
|                           |                             |                                   | 7,0  |
| populace: 100, iterace 20 | 8584,38904388147            | $h$ <sub>SHS 40x4</sub>           | 28,0 |
|                           |                             | <b>NSHS 100x4</b>                 | 98,0 |
|                           |                             | $t$ <sub>SHS</sub> 150 $\times$ 5 | 2,9  |
|                           |                             | $d_{R24_2}$                       | 7,0  |
| populace: 50, iterace 40  | 8556,46816388147            | $h$ <sub>SHS 40x4</sub>           | 25,0 |
|                           |                             | $h$ <sub>SHS</sub> 100x4          | 98,0 |
|                           |                             | $t$ <sub>SHS</sub> 150x5          | 2,9  |
|                           |                             | $d_{R24,2}$                       |      |
| populace: 40, iterace 50  | 8556,46816388147            | $h$ <sub>SHS 40x4</sub>           | 25,0 |
|                           |                             | $n_{SHS,100x4}$                   | 98,0 |
|                           |                             | $t$ <sub>SHS</sub> 150x5          | 2,9  |
|                           |                             | $d_{R24,2}$                       | 8,0  |
| populace: 20, iterace 100 | 8313,73976343592            | $h$ <sub>SHS</sub> $40x4$         | 26,0 |
|                           |                             | <b>h</b> <sub>SHS</sub> 100x4     | 81,0 |
|                           |                             | $t$ <sub>SHS</sub> 150x5          | 2,8  |

*Tabulka 11 Výsledky optimalizace dominantních parametrů o 2000 simulacích pomocí PSOA*

Při optimalizačním procesu pomocí algoritmu PSOA s 2000 mutacemi bylo nejlepší hodnoty cílové funkce dosaženo s nastavením 20 částic v hejnu a 100 iteracemi. Běh výpočtu trval 7 a půl hodiny.

### 10 000 a 15 000 běhů výpočtu

Kapitola zobrazuje čtyři výpočty s různými nastaveními algoritmu PSOA, z toho dva obsahují 10000 simulací a další dvě 15000 simulací. První výpočet proběhl s identickým nastavením 100 částic a iterací, následující s 50 částicemi a 200 iteracemi, následující zahrnoval 150 částic v hejnu a 100 iterací, poté se počty částic a iterací u druhého nastavení vyměnily.

Robustnost a konvergence řešení pomocí algoritmu PSOA jsou prezentovány v grafech 12, 13 a 14. Na obrázcích 29–32 je znázorněn vývoj populace v průběhu jednotlivých iterací. Shrnutí a porovnání dosažených výsledků je provedeno v tabulce 12 na straně 76.

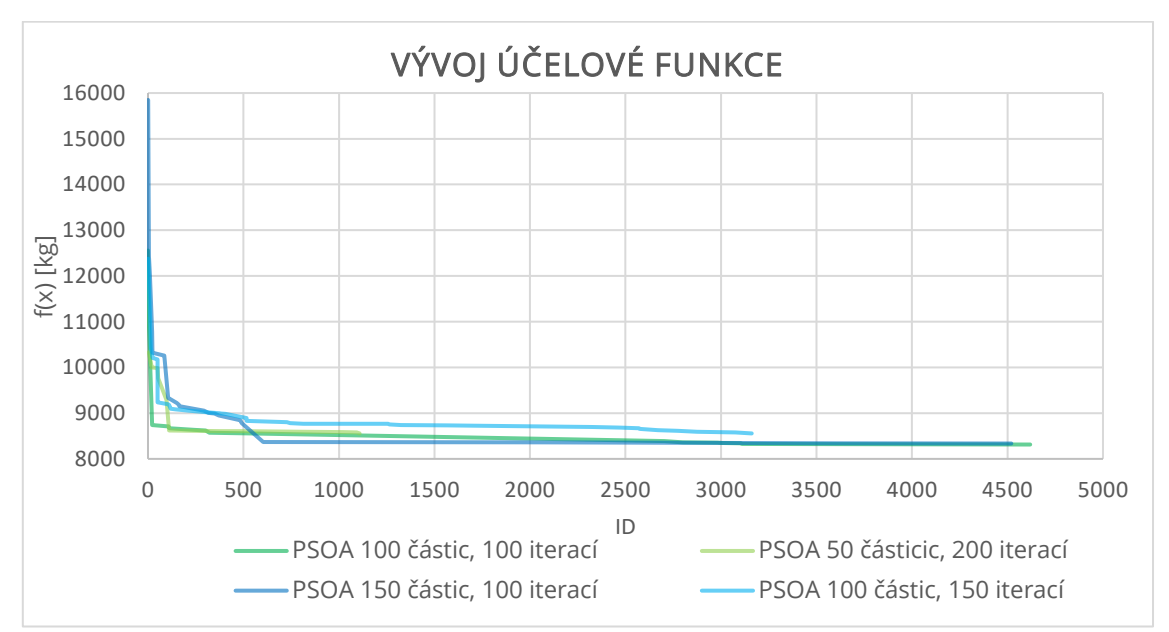

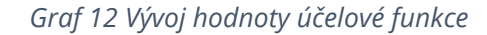

f(x) [kg]

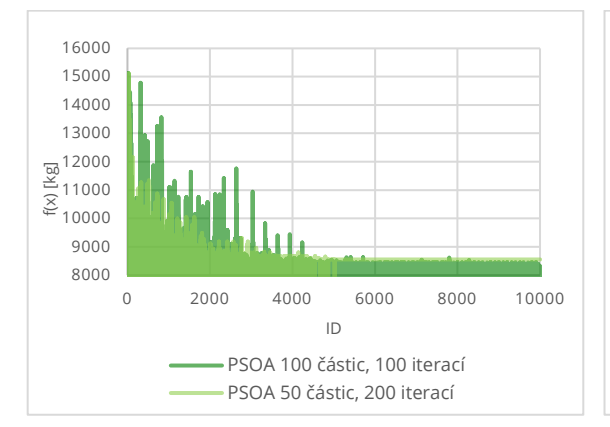

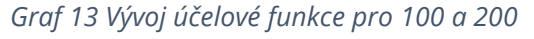

### *iterací*

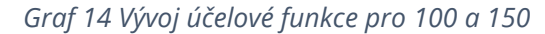

0 5000 10000 15000

ID PSOA 150 částic, 100 iterací PSOA 100 částic, 150 iterací

*iterací*

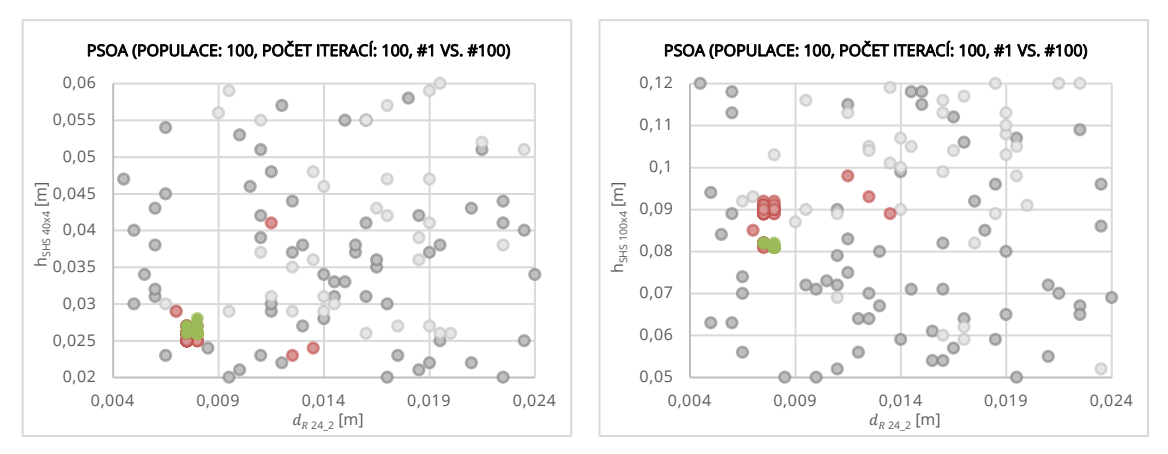

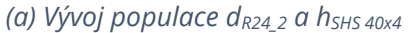

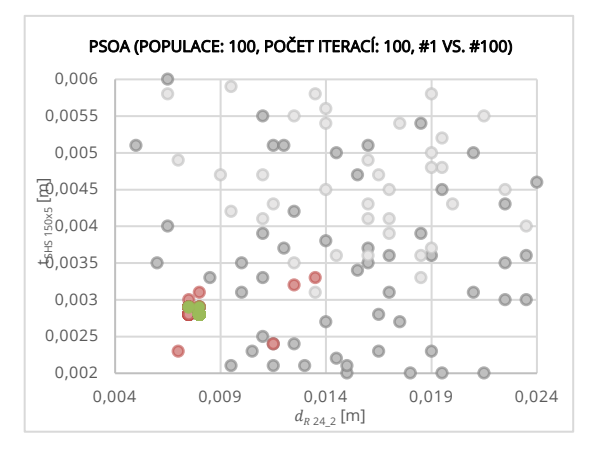

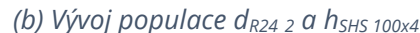

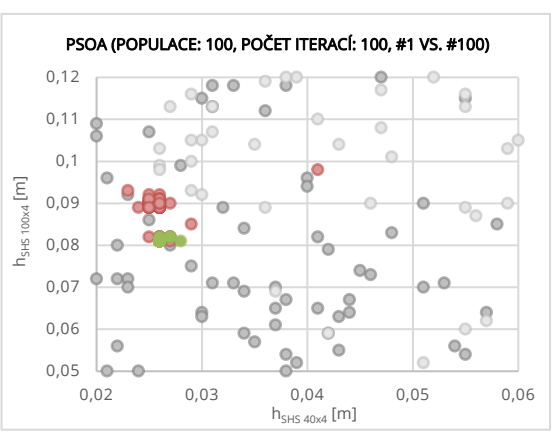

*(d) Vývoj populace hSHS 40x4 a hSHS 100x4*

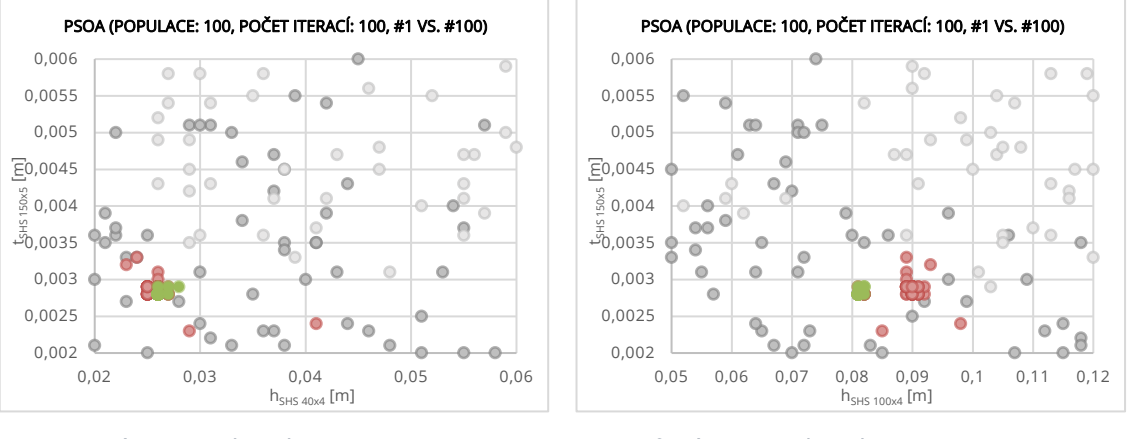

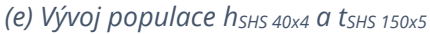

*(f) Vývoj populace hSHS 100x4a tSHS 150x5*

*Obrázek 29 Vývoj populace jednotlivých parametrů 1. vs 100. iterace (●přípustná řeš.,* 

*●nepřípustná řeš.)*

72
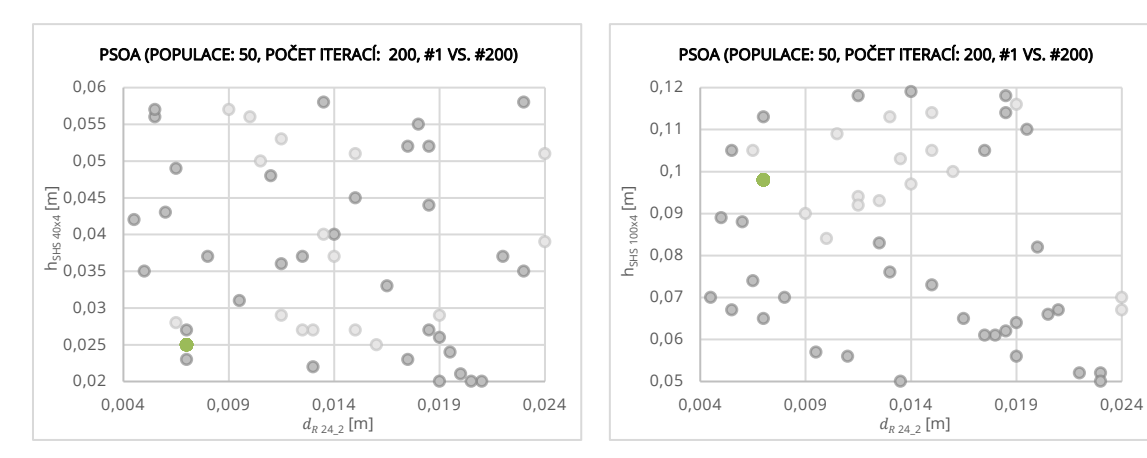

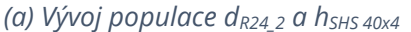

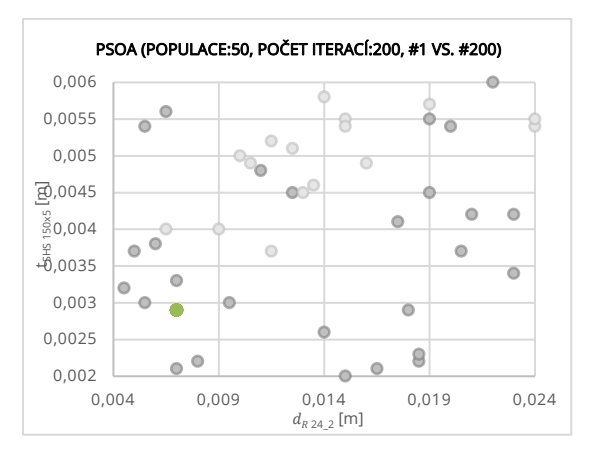

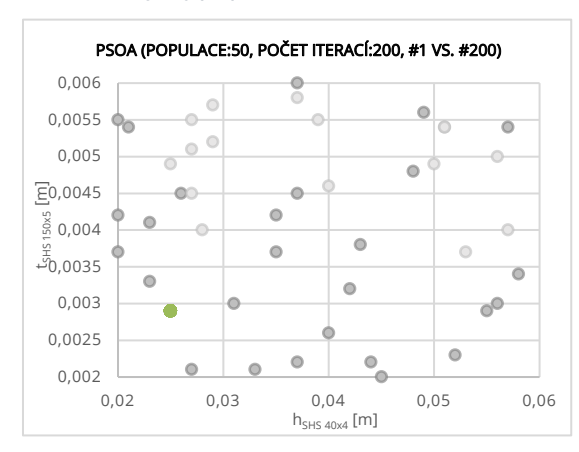

*(e) Vývoj populace hSHS 40x4 a tSHS 150x5*

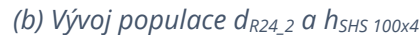

 $\overline{\mathbf{8}}$ 

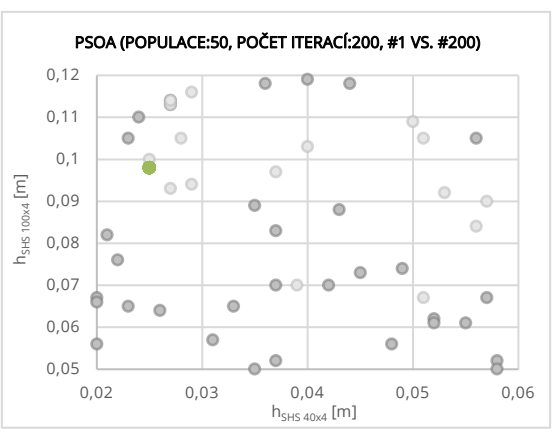

*(d) Vývoj populace hSHS 40x4 a hSHS 100x4*

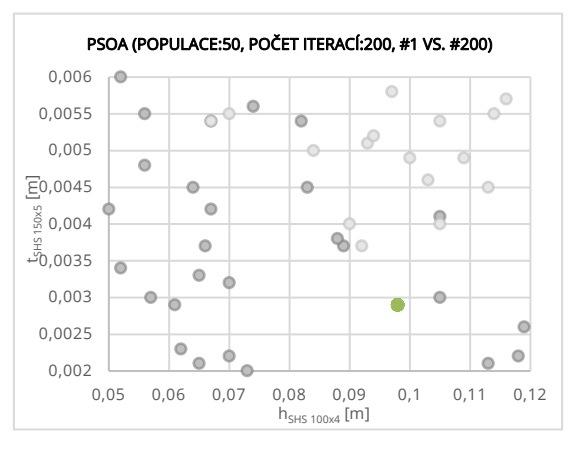

*(f) Vývoj populace hSHS 100x4a tSHS 150x5*

<span id="page-72-0"></span>*Obrázek 30 Vývoj populace jednotlivých parametrů 1. vs 200. iterace (●přípustná řeš.,* 

*●nepřípustná řeš.)*

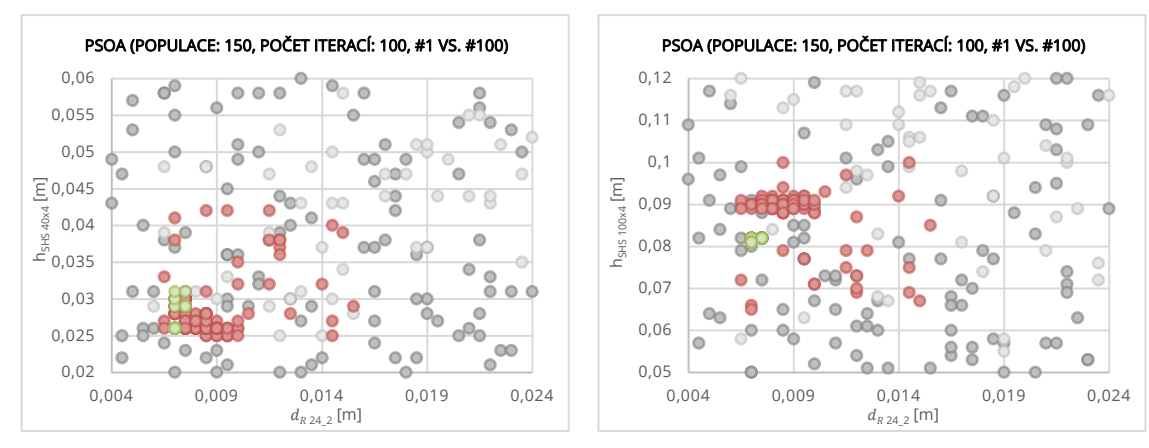

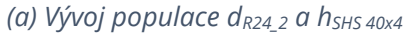

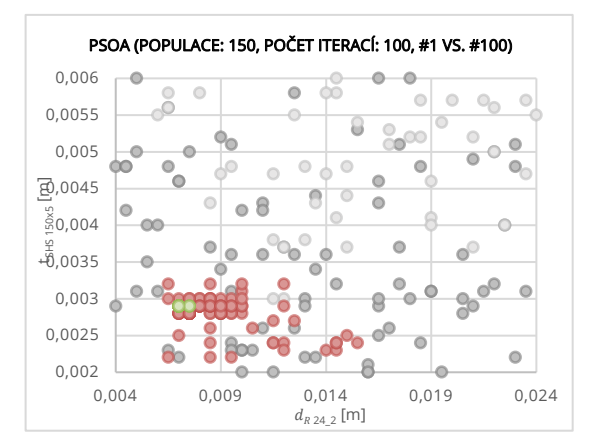

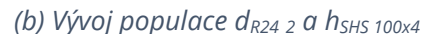

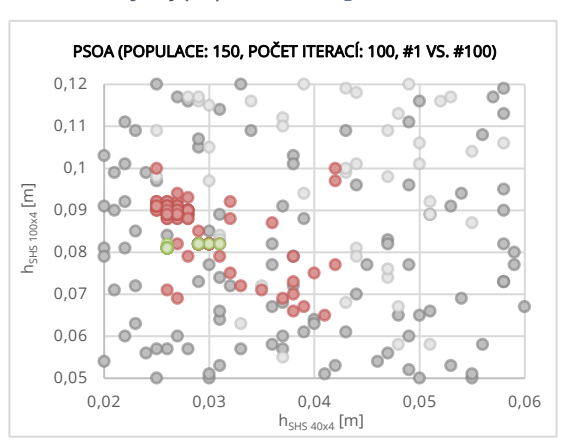

*(d) Vývoj populace hSHS 40x4 a hSHS 100x4*

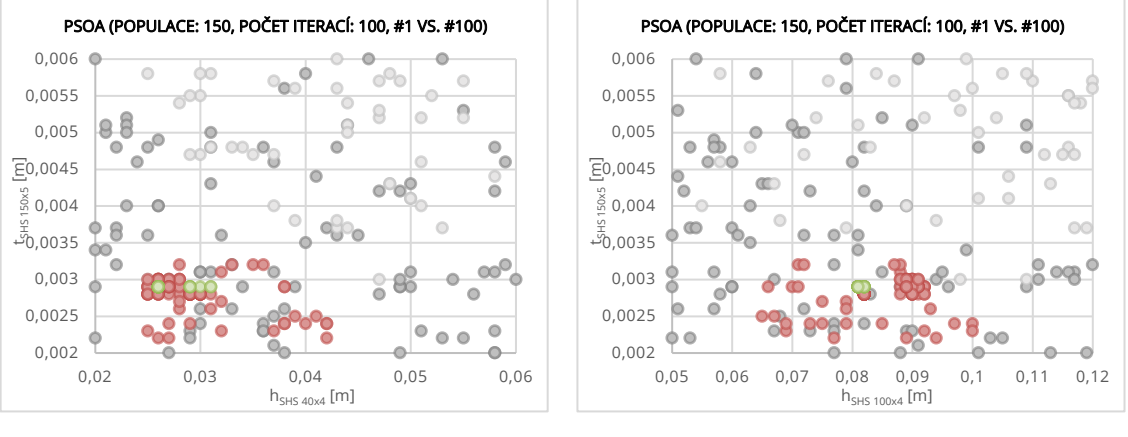

*(e) Vývoj populace hSHS 40x4 a tSHS 150x5*

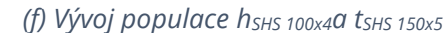

<span id="page-73-0"></span>*Obrázek 31 Vývoj populace jednotlivých parametrů 1. vs 100. iterace (●přípustná řeš.,* 

*●nepřípustná řeš.)*

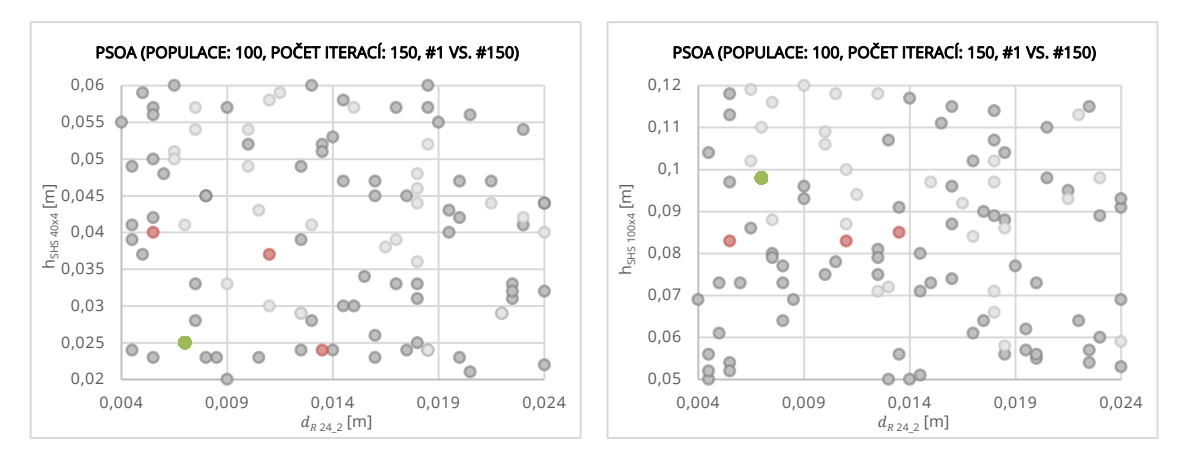

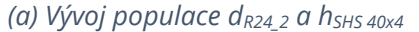

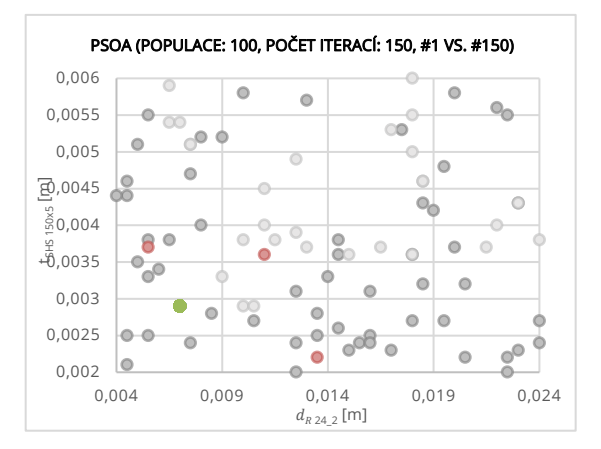

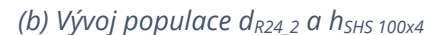

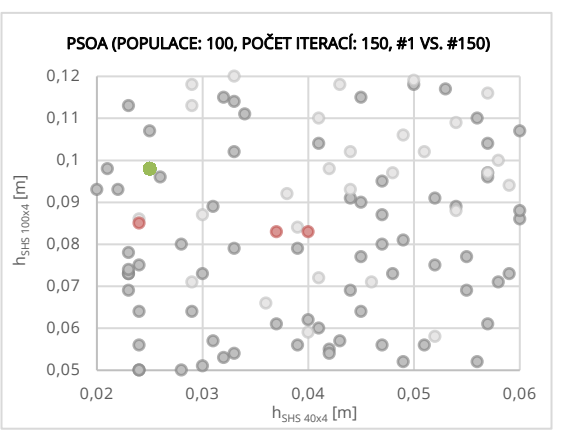

*(d) Vývoj populace hSHS 40x4 a hSHS 100x4*

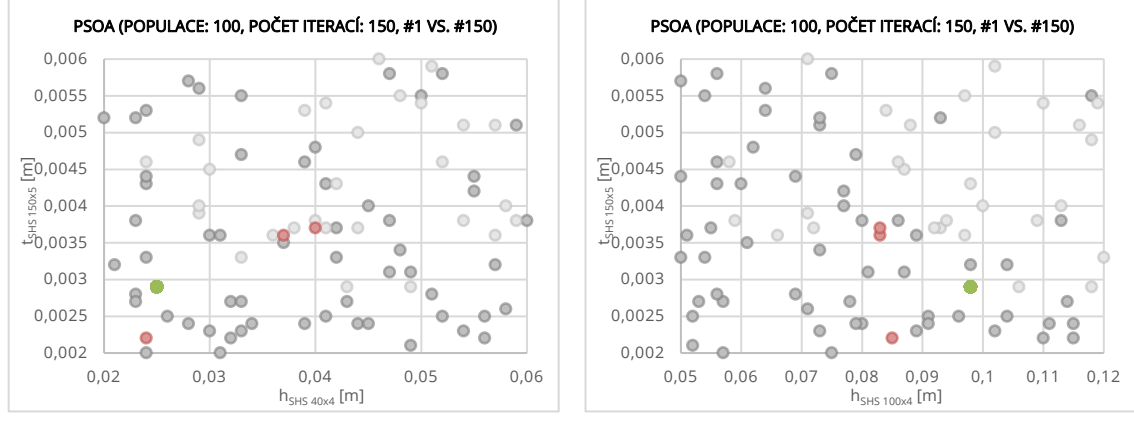

*(e) Vývoj populace hSHS 40x4 a tSHS 150x5*

*(f) Vývoj populace hSHS 100x4a tSHS 150x5*

<span id="page-74-0"></span>*Obrázek 32 Vývoj populace jednotlivých parametrů 1. vs 150. iterace (●přípustná řeš.,* 

*●nepřípustná řeš.)*

| <b>Nastavení</b>           | t <sub>g,min</sub> | X                                 |      |
|----------------------------|--------------------|-----------------------------------|------|
|                            | [kg]               | [mm]                              |      |
| populace: 50, iterace 200  | 8313,73976343592   | $d_{R24,2}$                       | 8,0  |
|                            |                    | $h$ SHS 40x4                      | 26,0 |
|                            |                    | <b>h</b> SHS 100x4                | 81,0 |
|                            |                    | $t$ SHS 150x5                     | 2,8  |
|                            |                    | $d_{R24}$ <sub>2</sub>            | 7,0  |
| populace: 50, iterace 200  | 8556,46816388147   | $h$ <sub>SHS 40x4</sub>           | 25,0 |
|                            |                    | $n_{SHS,100x4}$                   | 98,0 |
|                            |                    | $t$ <sub>SHS</sub> 150 $\times$ 5 | 2,9  |
| populace: 150, iterace 100 |                    | $d_{R24}$ <sub>2</sub>            | 7,0  |
|                            | 8336,36972270895   | $h$ <sub>SHS 40x4</sub>           | 26,0 |
|                            |                    | <b>h</b> SHS 100x4                | 81,0 |
|                            |                    | $t$ <sub>SHS</sub> 150x5          | 2,9  |
|                            |                    | $d_{R24}$ <sub>2</sub>            | 7,0  |
| populace: 100, iterace 150 | 8556,46816388147   | $h$ <sub>SHS</sub> $_{40x4}$      | 25,0 |
|                            |                    | <b>N</b> SHS 100x4                | 98,0 |
|                            |                    | $t$ SHS 150x5                     | 2,9  |

<span id="page-75-0"></span>*Tabulka 12 Výsledky optimalizace dominantních parametrů o 10000 a 15000 simulacích pomocí PSOA*

V rámci optimalizačního procesu pomocí algoritmu hejna částic s 10000 simulacemi bylo nalezeno nejlepší řešení konfigurací 100 částic a 100 iterací s dobou trvání zhruba 18 hodin. V případě 15000 simulací bylo nejvhodnější řešení nalezeno pomocí algoritmu hejna částic se velikostí populace 150 částic a 100 iterací, takový výpočet vyžadoval 55 hodin a 20 minut výpočetního času.

## 5.6.2. Vliv velikosti parametrů kognitivní a sociální inteligence částic

V předchozích experimentech byly zaznamenány simulace, v nichž algoritmus konvergoval předčasně a nedosáhl globálního minima. Kapitola 2.2.3.1. zmiňuje skutečnost, kdy se v algoritmu PSOA u kognitivního  $c_1$  a sociálního  $c_2$  koeficientu generuje náhodné číslo mezi 1 a 0. Toto náhodná hodnota je brána z normálního pravděpodobnostního rozdělení se střední hodnotou 0,5 a rozptylem 0,1. V rámci této kapitoly byl prověřen vliv změny tohoto rozptylu, který zajišťuje vyšší exploraci prostoru částic, na rychlost a stabilitu řešení.

V rámci výzkumu se v RFEM měnilo nastavení optimalizačního modulu, načež se spustila optimalizační úloha o a sledoval se postupný vývoj cílové funkce. Pro tuto analýzu byl zvolen postup 1000 běhů výpočtu, jenž obsahoval 20 částic v populaci čemuž odpovídá 50 iterací a 2000 běhů výpočtu s identickým počtem částic a počtem iterací zvýšeným na 100.

V grafech je provedeno srovnání vývoje účelových funkcí při identické konfiguraci algoritmu s odlišnou hodnotou rozptylu váhového součinitele  $c_1$  a  $c_2$ . Původní hodnota rozptylu, s níž byly provedeny všechny předcházející výpočty, je rovna 0,1. Nové nastavení optimalizačního modulu pak obsahuje hodnoty rozptylu  $D = 0.2, D = 0.3$  a  $D = 0.4$ .

#### 1000 běhů výpočtu

Robustnost a konvergence řešení 1000 simulací pomocí algoritmu PSOA jsou prezentovány v grafu 15 a grafech 16–19. Na obrázcích 33–35 lze pozorovat shlukování hejna v průběhu první a poslední iterace s různými rozptyly. Dynamika hejna, jehož váhový součinitel má velikost rozptylu 0,1, je již vyobrazena na obrázku 19 na straně 56. Srovnání hodnot dominantních parametrů v rámci minimalizace hmotnosti konstrukce shrnuje tabulka 13.

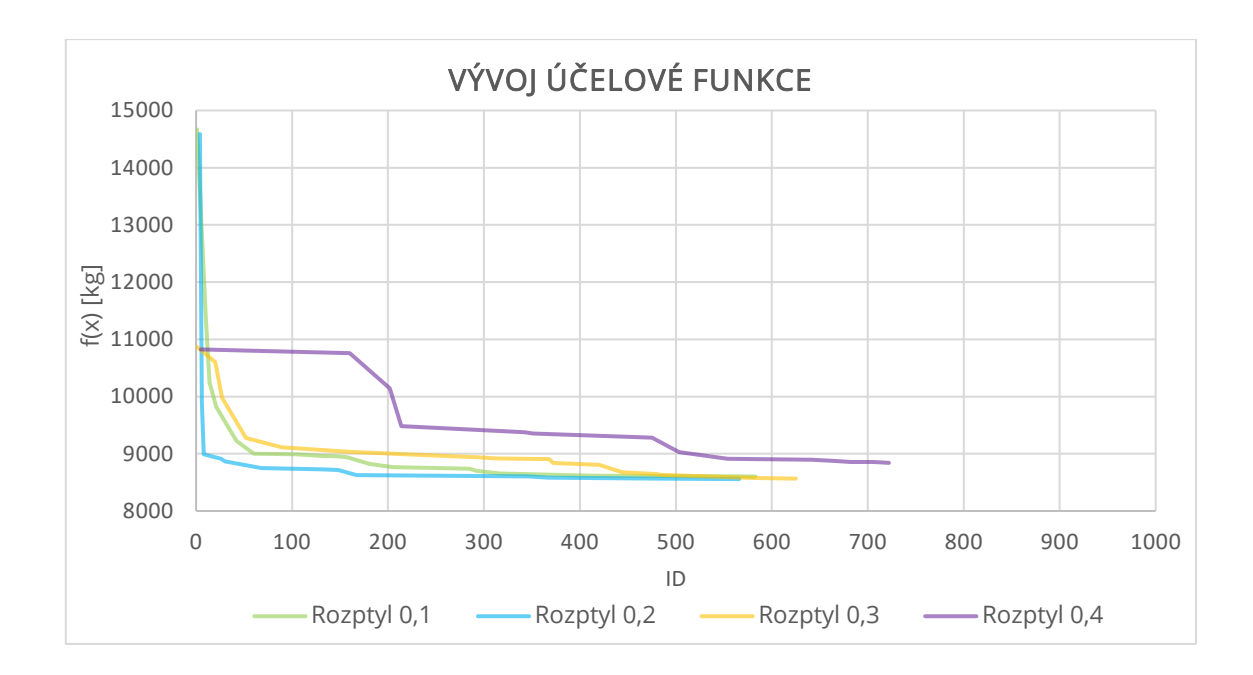

<span id="page-77-0"></span>*Graf 15 Vývoj hodnoty účelové funkce o 1000 simulací s odlišnými rozptyly parametrů c<sup>1</sup> a c<sup>2</sup>*

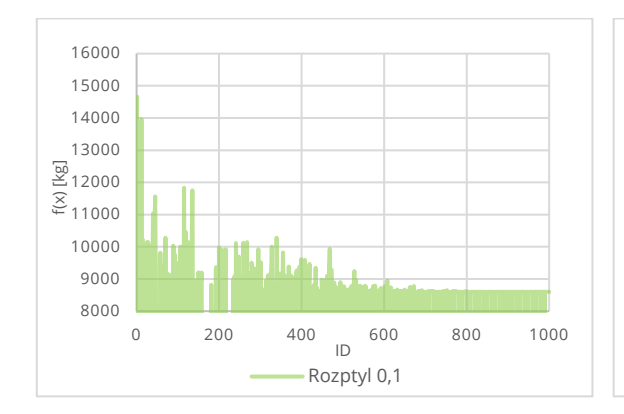

<span id="page-77-1"></span>*Graf 16 Vývoj účelové funkce s rozptylem 0,1*

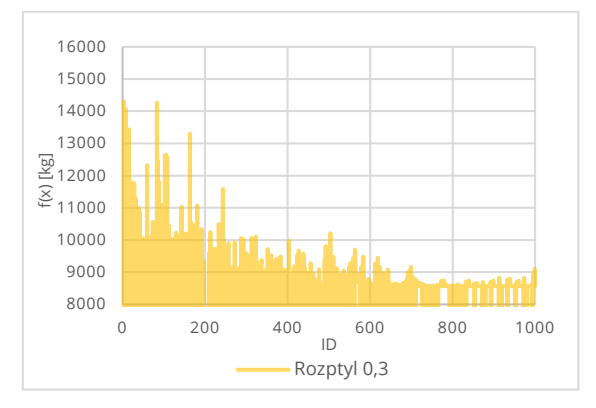

<span id="page-77-2"></span>*Graf 17 Vývoj účelové funkce s rozptylem 0,3*

<span id="page-77-3"></span>*Graf 18 Vývoj účelové funkce s rozptylem 0,2*

علہ اور

 200 400 600 800 1000 ID Rozptyl 0,2

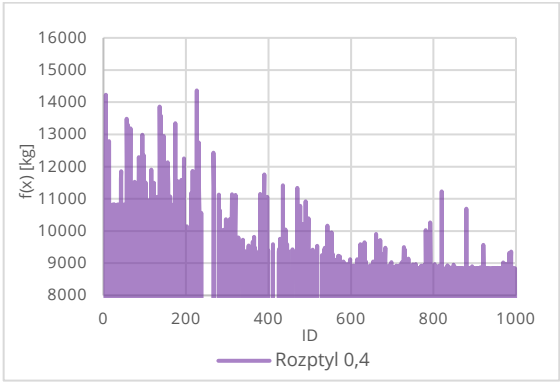

<span id="page-77-4"></span>*Graf 19 Vývoj účelové funkce s rozptylem 0,4*

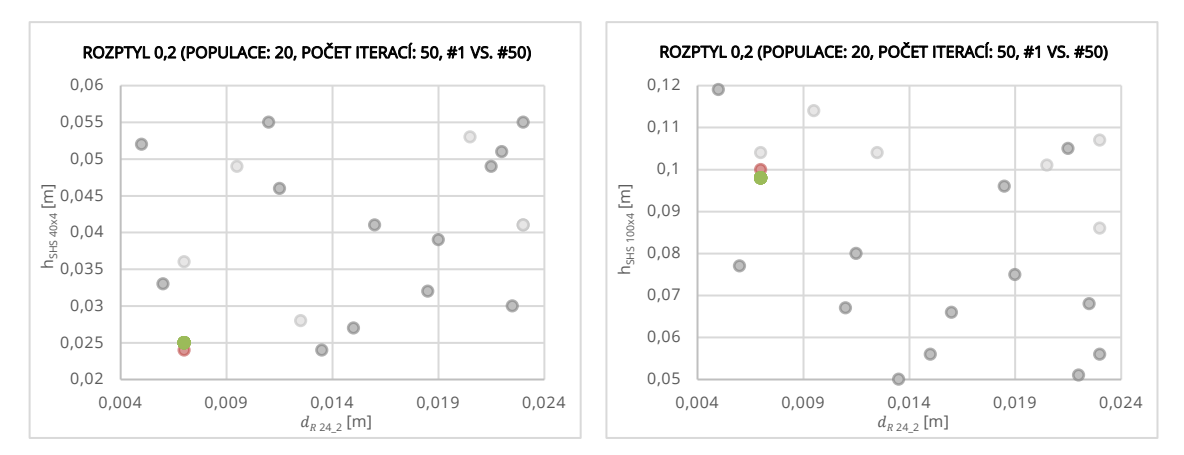

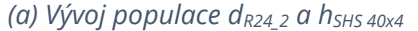

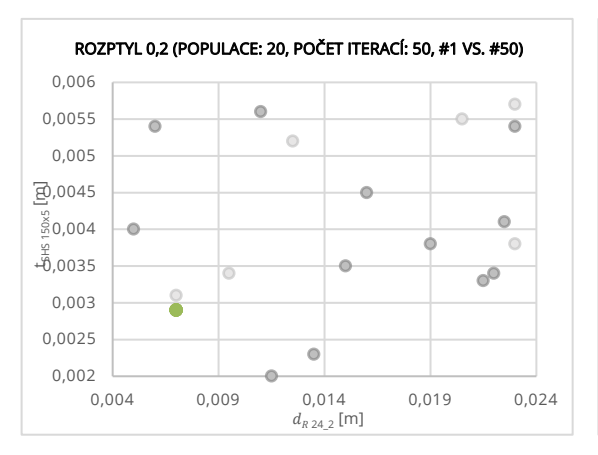

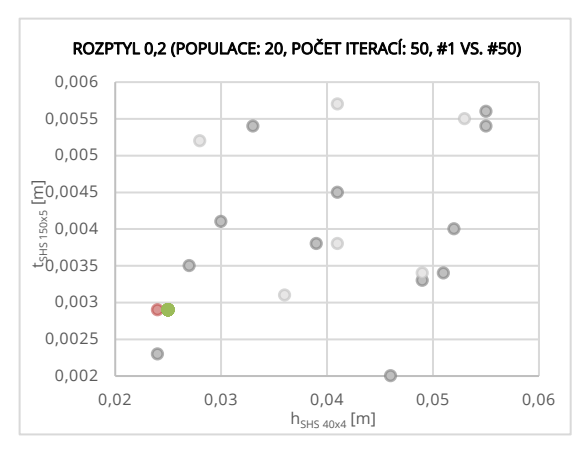

*(e) Vývoj populace hSHS 40x4 a tSHS 150x5*

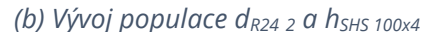

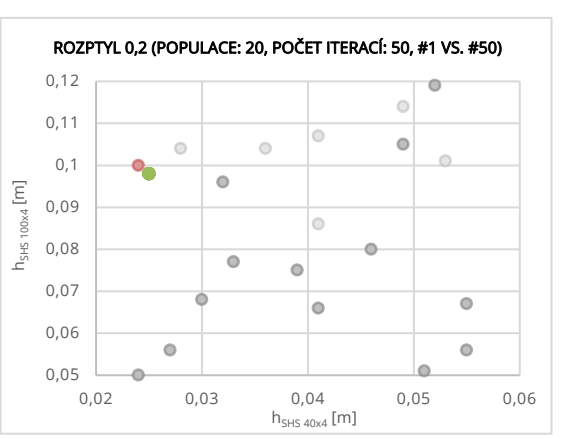

*(d) Vývoj populace hSHS 40x4 a hSHS 100x4*

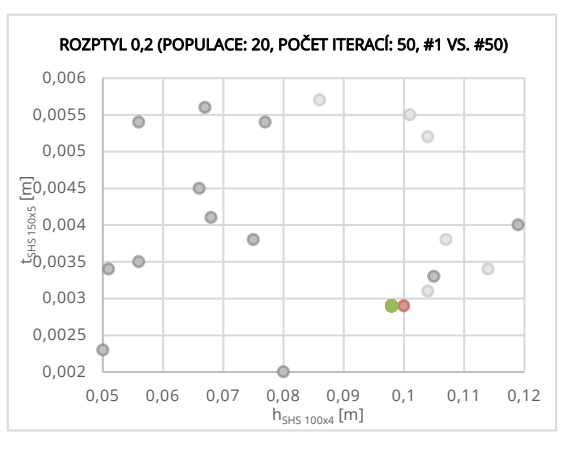

*(f) Vývoj populace hSHS 100x4a tSHS 150x5*

<span id="page-78-0"></span>*Obrázek 33 Vývoj populace jednotlivých parametrů s rozptylem váhového součinitele 0,2: 1. vs 50. iterace (●přípustná řeš., ●nepřípustná řeš.)*

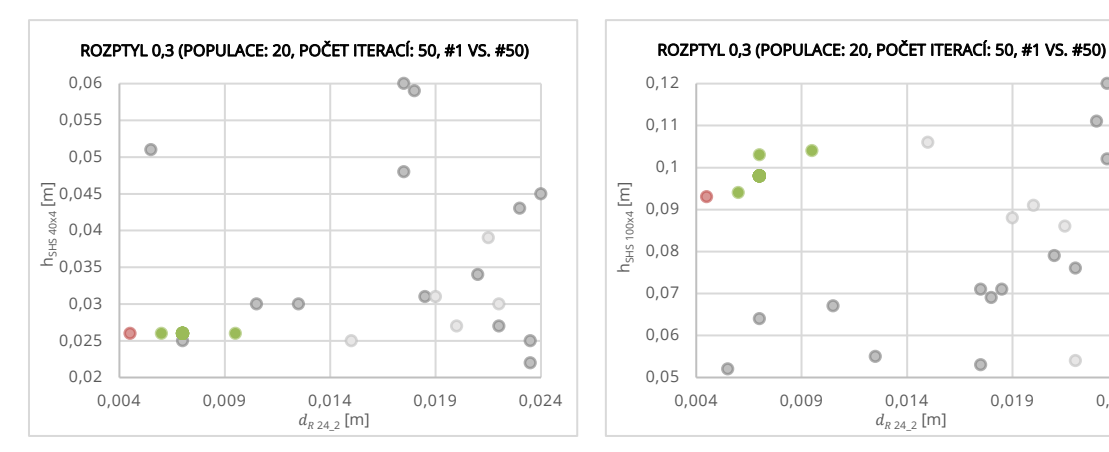

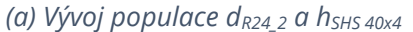

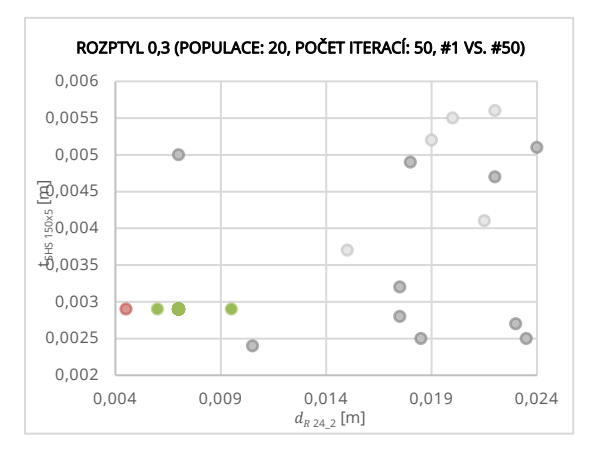

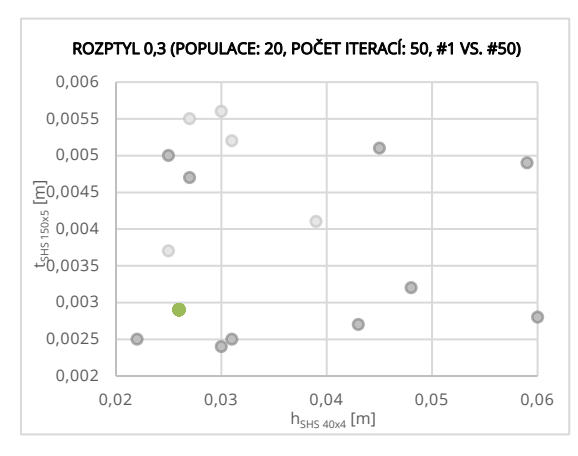

*(e) Vývoj populace hSHS 40x4 a tSHS 150x5*

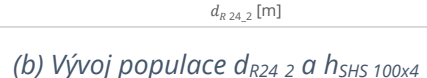

 $\bullet$ 

0,004 0,009 0,014 0,019 0,024

 $\ddot{\circ}$ 

۸

 $\circ$ 

ö

 $\overline{\phantom{a}}$  $\bullet$ ö

 $\bullet$ 

Ċ

 $\triangle$ 

 $\circ$ 

 $\circ$ 

Ò  $\overline{\bullet}$ 

 $\circ$ 

 $\bullet$ 

 $\bullet$ 

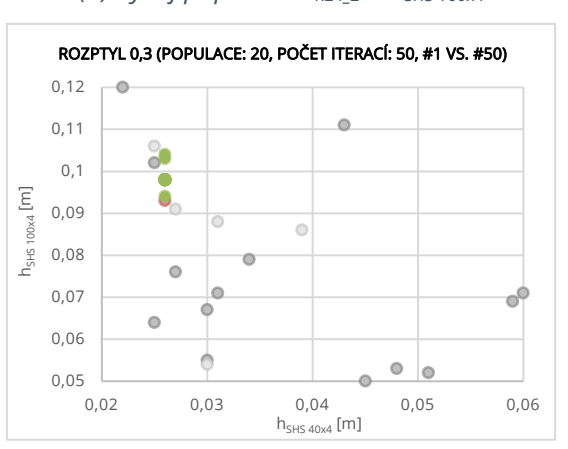

*(d) Vývoj populace hSHS 40x4 a hSHS 100x4*

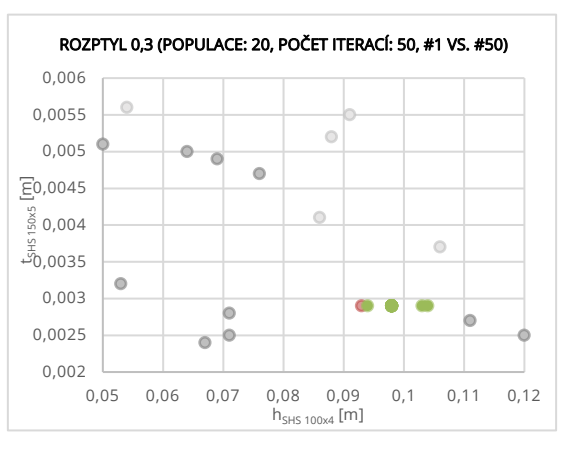

*(f) Vývoj populace hSHS 100x4a tSHS 150x5*

<span id="page-79-0"></span>*Obrázek 34 Vývoj populace jednotlivých parametrů s rozptylem váhového součinitele 0,3: 1. vs 50. iterace (●přípustná řeš., ●nepřípustná řeš.)*

80

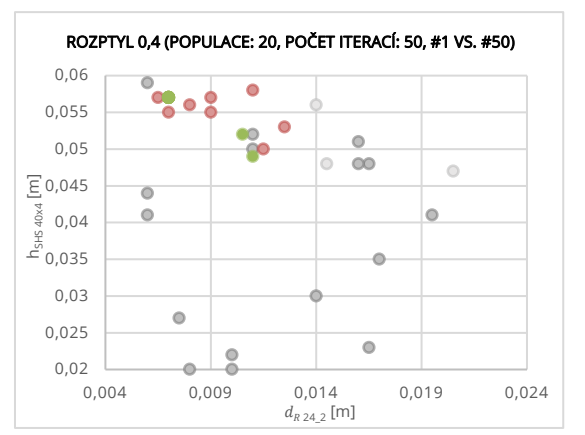

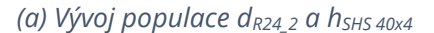

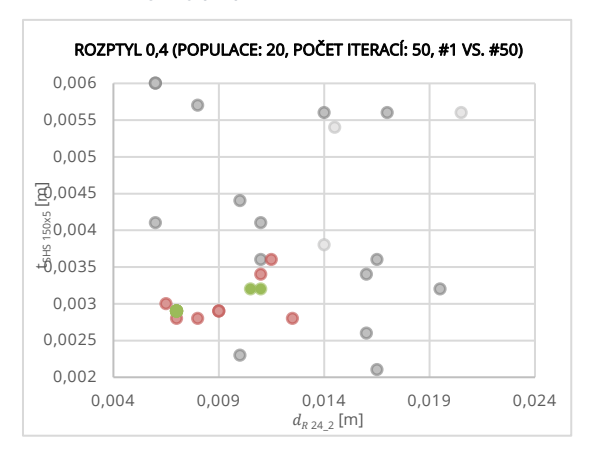

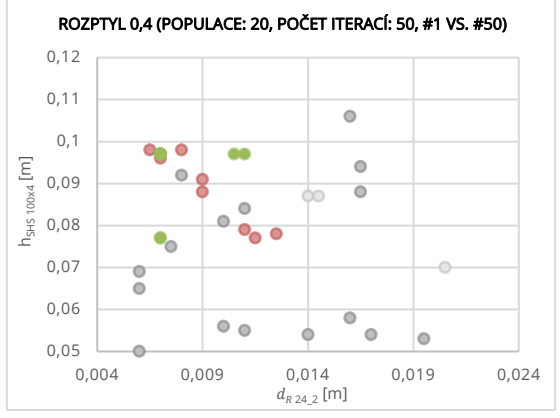

*(b) Vývoj populace dR24\_2 a hSHS 100x4*

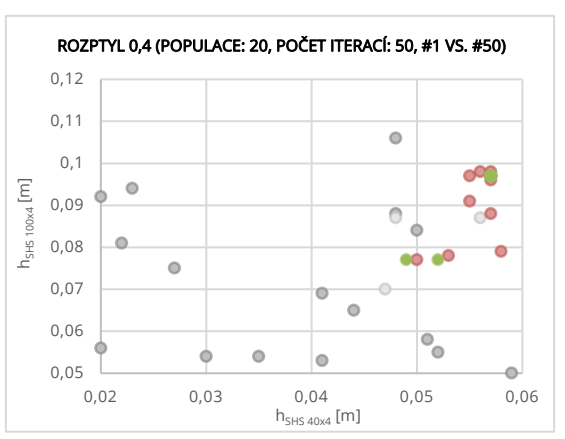

*(d) Vývoj populace hSHS 40x4 a hSHS 100x4*

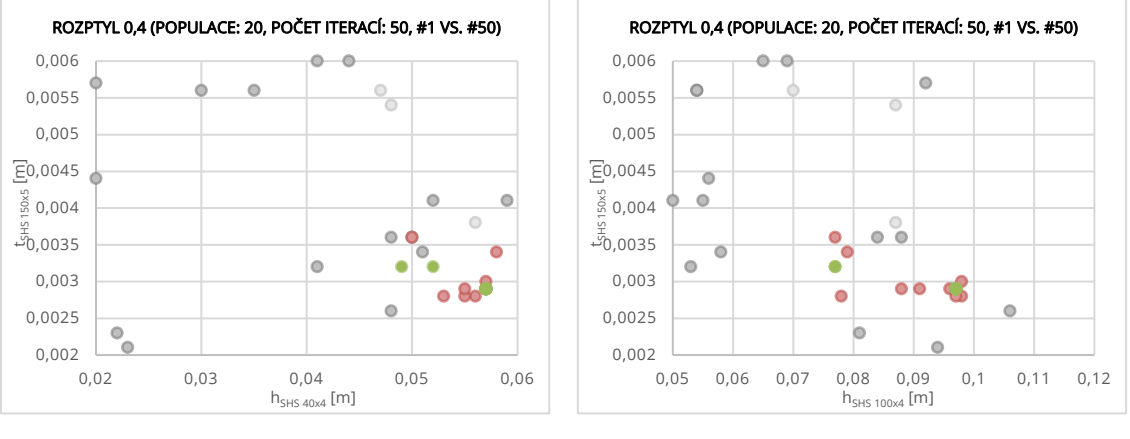

*(e) Vývoj populace hSHS 40x4 a tSHS 150x5*

*(f) Vývoj populace hSHS 100x4a tSHS 150x5*

<span id="page-80-0"></span>*Obrázek 35 Vývoj populace jednotlivých parametrů s rozptylem váhového součinitele 0,4: 1. vs 50. iterace (●přípustná řeš., ●nepřípustná řeš.)*

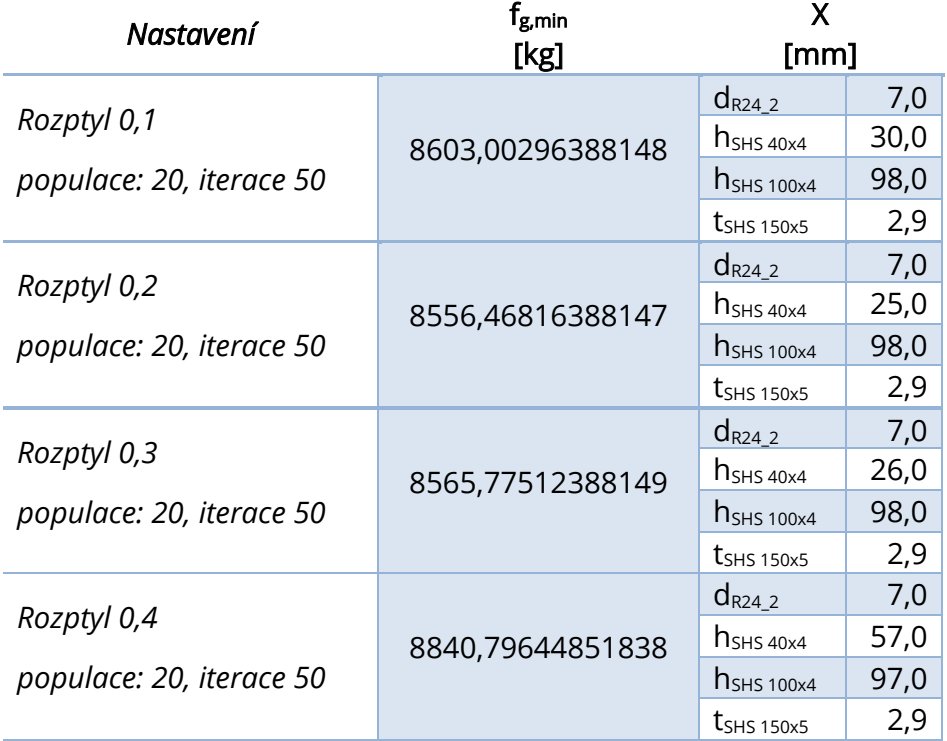

<span id="page-81-0"></span>*Tabulka 13 Výsledky optimalizace dominantních parametrů o 1000 simulacích pomocí algoritmu PSOA s různými hodnotami rozptylu váhového součinitele*

Při zohlednění různých rozptylů váhových součinitelů sociální a kognitivní inteligence částic bylo optimalizací cílové funkce dosaženo minimální hmotnosti s rozptylem  $D = 0.2$ , přičemž samotný výpočet trval necelých 5 hodin.

### 2000 běhů výpočtu

Výsledky dokumentující konvergenci a robustnost řešení pomocí algoritmu PSOA s 2000 simulací jsou zobrazeny v grafu 20 a grafech 21–24 a na obrázcích 36–38, kde lze pozorovat vývoj hejna mezi první a poslední iterací. Vývoj hejna, jehož váhový součinitel má velikost rozptylu 0,1, je již vyobrazen na obrázku 28 na straně 69. Numerické srovnání dosažených výsledků je provedeno v tabulce 14.

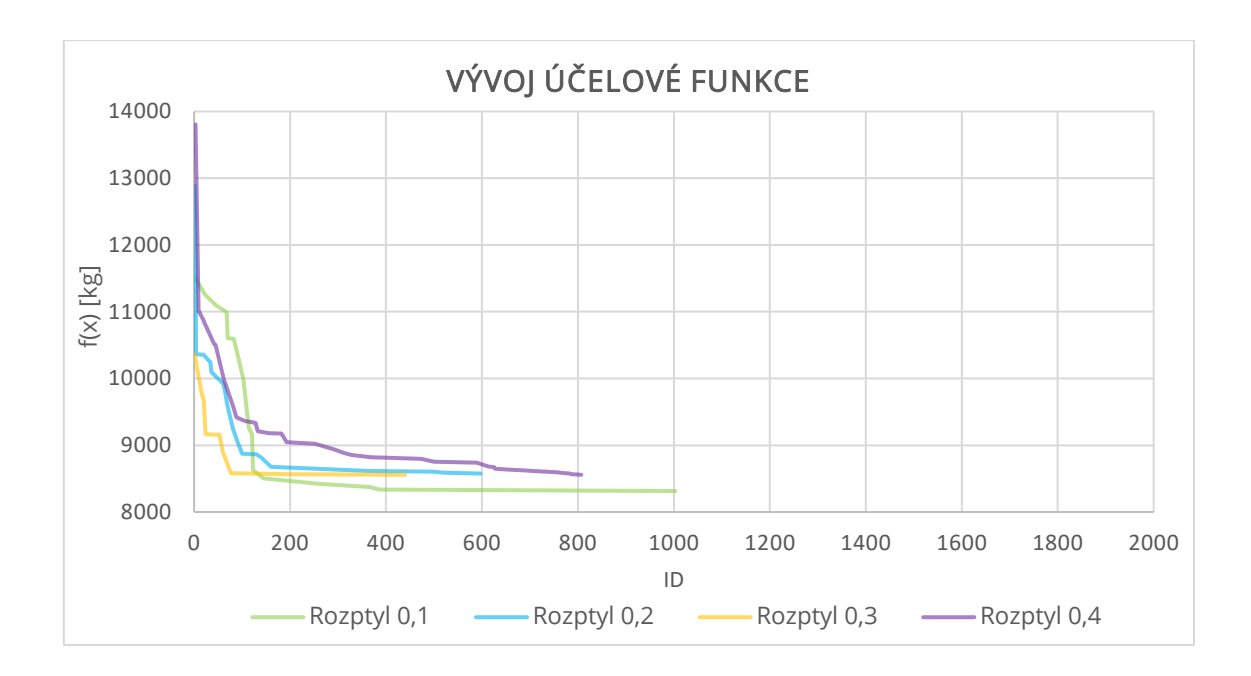

<span id="page-82-0"></span>*Graf 20 Vývoj hodnoty účelové funkce o 2000 simulací s odlišnými rozptyly parametrů c<sup>1</sup> a c<sup>2</sup>*

 요 <sup>12000</sup><br>온 <sup>11000</sup>

 

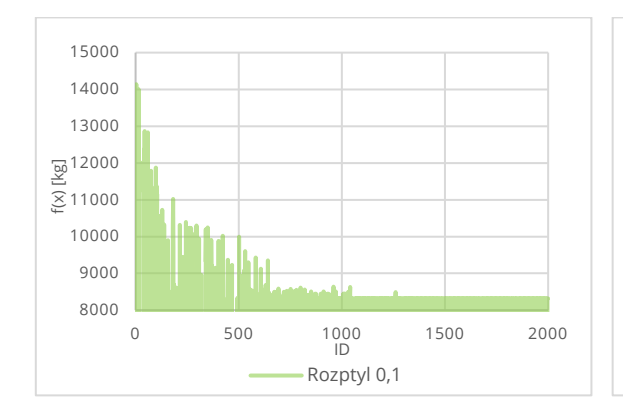

<span id="page-82-1"></span>*Graf 21 Vývoj účelové funkce s rozptylem 0,1*

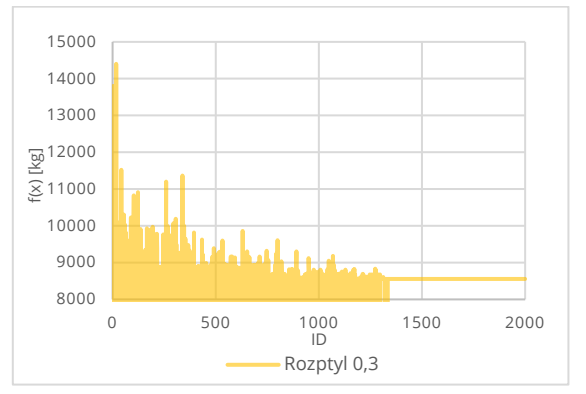

<span id="page-82-2"></span>*Graf 22 Vývoj účelové funkce s rozptylem 0,3*

<span id="page-82-3"></span>*Graf 23 Vývoj účelové funkce s rozptylem 0,2*

 500 1000 1500 2000 ID Rozptyl 0,2

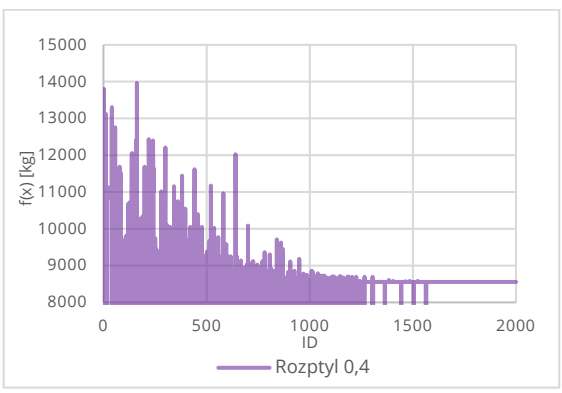

<span id="page-82-4"></span>*Graf 24 Vývoj účelové funkce s rozptylem 0,4*

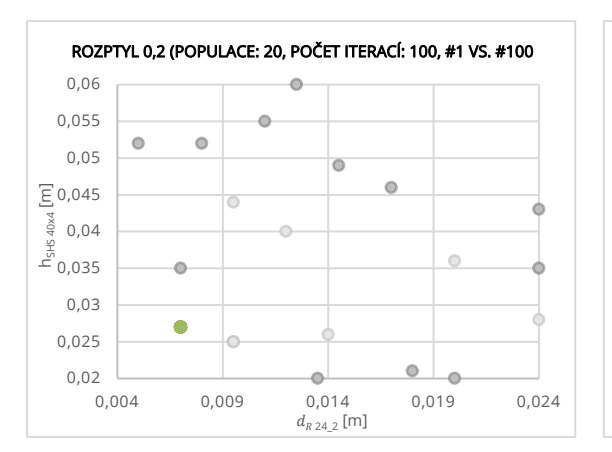

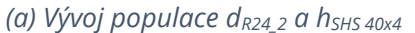

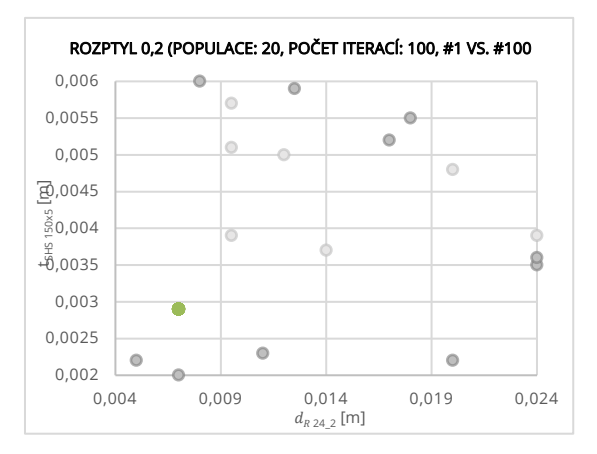

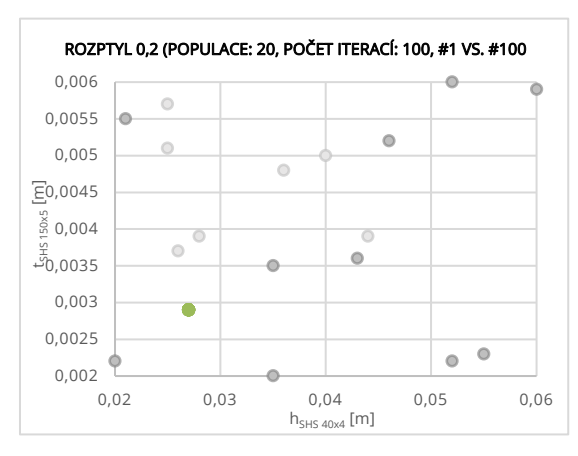

*(e) Vývoj populace hSHS 40x4 a tSHS 150x5*

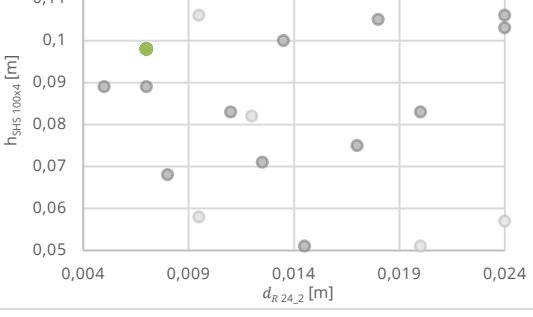

ROZPTYL 0,2 (POPULACE: 20, POČET ITERACÍ: 100, #1 VS. #100

l o

0,11 0,12

*(b) Vývoj populace dR24\_2 a hSHS 100x4*

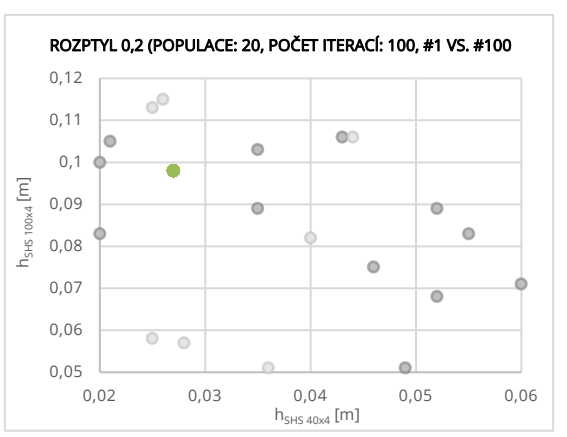

*(d) Vývoj populace hSHS 40x4 a hSHS 100x4*

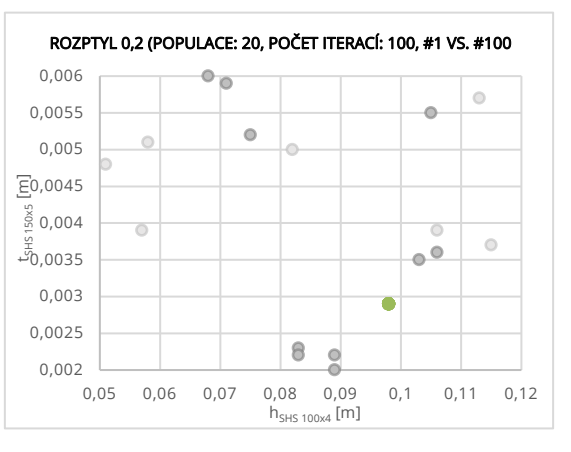

*(f) Vývoj populace hSHS 100x4a tSHS 150x5*

<span id="page-83-0"></span>*Obrázek 36 Vývoj populace jednotlivých parametrů s rozptylem váhového součinitele 0,2: 1. vs 100. iterace (●přípustná řeš., ●nepřípustná řeš.)*

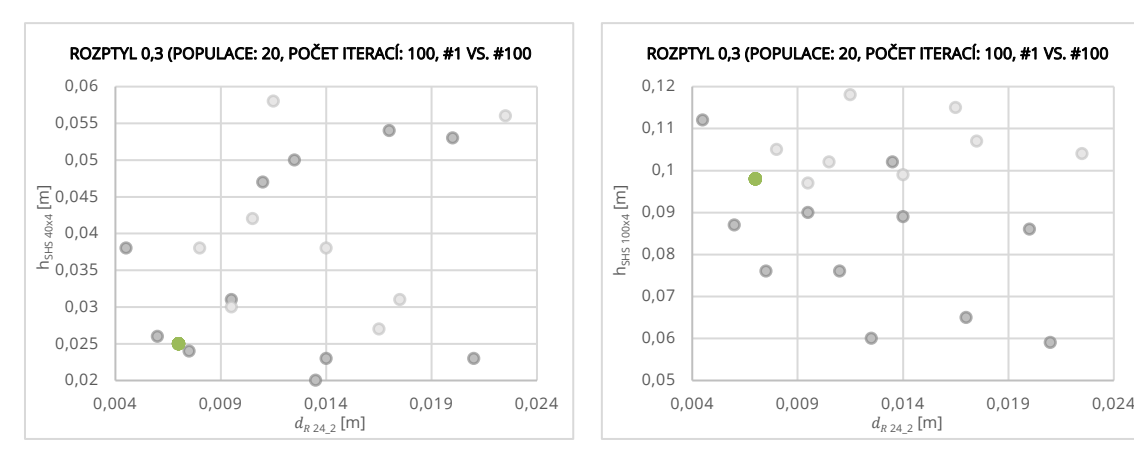

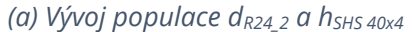

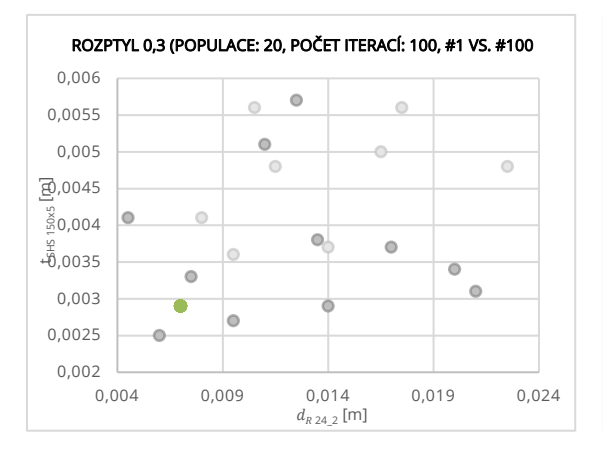

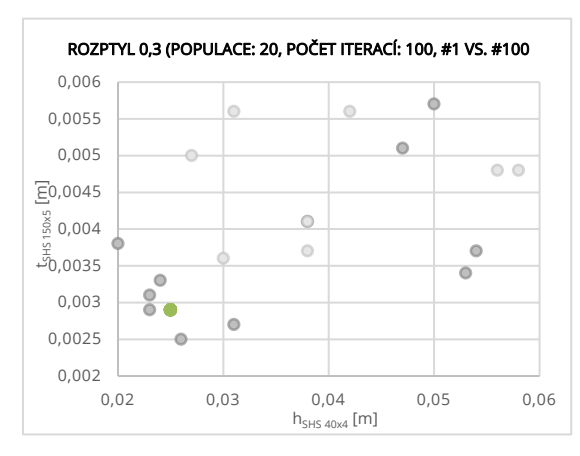

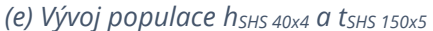

*(b) Vývoj populace dR24\_2 a hSHS 100x4*

 $\ddot{\phantom{a}}$ 

 $\circ$ 

 $\ddot{\circ}$ 

 $\bigcirc$ Ä

 $\ddot{\bullet}$ 

 $d_{R\, 24\_2}$  [m]

 $\circ$ 

 $\overline{\circ}$ 

 $\bullet$ 

 $\circ$ 

 $\bullet$ 

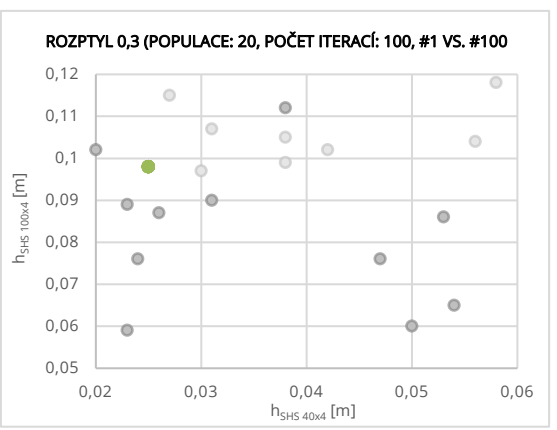

*(d) Vývoj populace hSHS 40x4 a hSHS 100x4*

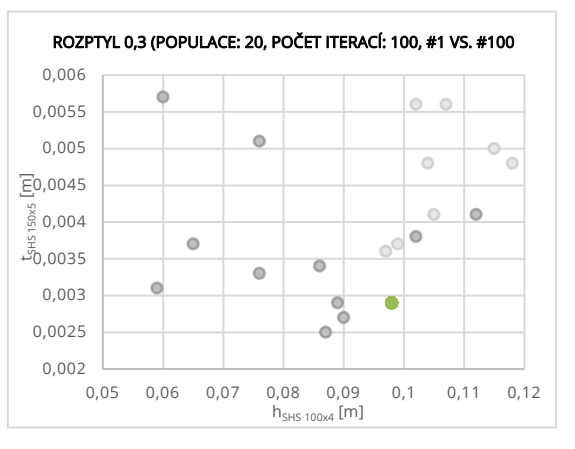

*(f) Vývoj populace hSHS 100x4a tSHS 150x5*

<span id="page-84-0"></span>*Obrázek 37 Vývoj populace jednotlivých parametrů s rozptylem váhového součinitele 0,3: 1. vs 100. iterace (●přípustná řeš., ●nepřípustná řeš.)*

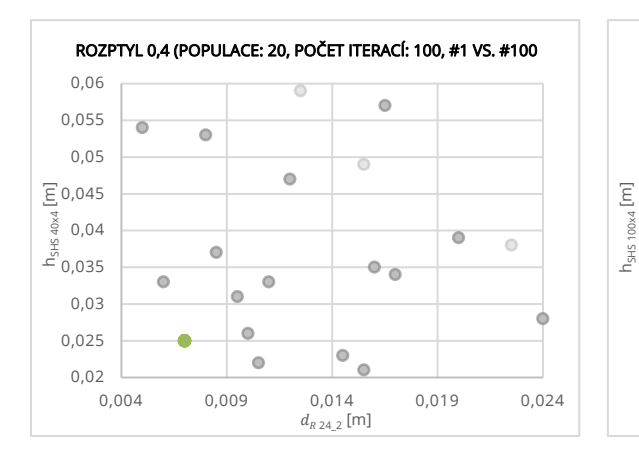

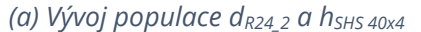

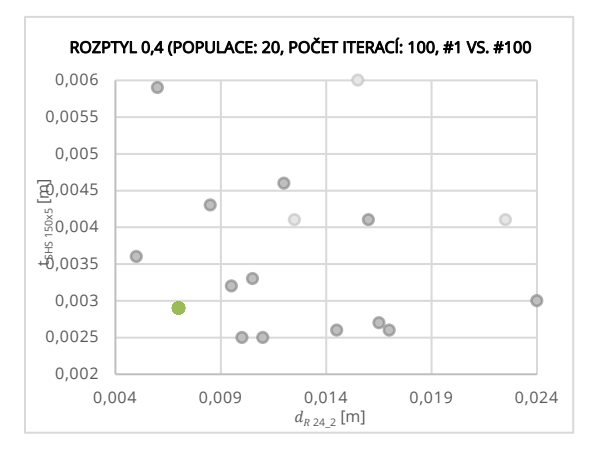

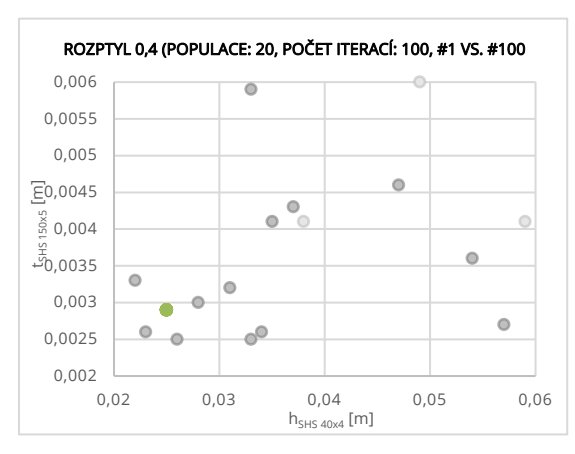

*(e) Vývoj populace hSHS 40x4 a tSHS 150x5*

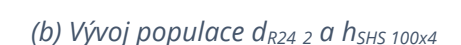

ROZPTYL 0,4 (POPULACE: 20, POČET ITERACÍ: 100, #1 VS. #100

 $\bullet$ 

 $\bullet$ 

 $\ddot{\bullet}$ 

 $\overline{\mathbb{O}}$  $\overline{\bullet}$   $\circ$ 

 $\ddot{\circ}$ 

 $\odot$  $\bullet$ 

ö

 $\bullet$ 

 $\bullet$ 

ò

 $\circlearrowright$ 

0,004 0,009 0,014 0,019 0,024

 $d_{R\, 24\_2}$  [m]

 $0,05$  0,004

 $\circ$ 

0,06 0,07 0,08 0,09 0,1 0,11 0,12

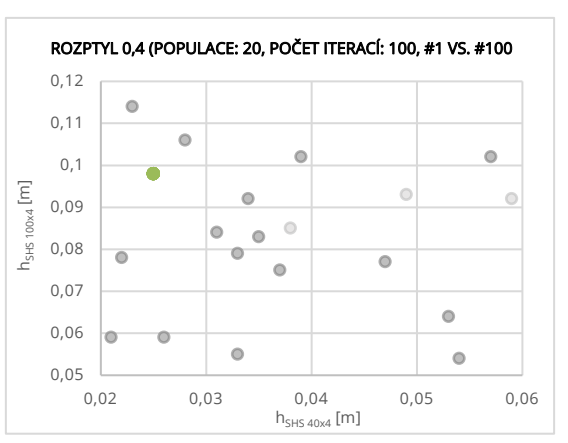

*(d) Vývoj populace hSHS 40x4 a hSHS 100x4*

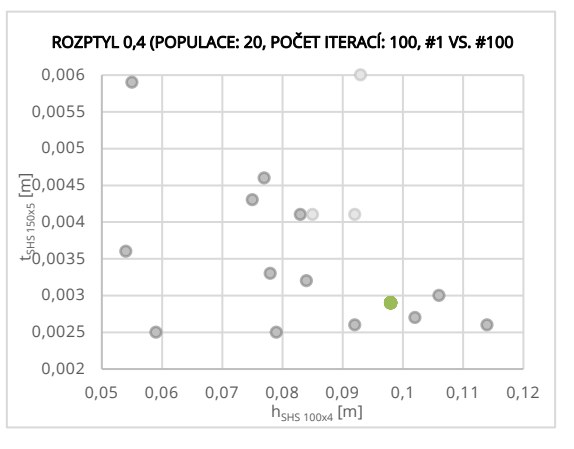

*(f) Vývoj populace hSHS 100x4a tSHS 150x5*

<span id="page-85-0"></span>*Obrázek 38 Vývoj populace jednotlivých parametrů s rozptylem váhového součinitele 0,4: 1. vs 100. iterace (●přípustná řeš., ●nepřípustná řeš.)*

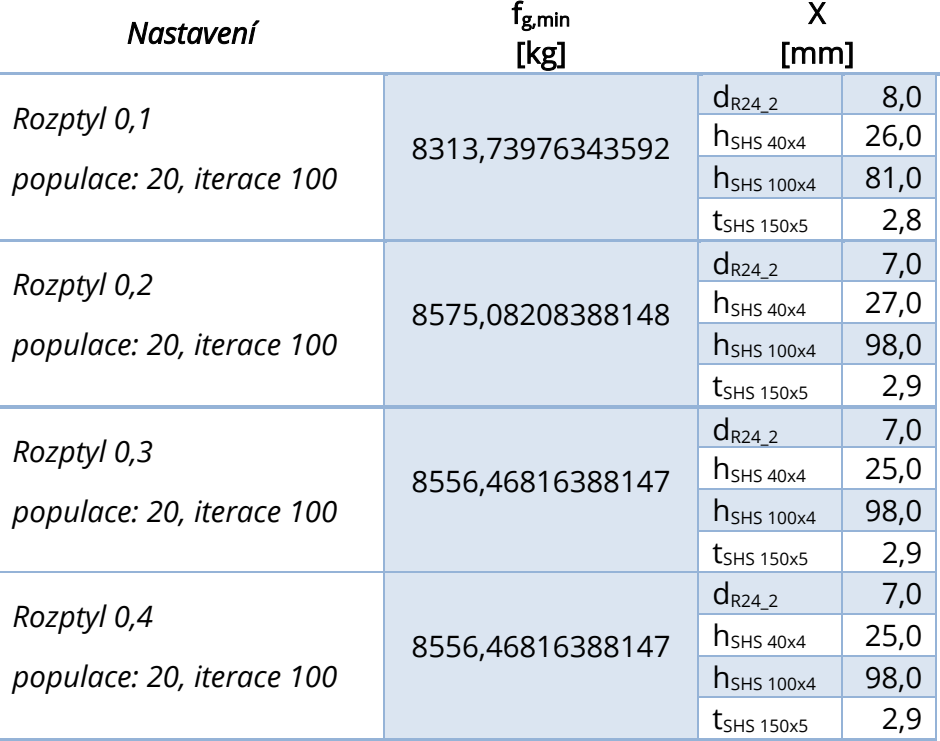

<span id="page-86-0"></span>*Tabulka 14 Výsledky optimalizace dominantních parametrů o 2000 simulacích pomocí algoritmu PSOA s různými hodnotami rozptylu váhového součinitele*

I přes uvážení odlišných rozptylů váhových součinitelů  $c_1$  a  $c_2$  kognitivní a sociální inteligence částic bylo dosaženo minima pomocí původního rozptylu  $D = 0.1$ .

### 5.6.3. Komplexní optimalizace výpočtového modelu

Jak bylo zmíněno dříve, konstrukční optimalizace celého výpočtového modelu rozhledny pomocí algoritmu PSOA neprobíhala vcelku, ale po částech. V první z nich se prováděly výpočty pro analýzu vlivu nastavení algoritmu PSOA na cílovou funkci. V druhé časti, která je předmětem této kapitoly, byly k již zkoumaným dominantním parametrům do modelu opět přidány ty vedlejší. Hodnota dominantních parametrů byla zafixována, vychází z výzkumu provedeného v kapitole 5.6.1., konkrétně ze souhrnných dat uvedených v tabulce 8, 10, 11 a 12. Z nich byla vybrána konfigurace, pomocí které bylo dosaženo nejlepších výsledků co se týče minimalizace hmotnosti, a jí odpovídající hodnoty proměnných. Jelikož bylo dvakrát dosaženo stejné minimální hmotnost dvěma různými konfiguracemi algoritmu, zvolilo se s ohledem na počet mutací nastavení s 20 částicemi a 100 iteracemi z tabulky 11. Vedlejším vstupním proměnným byla přiřazena počáteční hodnota, interval a krok znázorněný v tabulce . U vstupních veličin byly s ohledem na objem dat voleny menší intervaly a hrubší kroky.

| Parametr                          | Typ zadání   | Počáteční<br>hodnota<br>[mm] | Min<br>[mm]              | Max<br>[mm]              | Přírůstek<br>[mm]        | <b>Kroky</b><br>$\left[\cdot\right]$ |
|-----------------------------------|--------------|------------------------------|--------------------------|--------------------------|--------------------------|--------------------------------------|
| $d_{R12}$                         | Optimalizace | 12,0                         | 7,0                      | 12,0                     | 1,0                      | 5,0                                  |
| $d_{R16}$                         | Optimalizace | 16,0                         | 12,0                     | 17,0                     | 1,0                      | 5,0                                  |
| $d_{R24}$                         | Optimalizace | 24,0                         | 21,0                     | 26,0                     | 1,0                      | 5,0                                  |
| $d_{R24_2}$                       | Hodnota      | 8,0                          | $\frac{1}{2}$            |                          | $\overline{\phantom{0}}$ | $\overline{\phantom{a}}$             |
| $d$ CHS 219x6,3                   | Optimalizace | 219,0                        | 100,0                    | 220,0                    | 5,0                      | 24,0                                 |
| $t$ CHS 219x6,3                   | Optimalizace | 6,3                          | 2,0                      | 7,0                      | 1,0                      | 5,0                                  |
| $h$ <sub>SHS</sub> $40x4$         | Hodnota      | 26,0                         |                          |                          |                          |                                      |
| $t$ <sub>SHS</sub> $40x4$         | Optimalizace | 4,0                          | 1,0                      | 6,0                      | 1,0                      | 5,0                                  |
| $h$ <sub>SHS</sub> 100x4          | Hodnota      | 81,0                         |                          |                          |                          |                                      |
| $t$ SHS 100x4                     | Optimalizace | 4,0                          | 1,0                      | 6,0                      | 1,0                      | 5,0                                  |
| $h$ <sub>SHS</sub> 150x4          | Optimalizace | 150,0                        | 100,0                    | 150,0                    | 5,0                      | 10,0                                 |
| $t$ SHS 150x4                     | Optimalizace | 4,0                          | 2,0                      | 7,0                      | 1,0                      | 5,0                                  |
| $h$ <sub>SHS</sub> 150 $\times$ 5 | Optimalizace | 15,0                         | 100,0                    | 150,0                    | 5,0                      | 10,0                                 |
| $t$ <sub>SHS</sub> $150x5$        | Hodnota      | 2,8                          | $\overline{\phantom{a}}$ | $\overline{\phantom{0}}$ | $\overline{\phantom{a}}$ | $\overline{\phantom{a}}$             |
| $h_{RHS}$ 150x100x5               | Optimalizace | 150,0                        | 100,0                    | 150,0                    | 5,0                      | 10,0                                 |
| $b_{RHS}$ 150x100x5               | Optimalizace | 100,0                        | 50,0                     | 100,0                    | 5,0                      | 10,0                                 |
| $t_{RHS}$ 150x100x5               | Optimalizace | 5,0                          | 2,0                      | 7,0                      | 1,0                      | 5,0                                  |
| <b>hRHS 200x150x8</b>             | Optimalizace | 200,0                        | 175,0                    | 225,0                    | 5,0                      | 10,0                                 |
| $b$ RHS 200x150x8                 | Optimalizace | 150,0                        | 100,0                    | 150,0                    | 5,0                      | 10,0                                 |
| $t_{RHS\,200\times150\times8}$    | Optimalizace | 8,0                          | 3,0                      | 8,0                      | 1,0                      | 5,0                                  |

*Tabulka 15 Konfigurace parametrů pro kompletní konstrukční optimalizaci*

<span id="page-87-0"></span>Kompletní optimalizace konstrukce probíhala ve výpočtovém softwaru Dlubal RFEM pomocí algoritmu hejna částic s nastavením 20 částic a 100 iterací, které dosud vykazovalo jedny z nejlepších výsledků.

#### Nalezení minima hrubou silou  $5.7.$

Jelikož se optimalizací pomocí algoritmu PSOA nepotvrdilo nalezení minima cílové funkce ve vícero konfiguracích, přistoupilo se k jeho ověření použitím hrubé síly. Ověřovací proces byl realizován ve výpočetním programu Dlubal RFEM s pomocí algoritmu "All mutations". Jak název napovídá, v dávkovaném procesu byly vyhodnoceny všechny možné varianty modelu (mutace). Tato forma analýzy má výhodu v tom, že při správně zvoleném intervalu a kroku existuje vysoká pravděpodobnost nalezení globálního minima, současně však vyžaduje značnou výpočetní dobu.

Počet použitých kroků nesměl být vysoký s ohledem na velikost dat vstupujících do výpočtu. Proto se přistoupilo k taktice primárního prohledání prostoru blízkého nalezeným minimům, při které se v druhém běhu výpočtu zmenšil a krok zjemnil s ohledem na dosažené výsledky prvního běhu. Konkrétní nastavení parametrů pro primární prohledání prostoru je zaznamenáno v tabulce 16.

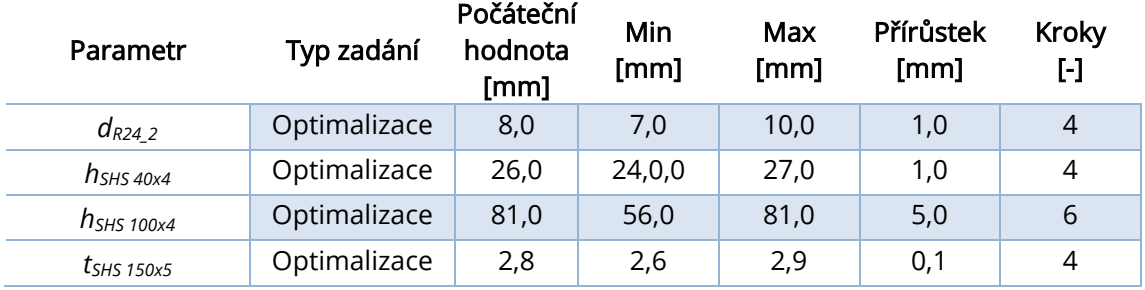

<span id="page-88-1"></span>*Tabulka 16 Konfigurace dominantních parametrů pro optimalizaci pomocí "All mutations"*

Přehled nalezených řešení včetně příslušných hodnot parametrů je zobrazen na obrázku 39 pocházejícím z GUI RFEM 6.

| <b>Optimalizace</b> |                             |                       |              |                        |     |                                                      |
|---------------------|-----------------------------|-----------------------|--------------|------------------------|-----|------------------------------------------------------|
| Přejít na           | Výběr<br>Úpravy<br>Zobrazit | Nastavení             |              |                        |     |                                                      |
| 露                   | Optimalizace                | $\vee$ 4 $\vee$       |              |                        |     |                                                      |
|                     |                             | Cílová hodnota        |              | Optimalizované hodnoty |     |                                                      |
| Pořadí              | Název modelu                | $W_{\Sigma,min}$ [kg] | R24 d 2 [mm] |                        |     | SHS40x40x4_h [mm SHS150x150x5_t [m SHS100x100x4_h [n |
|                     | Model.492                   | 7957.9                | 9.0          | 25.0                   | 2.7 | 56.0                                                 |
| $\overline{2}$      | Model.496                   | 7967.2                | 9.0          | 26.0                   | 2.7 | 56.0                                                 |
| з.                  | Model.511                   | 7976.4                | 8.0          | 26.0                   | 2.8 | 56.0                                                 |
| 4                   | Model.444                   | 8070.1                | 9.0          | 25.0                   | 2.8 | 55.0                                                 |
| 5.                  | Model.448                   | 8079.4                | 9.0          | 26.0                   | 2.8 | 55.0                                                 |

<span id="page-88-0"></span>*Obrázek 39 Dosažené výsledky dominantních parametrů při výpočtu všech mutací*

# 6. Výsledky

Tato kapitola se postupně věnuje výsledkům provedených analýz. První z nich zkoumala vliv nastavení algoritmu hejna částic, druhá zase vliv parametrů kognitivní a sociální inteligence částic. Ke konci se provedlo srovnání počáteční a optimalizované konstrukce pomocí grafických nástrojů.

#### 6.1. Analýza vlivu nastavení algoritmu hejna částic

Cílem analýzy vlivu nastavení algoritmu hejna částic byla studie úspěšnosti nalezení globálního minima s ohledem na využití různého poměru velikosti populace částic a počtu iterací. V rámci výzkumu bylo provedeno celkem 54 výpočtů z čehož se v praktické části 16 prezentovalo. Tyto výpočty obsahovaly různé počty simulací, konkrétně 1000, 2000, 10000 a 15000, přičemž doba trvání jednoho výpočtu se pohybovala od 5 hodin do 52 hodin a 20 minut. Během výzkumu byl algoritmus konfigurován s různými hodnotami počtu částic (10 až 150) a iterací (10 až 200).

Původní odhady naznačovaly, že nalezené řešení optimalizace pomocí několika různých konfigurací algoritmu hejna částic není minimální, což vedlo k rozhodnutí provést ověření hrubou silou pomocí algoritmu "All mutations". Tento přístup, implementovaný ve výpočetním programu Dlubal RFEM, odhalil skutečné globální minimum, jehož hodnota je rovna  $f_{g,min} = 7957.3 kg$  a odpovídá velikosti dominantních parametrů  $d_{R\, 24\_2} = 9.0$  mm,  $h_{SHS\, 40x4} = 25.0$  mm,  $h_{SHS\, 100x4} = 56.0$  mm a  $t_{SHS, 150x5} = 2.7mm$ .

Výsledky ukázaly, že minimum dosažené pomocí algoritmu hejna částic, se tomuto globálnímu minimu velmi blíží, což potvrzuje schopnost algoritmu konvergovat k optimálním hodnotám. Zjištěné kvality algoritmu, kterými jsou rychlost a robustnost, naznačují jeho využití v rámci startovací optimalizace, na kterou by navazovala další, ale již s pomocí jiných algoritmů. Právě kombinaci algoritmu hejna částic s jinými optimalizačními postupy, například algoritmem Nelder-Mead (NMOA), může vést k nalezení skutečného globálního minima. K nalezení tohoto minima pomocí samotného algoritmu PSOA by však bylo zapotřebí provedení několika opakování výpočtu zohledňujíc fakt, že algoritmus není stoprocentní a nalézá optimum pouze s určitou pravděpodobností v závislosti na jeho nastavení. Dosažení globálního minima pomocí PSOA by mohlo pomoci postupné zjemňování nastavení algoritmu, včetně intervalů parametrů, jeho kroku, počtu částic a iterací.

Zajímavý je poznatek, že při optimalizaci dominantních parametrů algoritmus ve většině konfigurací konvergoval k hmotnosti  $f_a = 8556.5 kg$ , což poukazuje na možnost uvíznutí v jednom z lokálních minim. Navzdory velké robustnosti moderních algoritmů a jejich velmi dobrým vlastnostem vůči uvíznutí v lokálním minimu, se analýzou postupu optimalizace došlo k závěru, že si PSOA vytvořil jakési "pseudominimum". Okolní varianty byly v průběhu optimalizace vyhodnoceny jako nevyhovující, jelikož neprošly posudkem, a byla jim přiřazena nekonečná hmotnost, vytvářejíc pomyslnou bariéru, ze které se částice nemohly dostat.

V rámci analýzy výkonnosti použitých nastavení algoritmu byla vytvořena tabulka 17 poskytující systematický přehled jejich účinnosti. Hodnocení jednotlivých nastavení algoritmu bylo provedeno s ohledem na jeho klíčové charakteristiky, mezi které patří přesnost, výkon a míra konvergence. Přesnost každé konfigurace byla vyhodnocena na základě odchylky nalezeného optimálního řešení od globálního minima. Nižší hodnota odchylky znamená vyšší přesnost. Výkon algoritmu se posuzoval z hlediska rychlosti, s jakou bylo řešení nalezeno, s ohledem na komplexnost dané konfigurace. Nižší hodnota je preferována, jelikož znamená rychlejší výpočet. Míra konvergence byla posouzena vizuálně na základě porovnání shlukování částic v první a poslední iteraci. Celkové hodnocení charakteristik jednotlivých konfigurací se pohybuje v rozsahu od 1 do 12, přičemž 1 značí nejlepší hodnocení a 12 nejhorší. Tabulka je na základě vyhodnocených charakteristik řazena od nejlepších konfigurací po nejhorší.

91

| Populace: iterace | Přesnost  | Výkon          | Konvergence |
|-------------------|-----------|----------------|-------------|
| 1:4               | $4 - 8$   | 1              | $1 - 4$     |
| 2:3               | $4 - 8$   | $\overline{2}$ | $1 - 4$     |
| 1:1               | $1 - 2$   | 5              | 7           |
| 5:4               | $4 - 8$   | 8              | $1 - 4$     |
| 1:5               | $1 - 2$   | 6              | 9           |
| 1:10              | $10 - 11$ | 4              | $1 - 4$     |
| 3:2               | 3         | 3              | 12          |
| 4:5               | $4 - 8$   | 9              | 5           |
| 2:5               | $10 - 11$ | $\overline{7}$ | 6           |
| 5:2               | $4 - 8$   | $11 - 12$      | 8           |
| 5:1               | 9         | 10             | 10          |
| 10:1              | 12        | $11 - 12$      | 11          |

*Tabulka 17 Přehled výkonnosti nastavení algoritmu PSOA*

<span id="page-91-0"></span>Z tabulky 17 vyplývá výhoda použití většího počtu iterací než částic v hejnu. I když větší množství částic s menším počtem iterací umožňuje algoritmu prozkoumat širší prostor řešení, zjišťuje se, že lepší výsledky přináší spíše zvyšování iterací s menším počtem částic než neúměrné zvyšování populace. Toto tvrzení potvrzuje další zjištění, že při použití malého počtu iterací dochází k rychlému útlumu, kvůli kterému částice nejsou schopny nalézt přesné minimum.

Při porovnání rychlosti dosažení minima bylo zjištěno, že konfigurace s vyšším počtem iterací oproti částicím v hejnu obvykle rychleji naleznou minimální hmotnosti než s konfiguracemi s vyšším počtem částic a méně iteracemi. Například konfigurace s poměrem populace ku částicím 1:10 a 1:5 nalezly minimální hmotnost téměř v polovině prováděných mutací. Naopak konfiguracím s vyšším počtem částic a méně iteracemi trvá prohledání prostoru déle a optimální variantu naleznou až v poslední iteraci.

Celkově lze konstatovat, že nejlepší konvergence byla pozorována u nastavení algoritmu s velkým množstvím iterací a malým hejnem částic. Vyrovnaný poměr iterací a částic vedl k pěknému shlukování. Naopak nastavení s většími populacemi a málo iteracemi vykazovalo menší míru konvergence.

Na závěr je třeba poznamenat, že algoritmus vykazuje lepší spolehlivost nalezení minima při použití většího počtu, avšak správně nastavených, simulací.

## 6.2. Analýza vlivu velikosti parametrů kognitivní a sociální inteligence

### částice

Nastavení parametrů kognitivní a sociální inteligence může mnohdy představovat klíčový faktor pro úspěšné fungování algoritmu PSOA, jelikož ovlivňují chování částic v hejnu pří hledání optimálního řešení. Předpokládalo se, že díky většímu rozptylu vznikne větší diverzita mezi částicemi v hejnu, která by mohla mít pozitivní dopad na nalezení skutečného globálního minima, případně zamezit uvíznutí v lokálním minimu. Doufalo se, že zvýšením rozptylu na správnou hodnotu dokážeme zrychlit průzkum prostoru řešení a nedojde k přeskočení optimálního řešení nebo oscilaci kolem minima.

Bylo provedeno celkem 8 experimentů, rozdělených do dvou skupin dle konfigurace algoritmu. Výsledky těchto experimentů byly zaznamenány do tabulky 18 rozdělené na dvě části, kde každá z nich reprezentuje srovnání čtyř experimentů se stejnou konfigurací algoritmu, ale s různými nastaveními optimalizačního modulu. Hlavními hodnocenými charakteristikami algoritmu byly přesnost, výkon a míra konvergence. Porovnáním částí tabulky bylo identifikováno nejúčinnější nastavení optimalizačního modulu pro danou úlohu. Hodnocení charakteristik jednotlivých nastavení se udává v rozsahu od 1 do 4, kde hodnota 1 představuje nejvyšší hodnocení a hodnota 4 značí nejnižší. Obě části tabulky jsou uspořádány na základě vyhodnocených charakteristik, postupně od nejlepších konfigurací k těm nejhorším.

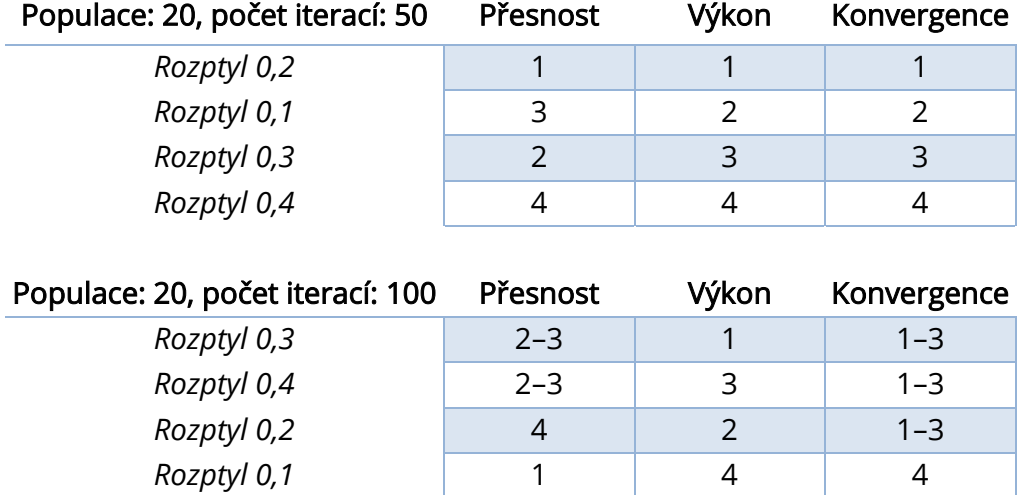

<span id="page-92-0"></span>*Tabulka 18 Přehled vlivu rozptylu parametru kognitivní a sociální inteligence částice*

Experimentem bylo potvrzeno, že použití více simulací vede k celkovému dosažení lepších výsledků. Při využití 1000 simulací byly pozorovány větší rozdíly v nastavení rozptylu, který lze u váhového součinitele 0,4 označit za nevhodný, jelikož částice příliš kmitají v prostoru, což se odráží na jejich shlukování v poslední iteraci. Zatímco u výpočtů obsahujících 2000 simulací byl pozorován nejlepší vývoj cílové funkce v případě použití rozptylu 0,1 a 0,3, nehledě na nastavení optimalizačního modulu byla zřetelná lepší míra konvergence v posledních iteracích u těch řešení, která našla minimum dříve.

Nicméně žádné z testovaných nastavení optimalizačního modulu nebylo shledáno stoprocentně vhodným pro tuto úlohu, jelikož nepomohlo překonat problém uváznutí v lokálním minimu. Doporučuje se tedy kombinovat modifikaci parametru kognitivní a sociální inteligence částic s koeficientem setrvačnosti  $\theta$ k dosažení vhodnějšího chování populace hejna.

#### 6.3. Srovnání konstrukce před a po optimalizaci

Cílová funkce rozměrové optimalizace pomocí algoritmu hejna částic měla za úkol minimalizovat hmotnost ocelové konstrukce rozhledny Holedná. Její zjednodušený výpočtový model rozhledny v Dlubal RFEM se skládal z 550 prutů, 269 uzlů, 11 druhů průřezů, byl na něj použit 1 materiál a aplikovány 4 zatěžovací stavy. V rámci zkoumání vlivu nastavení algoritmu PSOA se provedla citlivostní analýza, která označila vliv 4 parametrů za signifikantní. Optimalizace těchto parametrů pomocí algoritmu PSOA neodhalila skutečné globální minimum, které bylo později prokázáno pomocí algoritmu "All mutations", nalezené průřezy se tudíž lišily. V tabulce 19 je názorně porovnána počáteční podoba nosné konstrukce se stavem po optimalizaci dominantních parametrů pomocí PSOA.

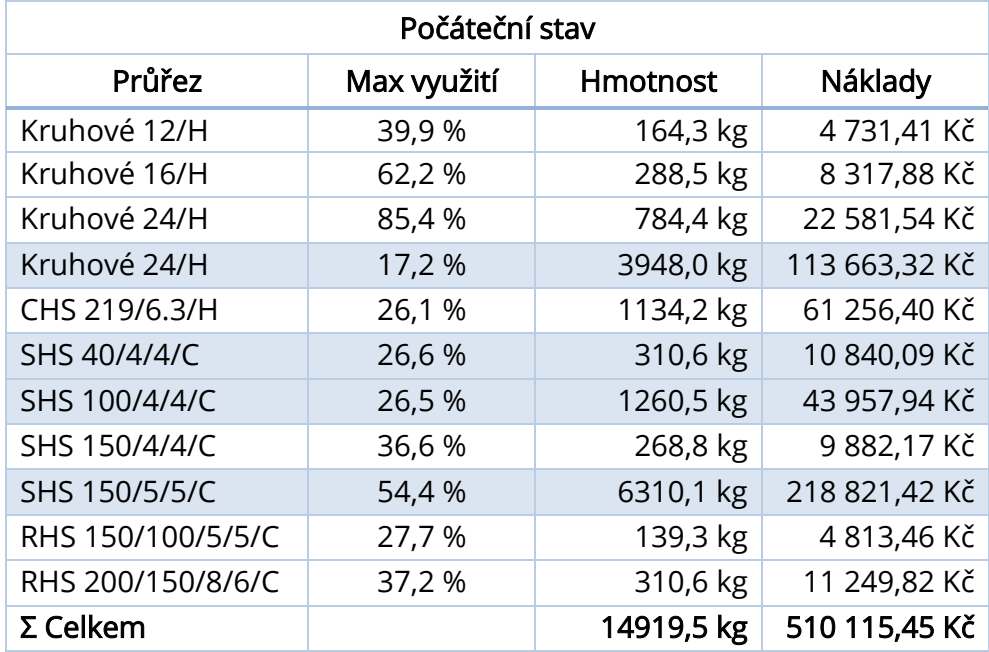

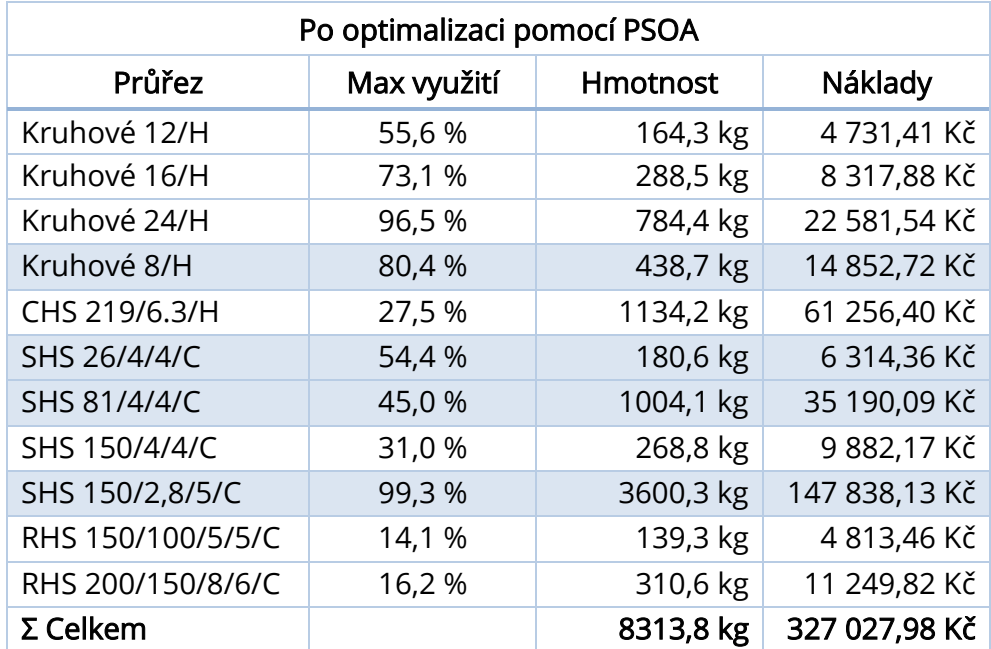

<span id="page-94-0"></span>*Tabulka 19 Analýza modelu konstrukce před a po optimalizaci dominantních parametrů pomocí PSOA*

Podle rozložení hmotností v konstrukci před optimalizací je na první pohled jasné, proč byly vybrány k optimalizaci části průřezů Kruhové 24/H, SHS 100/4/4/C a SHS 150/5/5/C. Analýza citlivosti však místo průřezu CHS 219/6.3/H, jež zastává čtvrtou nejhmotnější položku konstrukce, vybrala průřez SHS 40/4/4/C. Hodnota čtyř vybraných průřezů před optimalizací odpovídala 76 % celkové ceny a jejich průměrné využití dosahovalo pouhých 31 %, z čehož plynuly dobré předpoklady pro optimalizaci. S použitím algoritmu hejna částic tak byla hmotnost a ní odpovídající cena konstrukce snížena o 44 %. Zdůraznit je potřeba pokles hmotnosti samotných vnějších táhel z necelých 4 t na 439 kg. Nutno podotknout, že tato hmotnost není minimální. Mohlo dojít k celkové redukci na 7957,3 kg, což odpovídá snížení hmotnosti o 46,7 %.

Pro účely studie využitelnosti algoritmu v praxi, byla s jeho pomocí optimalizována celá nosná konstrukce rozhledny. I přesto, že bylo v rámci komplexní optimalizace cílem nalézt minimum hmotnosti konstrukce, spolehlivé potvrzení tohoto minima není možné. Ověření pomocí algoritmu "All mutations" by vyžadovalo obrovské množství výpočetního času. V následující tabulce 20 je provedena analýza konstrukce po kompletní optimalizaci pomocí algoritmu PSOA.

| Po kompletní optimalizaci pomocí PSOA |             |                 |               |  |  |
|---------------------------------------|-------------|-----------------|---------------|--|--|
| Průřez                                | Max využití | <b>Hmotnost</b> | Náklady       |  |  |
| Kruhové 10/H                          | 80,7%       | 114,1 kg        | 3 286,27 Kč   |  |  |
| Kruhové 14/H                          | 94,8%       | 220,9 kg        | 6 369,12 Kč   |  |  |
| Kruhové 26/H                          | 84,0 %      | 920,5 kg        | 26 524,04 Kč  |  |  |
| Kruhové 8/H                           | 77,6 %      | 438,7 kg        | 14 852,72 Kč  |  |  |
| CHS 110/4/H                           | 89,8%       | 358,9 kg        | 19 016,03 Kč  |  |  |
| SHS 26/3/4/C                          | 63,0 %      | 144,0 kg        | 5 324,83 Kč   |  |  |
| SHS 81/2/4/C                          | 80,0%       | 518,5 kg        | 17 752,72 Kč  |  |  |
| SHS 110/4/4/C                         | 40,0 %      | 193,8 kg        | 7 249,98 Kč   |  |  |
| SHS 145/2,8/5/C                       | 98,1 %      | 3475,7 kg       | 142 457,00 Kč |  |  |
| RHS 100/50/2/5/C                      | 64,4 %      | 33,6 kg         | 1 270,19 Kč   |  |  |
| RHS 190/100/3/6/C                     | 78,3%       | 99,3 kg         | 3777,50 Kč    |  |  |
| $\Sigma$ Celkem                       |             | 6518,0 kg       | 247 880,40 Kč |  |  |

*Tabulka 20 Analýza modelu po kompletní optimalizaci pomocí PSOA*

<span id="page-95-0"></span>Pozorovat lze redukci hmotnosti konstrukce po optimalizaci o více než polovinu oproti původní konstrukci. Tento fakt se promítnul i na výsledné ceně, jež se snížila z 510 115,45 Kč na 247 880,40 Kč, tedy o 262 235,05 Kč. Průměr maximálního využití na konstrukci stoupnul ze 40,0 % na 77,3 %.

V grafu 25 pak může být sledováno rozložení celkové hmotnosti konstrukce mezi jednotlivé prvky před a po optimalizaci. Zajímavý je vzrůst hmotnosti průřezu dolních křížových ztužidel z průměru lana 24 mm na 26 mm na úkor snížení hmotnosti dominantnějších prvků.

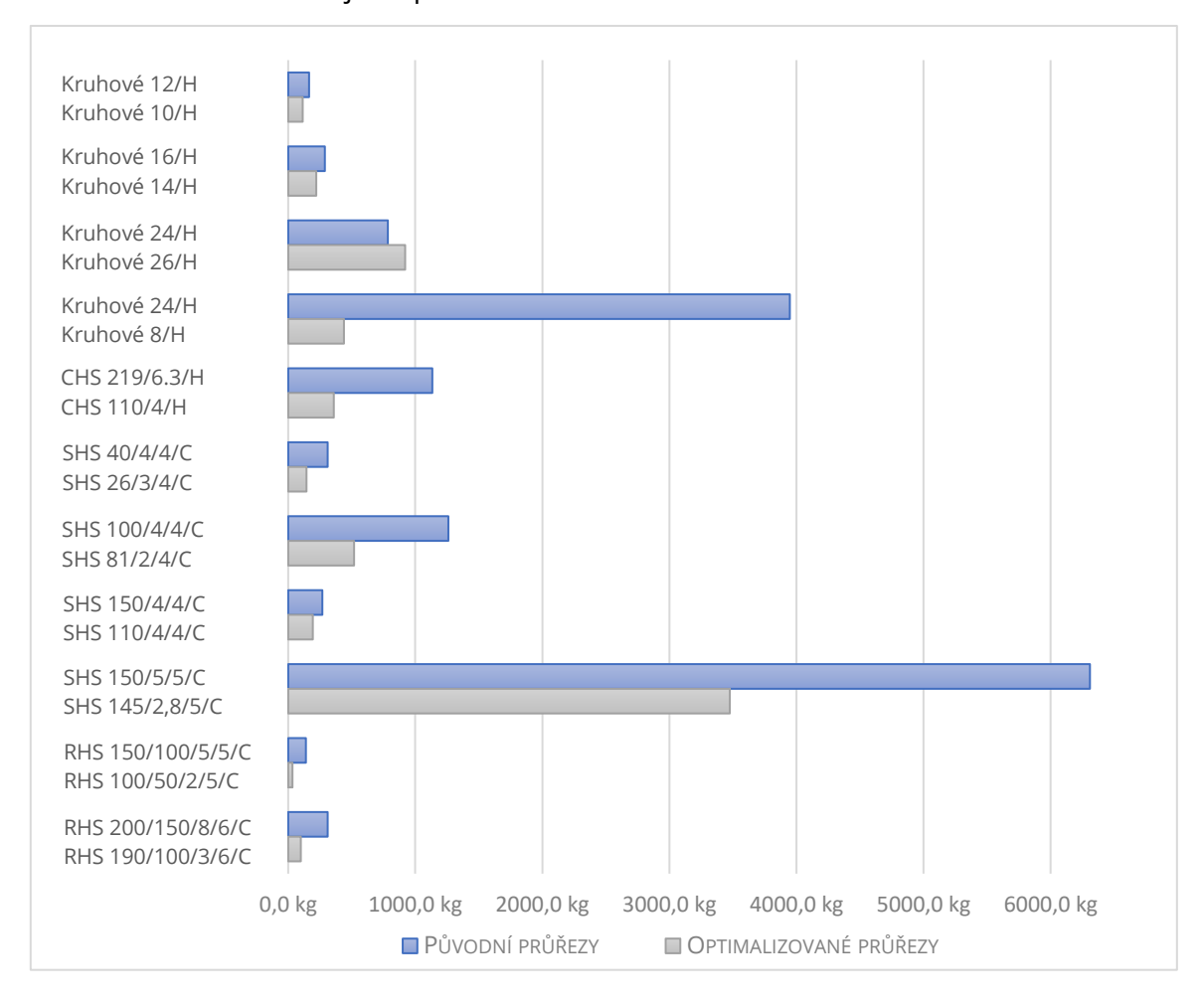

#### <span id="page-96-0"></span>*Graf 25 Srovnání rozložení hmotností jednotlivých průřezů před a po optimalizaci pomocí PSOA*

Pro porovnání optimalizací byl původně ve výpočetním programu Dlubal RFEM vytvořen další model, jenž zahrnoval normované průřezy namísto parametrických. Program umožňuje optimalizaci průřezů z příslušné standardizované řady, jež je uložena v databázi průřezů podle průřezové plochy. U tohoto druhu zjednodušené optimalizace ale vznikal problém při ověření posudků nalezených optimálních průřezů, jelikož v modelu vznikaly singularity. Tento jev je přisuzován nejspíše špatnému číslování jednotlivých průřezů ve standardizované řadě, jelikož Dlubal RFEM by si měl umět se statickou neurčitostí konstrukce poradit.

# 7. Závěr

Hlavním cílem diplomové práce bylo provedení komplexní konstrukční optimalizace na konstrukci rozhledny Holedná s využitím algoritmu hejna částic (PSOA) v systému RFEM. Jelikož by proces kompletní parametrické rozměrové optimalizace s cílem nalézt minimální hmotnost konstrukce představoval obsáhlý kombinatorický problém, byly na základě citlivostní analýzy vybrány čtyři klíčové vstupní parametry. V rámci analýzy nastavení algoritmu PSOA bylo provedeno celkem 54 výpočtů, přičemž 16 z nichž bylo prezentováno. Čas trvání jedné úlohy dosahoval až 55,5 hodin. Ačkoli globální minimum pomoci algoritmu hejna částic nebylo nalezeno, dosáhlo se hmotnosti velmi blízké tomuto minimu, což potvrzuje schopnost algoritmu konvergovat k optimálním hodnotám. Identifikován byl problém vytvoření "pseudominima", které zabránilo nalezení globálního minima pomocí PSOA. Toto "pseudominimum" vzniklo z důvodu velkého množství bodů v okolí, jež v minulosti neprošly posudkem a proto jim byla přiřazena nekonečná hmotnost, která vytvořila pro částice nepřekonatelnou bariéru. Potenciálním řešením tohoto problému by mohla být vhodnější práce s variantami s negativním posudkem, kterým by se nepřiřazovala nekonečná hmotnost, ale "zhoršená" skutečná hmotnost. Dalším možným řešením by mohla být implementace subpopulací, jež by minimalizovala riziko uvíznutí částic v lokálních minimech pomocí průběžného přísunu informací o lepších polohách od zbytku subpopulací, nebo modifikace parametru kognitivní a sociální inteligence částic. Druhé ze zmíněných bylo dílčím cílem výzkumu práce. Samotné zvětšení rozptylu váhového součinitele však na testované konstrukci úspěchy nepřineslo.

Na základě výsledků práce je doporučeno zaměřit se v dalším výzkumu na analýzu vlivu tlumení rychlosti částice a modifikaci rozptylu na konvergenci algoritmu PSOA. Navrhuje se také provést statistickou analýzu výsledků získaných z většího počtu simulací, což by mohlo poskytnout hlubší porozumění pravděpodobnostní povaze algoritmu a jeho schopnosti nalézat globální minimum. Tento přístup by mohl přinést nové strategie pro překonání výzev spojených s "pseudominimy" a zlepšit celkovou efektivitu algoritmu PSOA v konstrukční optimalizaci.

Výsledky práce mají potenciál posunout hranice moderních metod konstrukční optimalizace a nabízí směry pro další výzkum v oblasti konstrukční optimalizace pomocí algoritmu hejna částic.

# **LITERATURA**

- [1] RAO, S. S. *Engineering optimization: theory and practice*. 4th ed. Hoboken, New Jersey: John Wiley, c2009, xix, 813 s. ISBN 978-0-470-18352-6
- [2] STEVEN, G. *Product and system optimization in engineering simulation*, FEnet Newsletter, January 2003
- [3] KOCHENDERFER, M. J.; WHEELER, T. A. *Algorithms for optimization*. The MIT Press, 2019. ISBN 978-026-2039-420.
- [4] KENNEDY, J.; EBERHART, R. C. Particle swarm optimization. In *Proceedings of ICNN'95* - International Conference on Neural Networks, 1995. DOI: 10.1109/ICNN.1995.488968.
- [5] KALA, Z.: Sensitivity analysis of the stability problems of thin-walled structures. *Journal of Constructional Steel Research*, 2005, 61.3: 415-422.
- [6] MENŠÍK, J. Reliability-based parameter optimization and tolerancing in structural design. In: *CD Proc. of the 8th international conference on structural safety and reliability*. 2001.
- [7] NOVÁK, D.; TEPLÝ, B.; SHIRAISHI, N.: Sensitivity analysis of structures: a review. *Proceedings of the fifth international conference on civil and structural engineering computing*, 1993: s. 201–207.
- [8] FLORIAN, A. An efficient sampling scheme: updated latin hypercube sampling. *Probabilistic engineering mechanics*, 1992, 7.2: 123-130.
- [9] HOKEŠ, F. *Simulace nelineární odezvy stavebních materiálů a problém identifikace materiálových parametrů*. Online, Disertační práce, vedoucí Jiří Kala. Brno: Vysoké učení technické v Brně. Fakulta stavební. Ústav stavební mechaniky, 2022. Dostupné z: [http://hdl.handle.net/11012/208505.](http://hdl.handle.net/11012/208505)
- [10] EULER, L. *Methodus inveniendi lineas curvas maximi minimive proprietate gaudentes sive solutio problematis isoperimetrici latissimo sensu accepti*. Springer Science & Business Media, 1952.
- [11] GALISHNIKOVA, V. *Geometrically Nonlinear Analysis of Plan trusses and Frames*. AFRICAN SUN MeDIA, 2009.
- [12] PODEŠVA, J. *Počítačové modelování nelineárních problémů*. Studijní materiály pro studijní obor Aplikovaná mechanika Fakulty strojní. Ostrava: Vysoká škola báňská – Technická univerzita Ostrava, 2011. Dostupné také z: [https://projekty.fs.vsb.cz/147/ucebniopory/978-80-248-2763-6.pdf.](https://projekty.fs.vsb.cz/147/ucebniopory/978-80-248-2763-6.pdf)
- [13] LEX, U. *Differences of Calculation Methods in Structural Analysis: Technical Article*. Online. In: Structural Analysis and Design Software. C2001–2023. Dostupné z: [https://www.dlubal.com/en/support-and](https://www.dlubal.com/en/support-and-learning/support/knowledge-base/001504)[learning/support/knowledge-base/001504.](https://www.dlubal.com/en/support-and-learning/support/knowledge-base/001504)
- [14] FRYDRÝŠEK, K. *Some Selected Tasks of Elasticity and Plasticity 4 (Basic Nonlinear Mechanics of Deformable Bodies in Examples).* 1. vyd. Ostrava, Czech Republic: VSB – Technical University of Ostrava, Faculty of Mechanical Engineering, 2016. 139 s. [cit. 2024-01-02].
- [15] AKRAM, S.; ANN, Q. Ul. Newton raphson method. *International Journal of Scientific & Engineering Research*, 2015, 6.7: 1748-1752.
- [16] *Newton-Raphson Visualisation*. Online. In: Structural Analysis and Design Software. C2001–2023. Dostupné z: [https://www.dlubal.com/en/img/043073.](https://www.dlubal.com/en/img/043073) [cit. 2024-01-02].
- [17] URBAN, J. *Iterační metody řešení nelineárních rovnic a jejich využití*. Bakalářská práce, vedoucí Mgr. Alena Pozdílková, Ph.D. Pardubice: Univerzita Pardubice, 2019. Dostupné také z: [https://dk.upce.cz/bitstream/handle/10195/74559/UrbanJ\\_IteracniMetody](https://dk.upce.cz/bitstream/handle/10195/74559/UrbanJ_IteracniMetody_AP_2019.pdf?sequence=3&isAllowed=y) [\\_AP\\_2019.pdf?sequence=3&isAllowed=y.](https://dk.upce.cz/bitstream/handle/10195/74559/UrbanJ_IteracniMetody_AP_2019.pdf?sequence=3&isAllowed=y)
- [18] *Picard Visualisation*. Online. In: Structural Analysis and Design Software. C2001-2023. Dostupné z: [https://www.dlubal.com/en/img/043080.](https://www.dlubal.com/en/img/043080) [cit. 2024-01-02].
- [19] *Software Validation: Nonlinear Solvers*. Online. In: Structural Analysis and Design Software. C2001–2023. Dostupné z: [https://www.dlubal.com/en/downloads-and](https://www.dlubal.com/en/downloads-and-information/documents/online-manuals/Software%20Validation/004011)[information/documents/online-manuals/Software Validation/004011.](https://www.dlubal.com/en/downloads-and-information/documents/online-manuals/Software%20Validation/004011) [cit. 2024-01-02].
- [20] NĚMEC, I. *Nelineární mechanika: základy nelineární mechaniky*. Online. Brno, 2006. 70 s. Dostupné z [https://docplayer.cz/104981929-Nelinearni](https://docplayer.cz/104981929-Nelinearni-mechanika.html)[mechanika.html.](https://docplayer.cz/104981929-Nelinearni-mechanika.html)
- [21] *Modified-Newton-Raphson Visualisation*. Online. In: Structural Analysis and Design Software. C2001-2023. Dostupné z: [https://www.dlubal.com/en/img/043079.](https://www.dlubal.com/en/img/043079) [cit. 2024-01-02].
- [22] HÜTTNER, M. *Anylýza lanoplachtových konstrukcí*. Disertační práce, vedoucí Fajman Petr. Praha: České vysoké učení technické v Praze, 2019. Dostupné z: [http://hdl.handle.net/10467/81983.](http://hdl.handle.net/10467/81983)
- [23] MARTINEK, J. *Rozhledna pod Holednou*. Online. In: TJ Architekti. Dostupné z: [https://www.tjarchitekti.cz/projekty/rozhledna-pod-holednou.](https://www.tjarchitekti.cz/projekty/rozhledna-pod-holednou) [cit. 2023- 11-22].
- [24] ČSN EN 1991-1-1. *Eurokód 1: Zatížení konstrukcí – Část 1-4: Obecná zatížení – Objemové tíhy, vlastní tíha a užitná zatížení pozemních staveb.* Praha: Český normalizační institut, 2004.
- [25] ČSN EN 1991-1-4. *Eurokód 1: Zatížení konstrukcí – Část 1-4: Obecná zatížení – Zatížení větrem.* Praha: Český normalizační institut, 2007.
- [26] *Nosnostní tabulka – odporové svařované rošty SP*. Online. In: Lichtgitter cz. C2015. Dostupné z: [https://www.lichtgitter.cz/.](https://www.lichtgitter.cz/) [cit. 2024-01-02].
- [27] ČSN EN 1990. *Eurokód: Zásady navrhovaní konstrukcí*. Praha: Český normalizační institut, 2004

# SEZNAM OBRÁZKŮ

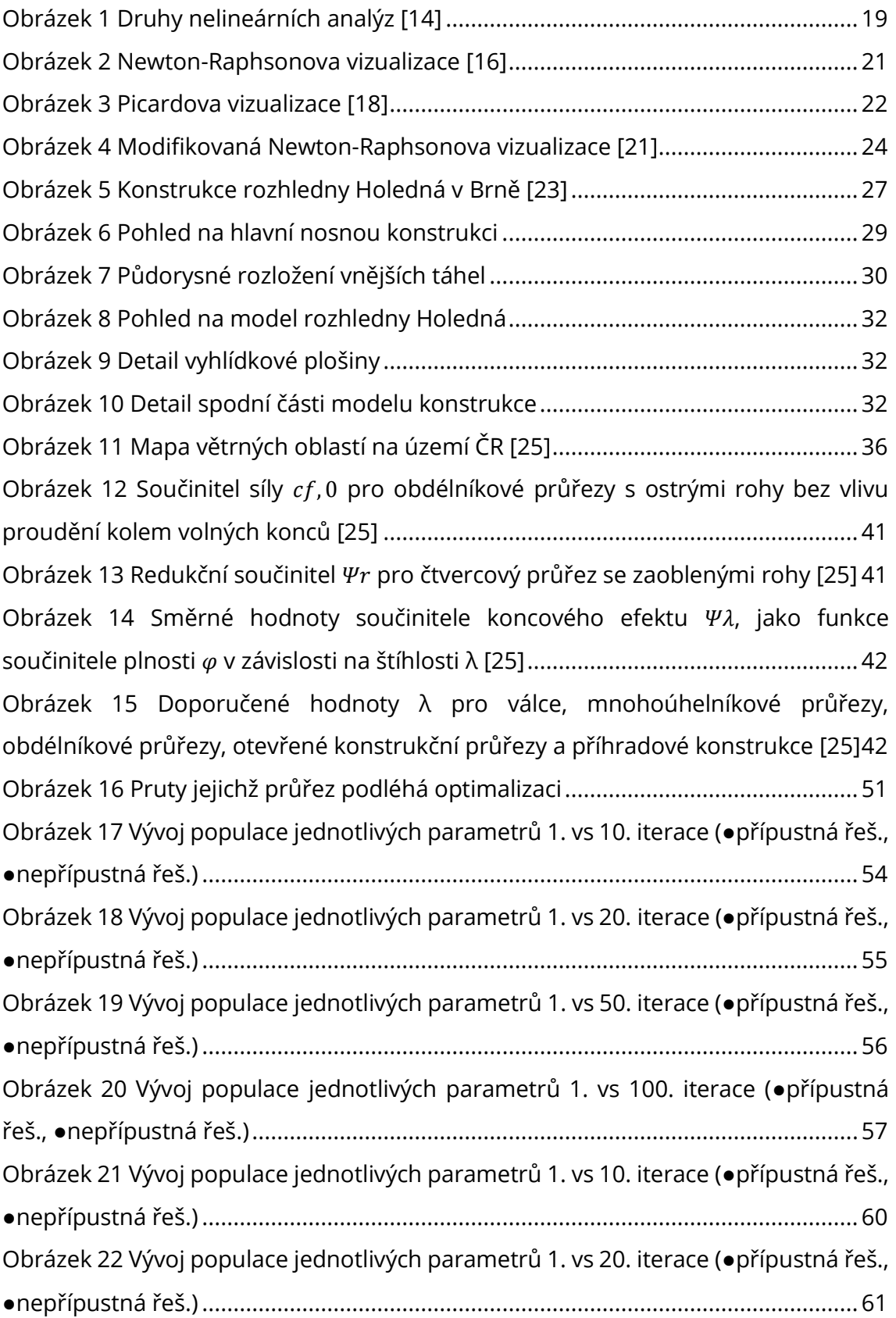

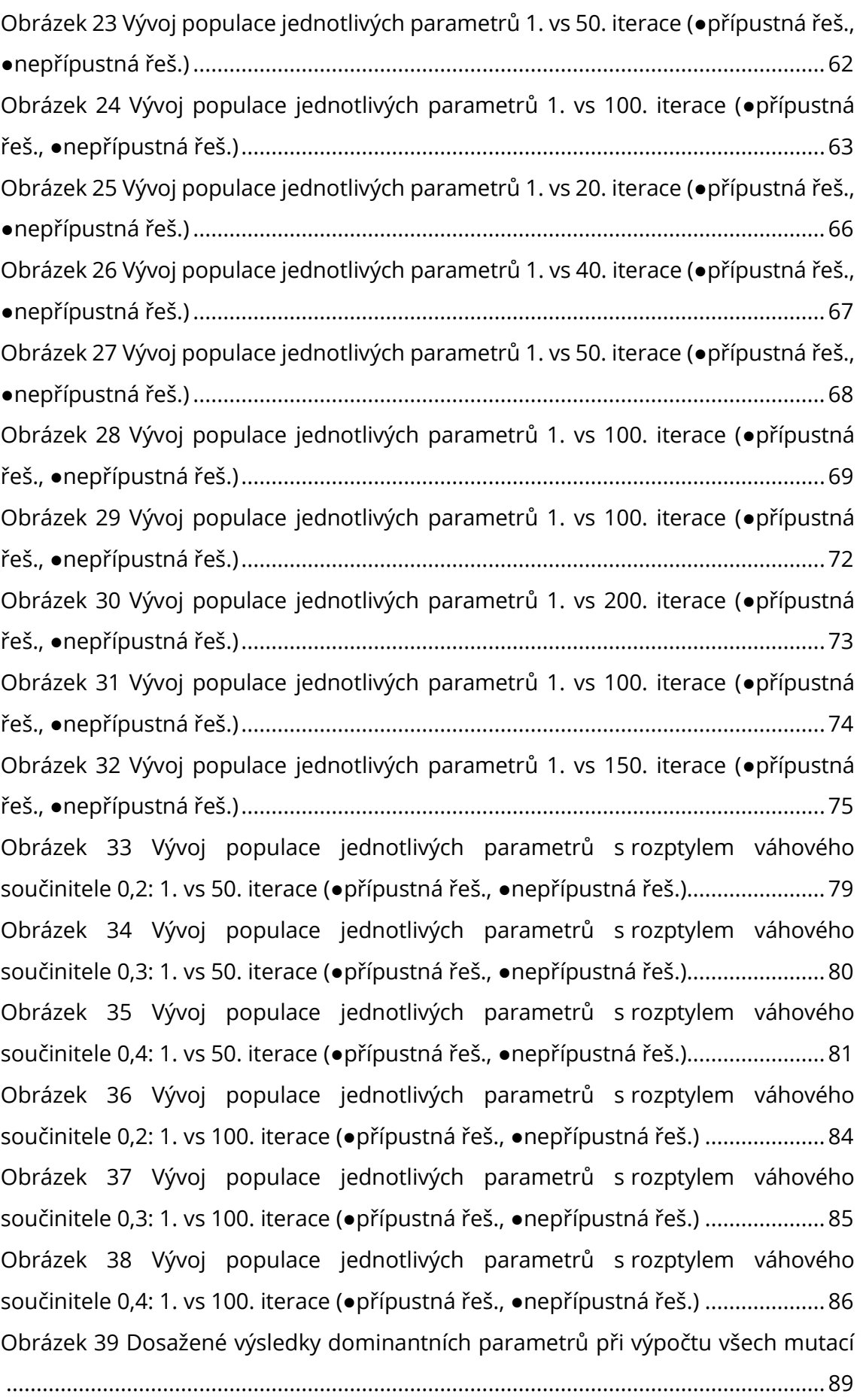

# **SEZNAM TABULEK**

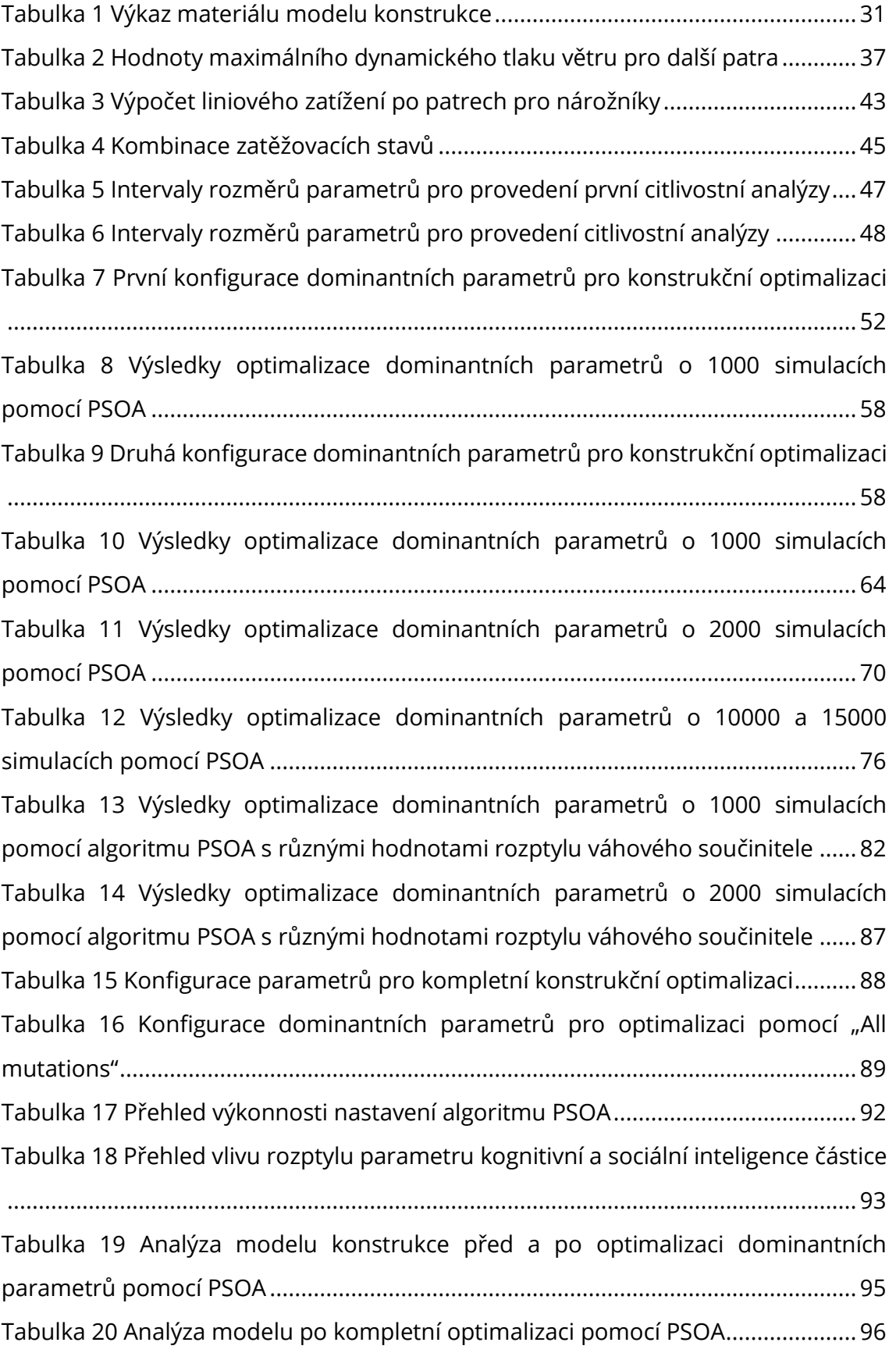

# **SEZNAM GRAFŮ**

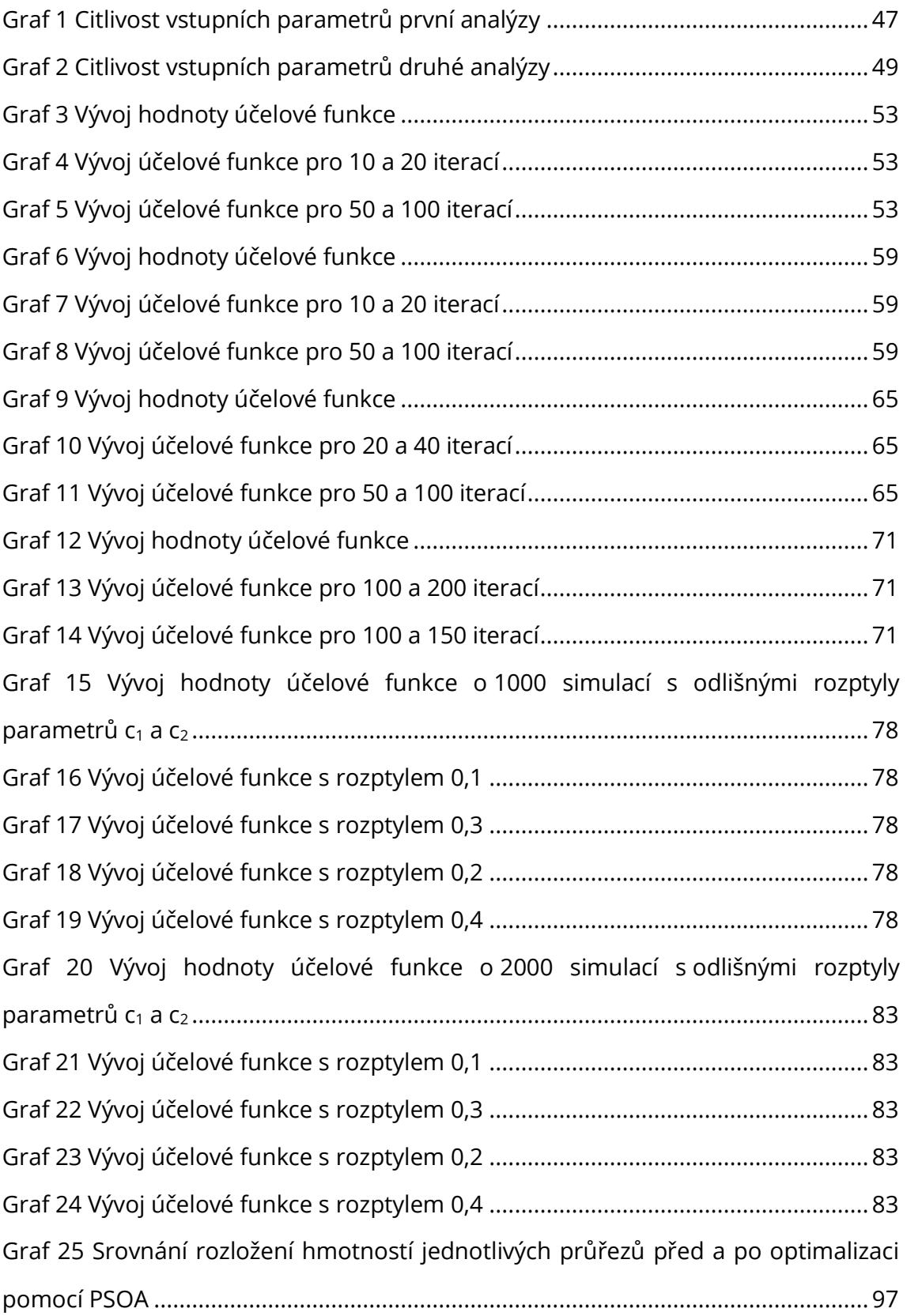